**Apig**

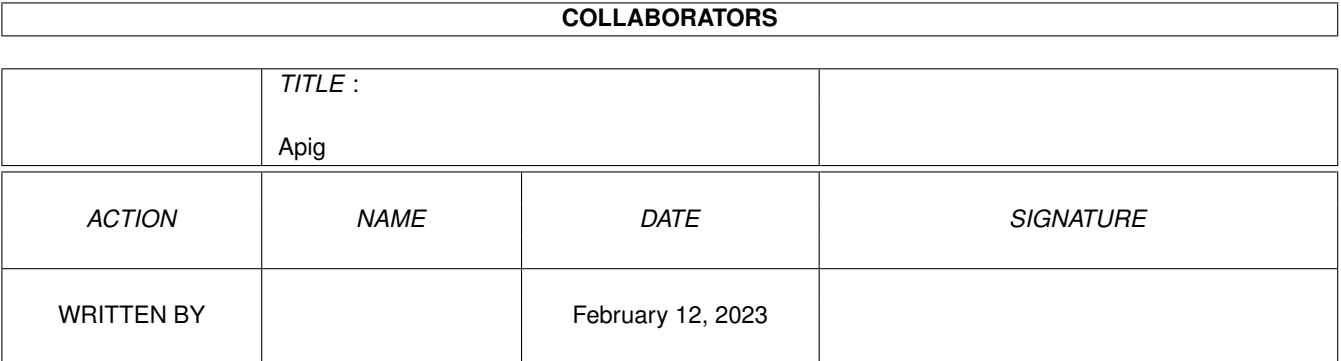

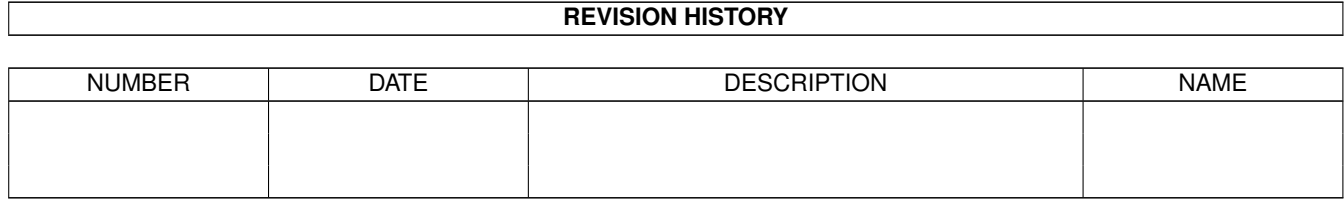

# **Contents**

#### 1 Apig

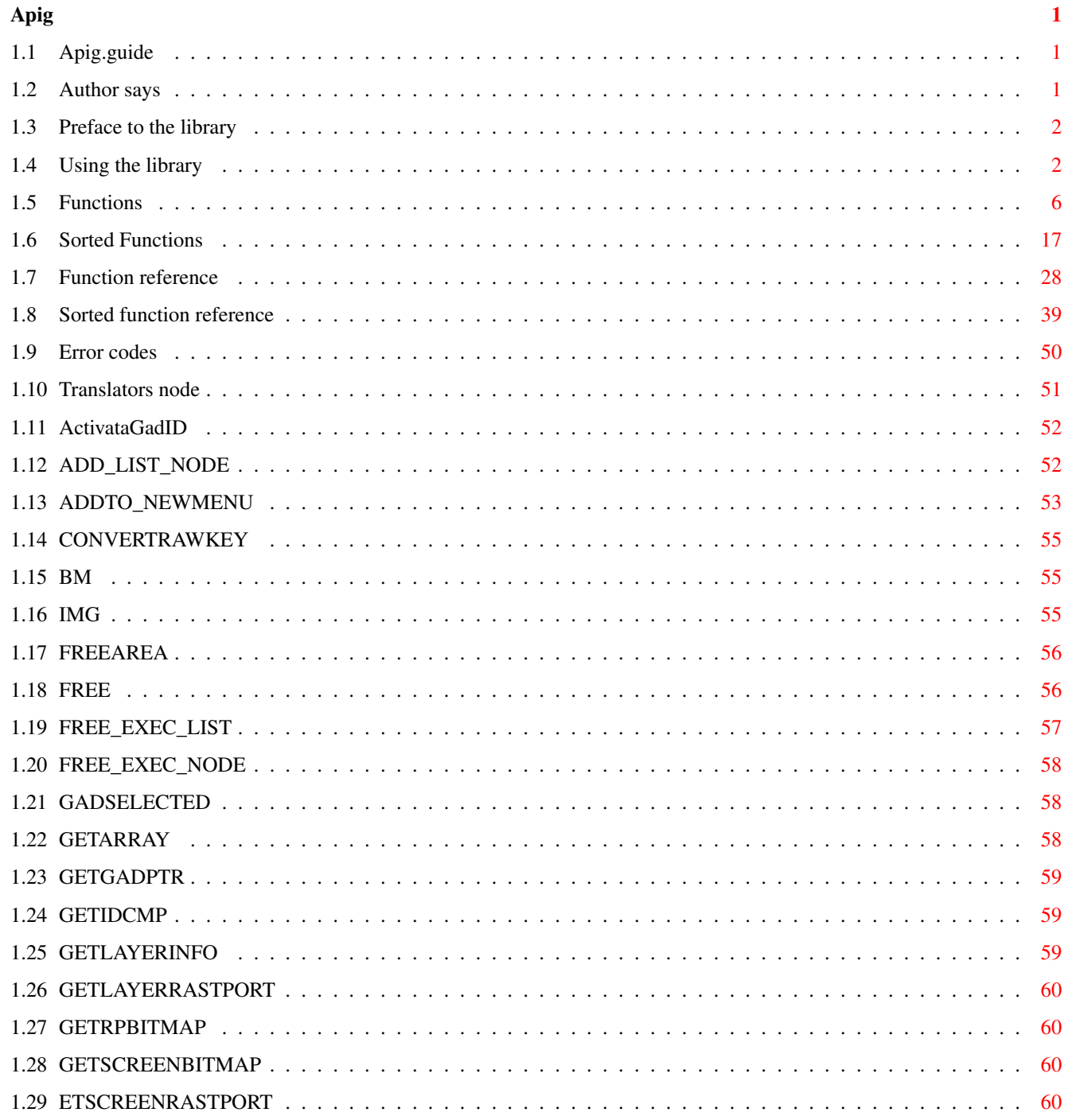

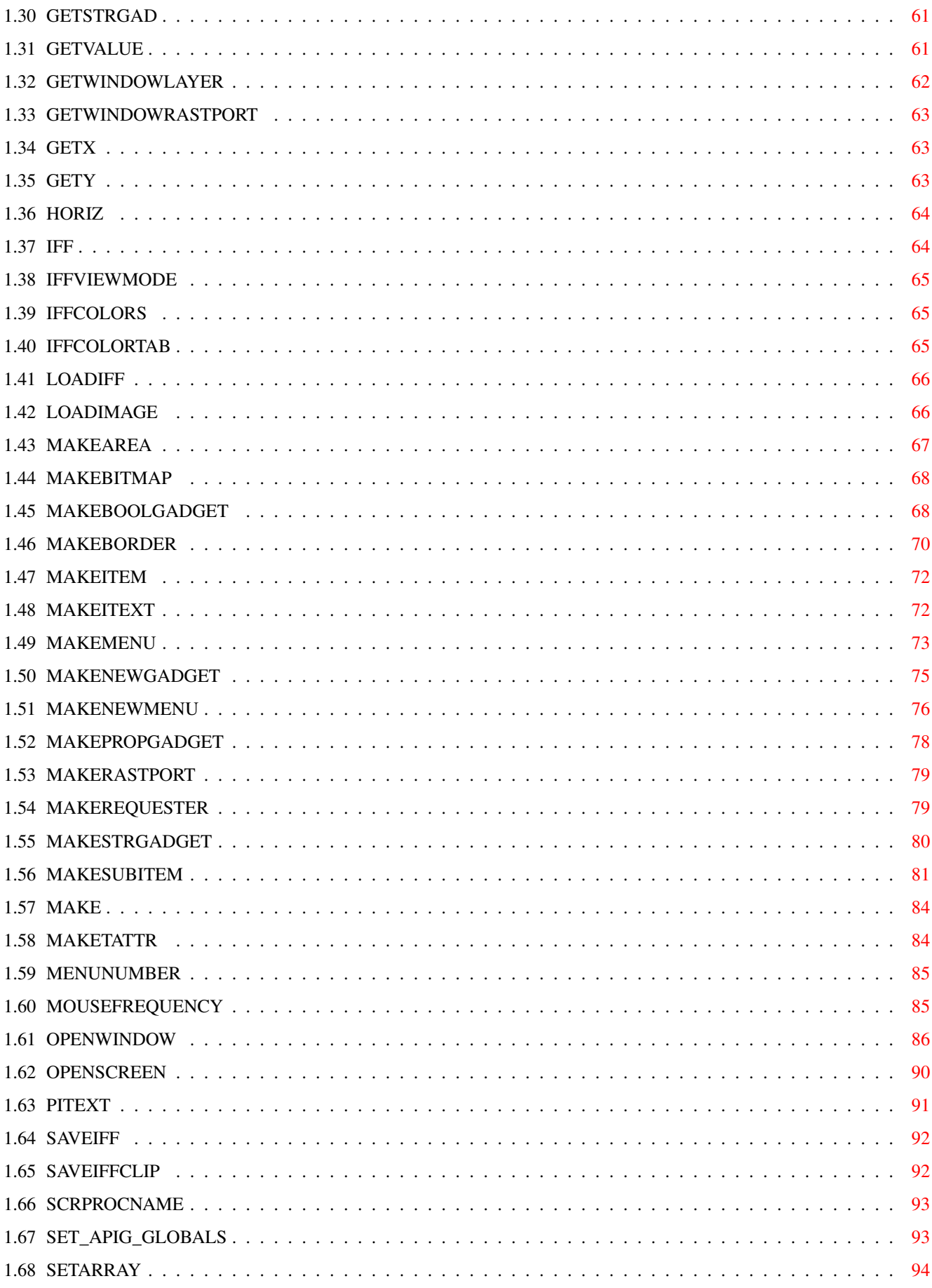

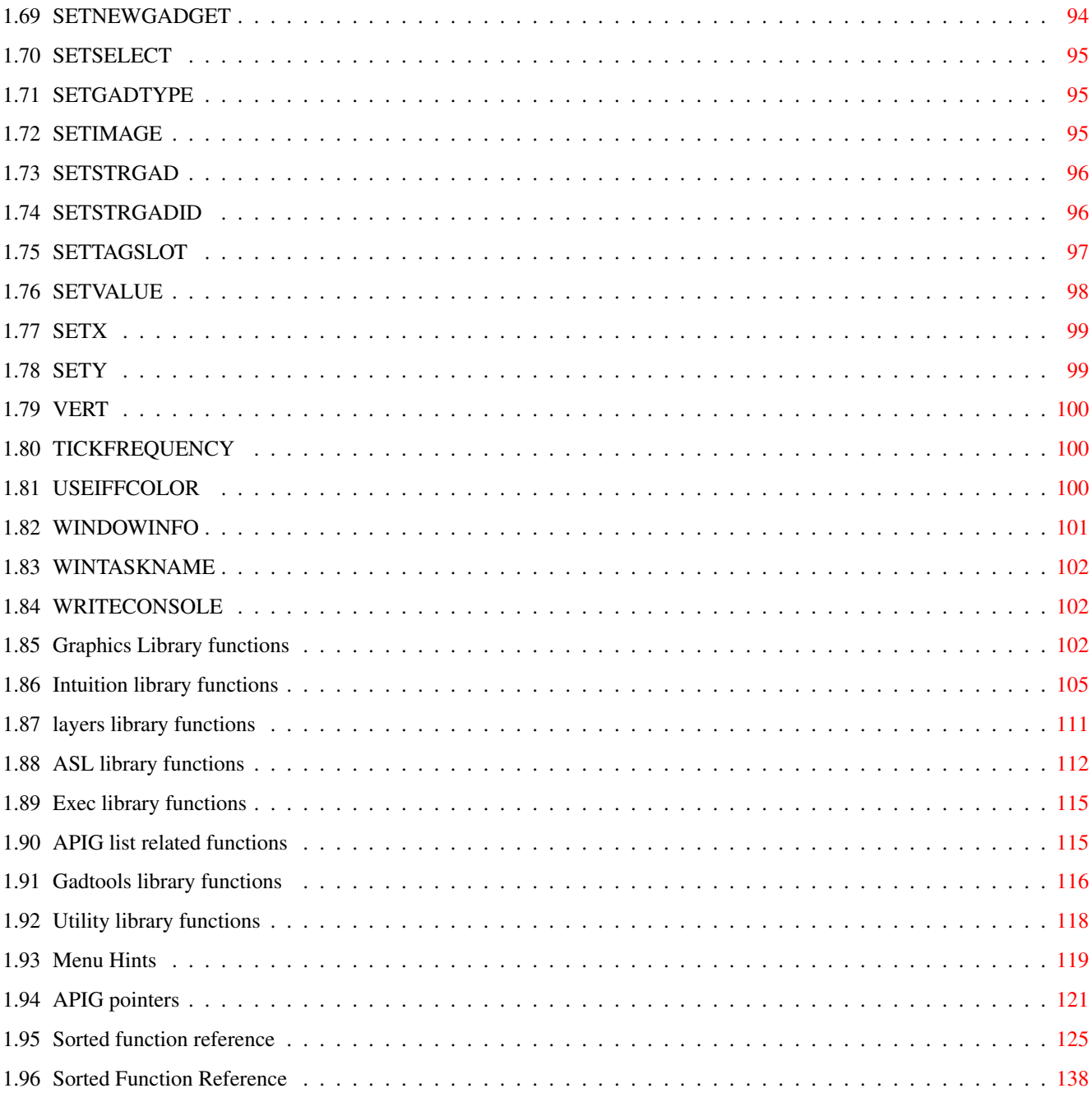

### <span id="page-5-0"></span>**Chapter 1**

# **Apig**

#### <span id="page-5-1"></span>**1.1 Apig.guide**

This is the documents for Apig.library in AmigaGuide format. Author~says: Preface Using~the~library Important! Functions Sorted~functions Function~reference Sorted~function~reference Error~codes Menu~Hints Something~about~APIG~pointers Some~words~from~the~creator~of~this~guide

### <span id="page-5-2"></span>**1.2 Author says**

This program is in the public domain, it may be freely distributed and copied without restriction.

Ronnie E. Kelly

<span id="page-6-0"></span>This library provides programmers with a means to access most of the Intuition/Graphic library functions from ARexx. The library functions allow you to specify most of the parameters used in the underlying data structures of the Intuition/Graphic routines. Using the parameters you specify the APIG library builds an instance of the data structure and passes a pointer to it back to you. Hopefully you will be able to create more custom looking interface for your ARexx applications.

The APIG library, for the most part, simply converts the ARexx string parameters to the appropriate form the Intuition/Graphic functions expects and then makes a call directly to the corresponding Intuition/ Graphic library function. Few assumptions have been made about how you will use these functions, therefore this library does very little validating of the inputs you supply.

The library supports the following structures:

Menus, MenuItems, SubItems Requesters Boolean, String, and Proportional gadgets Borders IntuiText Arrays of short (16-bit) integers Layers Images ( via iff.library )

APIG uses Christian Weber's iff.library for IFF support, you will need the iff.library (version 18) if you plan to use any of the IFF functions.

If you are not familiar with the Intuition/Graphic library functions or the data structures used by these functions, then I would strongly recommend obtaining a copy of the latest revision of the RKM manual (Autodocs & Includes) and/or the Intuition Reference manual.

#### <span id="page-6-1"></span>**1.4 Using the library**

Using The Library:

Like all libraries the APIG library must first be placed in your 'LIBS:' directory, the iff.library should be placed in 'LIBS:' as well.

Before calling any of the APIG library functions you must add the APIG library to ARexx's external library function list. To do this include the following statement at the beginning of your ARexx program:

call addlib("apig.library",0,-30,0)

You do not need to do this for the iff.library, APIG will open/close

the iff.library when needed. APIG does not have a 'color requester' or a 'filerequester' function and I have no plans of adding them. However you can still use WGL's rexxarplib.library or whatever, if you want. In the case of rexxarplib.library, their are a couple of function name conflicts (OpenScreen and OpenWindow). You can resolve these as prescribed in the ARexx manual by using the ARexx RemLib() function. ie. If you are gonna start calling functions in rexxarplib.library you may want to do:

call remlib('apig.library')

removing apig.library from the external function list, then be sure to add it back on when you go to call an APIG library function. (you really only need to do the remlib() if the function you are calling conflicts with some other library function name)

You are now ready to use to the APIG library functions. ------

Most of the functions have the same name as their Amiga Intuition/Graphics library counterpart and are used the same way. The number of parameters, their order, and their type are the same as described in the RKM manual.

eg.

The Intuition function DrawImage() expects a pointer to a RastPort, a pointer to an Image structure, and X & Y coordinates. The APIG library function DrawImage() expects the same parameters, the same type, and in the same order as the Intuition function. Unless otherwise noted in the function descriptions below this will always be the rule.

All function parameters must be specified and must be of the type expected by the function. If you specify more parameters than the function expects the superflous parameters will be ignored. If you specify fewer parameters than the function expects, then the function will return with a ARexx error code of 17, your ARexx program will terminate as well.

BIG WARNING !!! Parameters specified in the wrong order or wrong type will more than likely bring on the GURU.

If your ARexx program terminates with windows/screens still open it may still be possible to close the windows/screens and recover the memory used by them, see the OPENWINDOW() function description on how this is done.

The APIG functions always return a result to you, even if the Intuition, Graphic, or Layer function returns no result. If the Amiga library function returns a result, then the result returned is that result.

If the Amiga library function does not return a result, then the value returned to you is either 1 or 0. A return value of 1 indicates that the APIG library made the call to the Amiga library function. A return value of 0 indicates that the Amiga library function was not called (possibly due to error).

Their are several functions in the library for building instances of the various Amiga graphic structures. Use these functions to create the pointers (ARexx 'hex' strings) needed by the other functions. Functions which return pointers, either return a valid (valued) hex string or they return NULL (ie. '0000 0000'x). You should verify that you do indeed have a valid (non-null) pointer before using it. The library checks for null pointers and will not perform a function if it expects the pointer argument(s) to be non-null. Valid pointers are the actual address of the data structure created. All fields within the structure are available for your use (via GETVALUE/SETVALUE), field offsets are as defined in the RKM's for 1.3. Their is only ONE exception, the field ExtData in the Window structure has been appropriated by the APIG library. Do not modify in any way the ExtData field in the Window structure.

Many of the graphic data structures contain 'flags' which describe certain characteristics of the structure. The APIG library uses the same flag values as defined in the RKM manuals, without exception. (see SET\_APIG\_GLOBALS function description below)

Where multiple flag values are required (needed) you can simply sum all the values together. The flag values you specify are not 'touched' and get passed directly to the Amiga library function/data structure. Their are very few defaults so be sure to specify all that you need.

The APIG library should return all memory allocated to the system memory pool. Version 1.1 of APIG allocates memory for the structures differently than in version 0.5.

IN VERSION 0.5 OF APIG, GADGETS, INTUITEXT, REQUESTERS, MENUS AND SUCH WERE ALLOCATED TO A SPECIFIC WINDOW AND EXISTED UNTIL THE WINDOW WAS CLOSED. THEIR WERE NO FUNCTIONS IN VERSION 0.5 FOR FREEING THE MEMORY USED BY THESE STRUCTURES, SINCE ALL MEMORY WAS 'OWNED' BY THE WINDOW.

IN VERSION 1.1 OF APIG, GADGETS, INTUITEXT, REQUESTERS, MENUS AND SUCH CAN NOW BE INDEPENDENTLY FREED PRIOR TO CLOSING THE WINDOW. MENUS NO LONGER NEED BE RE-CREATED EACH TIME A WINDOW IS CLOSED AND THEN RE-OPENED.

IN FACT MOST OF THE DATA STRUCTURES CAN BE ALLOCATED INDEPENDENTLY AND, CAN BE 'OWNERS' OF OTHER STRUCTURES. STRUCTURES WHICH ARE ALLOCATED TO (OWNED BY) A WINDOW ARE FREED WHEN THE WINDOW CLOSES, SIMILARLY STRUCTURES WHICH ARE 'OWNED' BY OTHER STRUCTURES ARE FREED WHEN THEIR 'OWNER' IS FREED.

THE USE OF AN 'OWNER' SIMPLY ALLOWS YOU TO BIND THE EXISTENCE OF THE STRUCTURE TO THE LIFE OF ITS OWNER. WHEN THE OWNER IS FREED, EVERYTHING IT OWNS IS ALSO FREED. THUS IF YOU WANTED, YOU COULD MAKE A WINDOW THE OWNER OF EVERYTHING YOU ALLOCATE, WHEN THE WINDOW IS CLOSED ALL MEMORY ALLOCATED, GADGETS, INTUITEXT, REQUESTERS, BORDERS, ETC. WILL BE FREED AS WELL. THIS ALSO ALLOWS YOU TO HAVE MULTIPLE WINDOWS OWNING WHAT THEY NEED AND SHARING INDEPENDENT STRUCTURES, WHICH REMAIN VALID AFTER THE WINDOW IS CLOSED.

You should find that this relieves you of having to keep track of all the structures you have allocated then having to explicity free each one. By logical (planned) allocation of structures to an 'owner' you can reduce the amount of memory being used by structures that are no

longer needed.

```
eg. creating a requester
req = makerequester(0, ... ) / * 0 = \text{independent}  * /qad1 = makeboolgadget( req,...,req ) /* req owns this gadget */
                                    /* and link it to req */qad2 = makestrgadget (req,...,req ) /* req owns this gadget */
                                    /* and link it to req */gad3 = makepropgadget(req,...,req) /* req owns this gadget */
                                    /* and link it to req */qad4 = makeboolqadqet(0, \ldots, qad3) /* 0 = independent */
txt1 = makeitext( req,...,req ) \frac{1}{x} req owns this itext \frac{x}{x}/* and link it to req */txt2 = makeitext(req,...,txt1) /* req owns this itext *//* and link it to txt1 *//* which is the same as *//* linking it to req */txt3 = makeitext( req,...,txt2) \qquad /* req owns this itext *//* and link it to txt2 */
```
(linking here means the gadget/itext is added to the gadget/itext list in the structure, see function descriptions below)

The requester created is independent of any other structure, and must be explictly freed. It need not be re-created each time and can be put in any window (via REQUEST()) you happen to open. When done with the window, the window can close, but the requester will still be useable.

Now when the requester is freed the gadgets, gad1, gad2, and gad3 will also be freed, the intuitext, txt1, txt2, txt3 will be freed as well.

Gadget gad4 will not be freed, it is independent, even though it has been linked to gadget gad3. This is unsafe,so dont do it.

With one single 'free' call all the structures needed by the requester are freed with it. The gadgets and intuitext owned by the requester cannot be independently freed. APIG will not be able to find the gadgets and intuitext owned by the requester on the lists APIG maintains of allocated structures. APIG could find them but it would have to search each and every memory BLOCK that it allocated. In the above situation APIG would only see two STRUCTURE allocations (req and gad4) but it wont search the memory BLOCKS owned by them.

Now their are some restrictions on what can be an owner and what can be owned, they are simply

- 1). A WINDOW is ALWAYS independent and can own ANYTHING, except a screen. (a window can never be 'owned')
- 2). A SCREEN is ALWAYS independent and can own ANYTHING, except a window. (a screen can never be 'owned')
- 3). GADGETS, INTUITEXT, REQUESTERS, and BORDERS can all be owners and all can be owned. However they cannot own a menu/menuitem/subitem. A border can own a requester, though it makes more sense for a requester to own a border.
- 4). MENU structures can own ANYTHING that can be owned, including, gadgets, intuitext, requesters, borders, etc. Menus can only be owned by another menu, a window, or a screen.
- 5). MENUITEMS and SUBITEMS cannot be owners, and can only be owned by a menu, a window, or screen.
- 6). BITMAPS, RASTPORTS, and IMAGES, are the same as (3) above. An image can own Intuitext, Gadget, etc. but cannot own a menu/menuitem/subitem.

Basically ownership of a menu/menuitems are restricted to windows, screens, and other independent menus.

Only 'independent' structures can be owners, eg. a gadget owned by a window cannot be an 'owner'. 'Independent' structures must be explictly freed.

When allocating a structure to an 'owner', if APIG is unable to find the 'owner' it will allocate the structure as an independent structure and place it in the appropriate list.

eg. lets say you load an IFF pic as follows

pic = loadiff("mypic", itsowner)

if 'itsowner' is not found by APIG, then pic will be allocated as an independent structure and placed in the bitmap list. You will then need to explictly free it with FREEBITMAP(pic).

```
eg.
```
itext = makeitext(itsowner,...) /\* 'itsowner' not found \*/

The IntuiText structure would be placed in the intuitext list, and you would then need to use FREEITEXT(itext).

#### <span id="page-10-0"></span>**1.5 Functions**

This node is organised as the original APIG.doc. There is also an alphabetically sorted list of functions, called: Sorted~Functions -----------

APIG Library Function Descriptions:

The following functions are provided to allow building and managing of the basic data structures used by the Intuition, Graphic, and Layer functions.

ActivateGadID()

Add\_List\_Node()

AddTo\_NewMenu()

ConvertRawKey()

BMDepth()

BMHeight()

BMWidth()

IMGDepth()

IMGHeight()

IMGWidth()

FreeArea()

FreeBitmap()

FreeImage()

FreeRastPort()

FreeBIRASIM()

FreeThisMenu()

FreeIText()

FreeThis()

Free\_Exec\_List()

Free Exec Node()

GadSelected()

GetArray()

GetGadPTR()

GetIDCMP()

GetLayerInfo()

GeTLayerRastPort()

GetRPBitmap()

GetScreenBitmap()

GetScreenRastPort()

GetSTRGad()

GetValue()

GetWindowLayer()

GetWindowRastPort()

GetX()

GetY()

HorizPot()

HorizBody()

IFFDepth()

IFFHeight()

IFFWidth()

IFFViewMode()

IFFColors()

IFFColorTAB()

LoadIFF()

LoadImage()

MakeArea()

MakeBitmap()

MakeBoolGadget()

MakeBorder()

MakeItem()

MakeIText()

- MakeMenu()
- MakeNewGadget()
- MakeNewMenu()
- MakePropGadget()
- MakeRastPort()
- MakeRequester()
- MakeStrGadget()
- MakeSubItem()
- MakeStruct()
- MakeTAttr()
- MenuNumber()
- MouseFrequency()
- OpenWindow()
- OpenScreen()
- PIText()
- SaveIFF()
- SaveIFFClip()
- ScrProcName()
- Set\_Apig\_Globals()
- SetArray()
- SetNewGadget()
- SetSelect()
- SetGadType()
- SetImage()
- SetStrGad()
- SetStrGadID()
- SetTagSlot()
- SetValue()
- SetX()

SetY()

VertPot()

VertBody()

TickFrequency()

UseIFFColor()

WindowInfo()

WinTaskName()

WriteConsole()

Graphics~Library~Functions

AreaCircle()

AreADraw()

AreaEllipse()

AreaEnd()

AreaMove()

BitmapScale()

BltBitmap()

BltBitmapRastPort()

BltClear()

BltMaskBitmapRastPort()

BltPattern()

BltTemplate()

ClearEOL()

ClearScreen()

ClipBlit()

CloseFont()

CloseMonitor()

Draw()

DrawCircle()

```
DrawEllipse()
FindDisplayInfo()
Flood()
FontExtent()
GetDisplayInofData()
GetVPModeID()
InitArea
 ()
InitBitmap
 ()
InitRastPort
 ()
LoadRGB4()
ModeNotAvailable()
Move()
NextDisplayInfo()
OpenFont()
OpenMonitor()
PolyDraw()
ReadPixel()
RectFill()
ScaleRDiv()
ScrollRaster()
SetAFPT()
SetAPen()
SetBPen()
SetDRMD()
SetDRPT()
SetFont()
SetOpen()
```
SetRast()

SetRGB4()

SetSoftStyle()

SetWRMSK()

Text()

TextExtent()

TextFit()

TextLength()

WritePixel()

Intuition~Library~Functions

ActivateGadget()

ActivateWindow()

AddGadget()

AddGList()

AutoRequest()

BeginRefresh()

BuildEasyRequestArgs()

ChangeWindowBox()

ClearDMRequest()

ClearMenuStrip()

ClearPointer()

CloseScreen()

CloseWindow()

DisplayBeep()

DisposeObject()

DoubleClick()

DrawBorder()

DrawImage()

DrawImageState()

EasyRequest()

EasyRequestArgs()

EndRefresh()

EndRequest()

FreeScreenDrawInfo()

FreeSysRequest()

GetAttr()

GetDefPrefs()

GetDefaultPubScreen()

GetPrefs()

GetScreenData()

GetScreenDrawInfo()

ItemAddress()

ItemNum()

InitRequester~()

IntuiTextLength()

LockPubScreen()

LockPubScreenList()

MenuNum()

ModifyIDCMP()

ModifyProp()

NewModifyProp()

NewObjectA()

NextPubScreen()

MoveScreen()

MoveWindow()

MoveWindowInFrontOf()

OffGadget()

OffMenu()

OnGadget()

OnMenu()

OpenScreenTagList()

OpenWindowTagList()

PrintIText()

PubScreenStatus()

RefreshGadgets()

RefreshGList()

RefreshWindowFrame()

RemoveGadget()

RemoveGList()

ReportMouse()

ResetMenuStrip()

Request()

ScreenToBack()

ScreenToFront()

SetDefaultPubScreen()

SetDMRequest()

SetMenuStrip()

SetMouseQueue()

SetPointer()

SetPrefs()

SetPubScreenModes()

SetWindowTitle()

ShowTitle()

SizeWindow()

SubNum()

SysReqHandler()

- UnlockPubScreen()
- ViewAddress()
- ViewPortAddress()
- WbenchToBack()
- WbenchToFront()
- WindowLimits()
- WindowToBack()
- WindowToFront()
- ZipWindow()
- Layers~Library~Functions
- BehindLayer()
- CreateBehindLayer()
- CreateUpFrontLayer()
- DeleteLayer()
- MoveLayerInFrontOf()
- MoveLayer()
- ScrollLayer()
- SizeLayer()
- UpFrontLayer()
- Exec~Library~Functions
- AddHead()
- AddTail()
- AllocVec()
- EnQueue()
- FreeVec()
- InsertNode()
- NewList()
- RemHead()

Remove()

RemTail()

Apig~Library~List~related~functions

EmptyList()

ListEmpty()

FirstNode()

LastNode()

ASL~Library~Functions

AllocASLRequest()

AllocFileRequest()

ASLRequest()

FreeASLRequest()

FreeFileReq()

RequestFile()

Gadtools~Library~Functions

CreateConText()

CreateGadget()

CreateGadgetA()

CreateMenus()

CreateMenusA()

DrawBevelBox()

FreeGadgets()

FreeMenus()

FreeVisualInfo()

GetVisualInfo()

GetVisualInfoA()

GT\_BeginRefresh()

GT\_EndRefresh()

GT\_RefreshWindow()

GT\_SetGadgetAttrs()

GT\_SetGadgetAttrsA()

LayoutMenuItems()

LayoutMenuItemsA()

LayoutMenus()

LayoutMenusA()

Utility~Library~Functions

AllocateTagItems()

Amiga2Date()

CheckDate()

CloneTagItems()

Date2Amiga()

FilterTagChanges()

FilterTagItems()

FindTagItem()

FreeTagItems()

GetTagData()

MapTags()

NextTagItem()

PackBoolTags()

RefreshTagItemClones()

TagInArray()

Pointer~related

MakeStruct()

MakePointer()

### <span id="page-21-0"></span>**1.6 Sorted Functions**

This is an alphabetically sorted list of all the functions found  $\leftrightarrow$ in

## the APIG.Library ------ ActivateGadget() ActivateGadID() ActivateWindow() Add\_List\_Node() AddGadget() AddGList() AddHead() AddTail() AddTo\_NewMenu() AllocASLRequest() AllocateTagItems() AllocFileRequest() AllocVec() Amiga2Date() AreaCircle() AreADraw() AreaEllipse() AreaEnd() AreaMove() ASLRequest() AutoRequest() BeginRefresh() BehindLayer() BitmapScale() BltBitmap() BltBitmapRastPort()

BltClear()

BltMaskBitmapRastPort()

BltPattern()

BltTemplate()

BMDepth()

BMHeight()

BMWidth()

BuildEasyRequestArgs()

ChangeWindowBox()

CheckDate()

ClearDMRequest()

ClearEOL()

ClearMenuStrip()

ClearPointer()

ClearScreen()

ClipBlit()

CloneTagItems()

CloseFont()

CloseMonitor()

CloseScreen()

CloseWindow()

ConvertRawKey()

CreateBehindLayer()

CreateConText()

CreateGadget()

CreateGadgetA()

CreateMenus()

CreateMenusA()

CreateUpFrontLayer()

- Date2Amiga()
- DeleteLayer()
- DisplayBeep()
- DisposeObject()
- DoubleClick()
- Draw()
- DrawBevelBox()
- DrawBorder()
- DrawCircle()
- DrawEllipse()
- DrawImage()
- DrawImageState()
- EasyRequest()
- EasyRequestArgs()
- EmptyList()
- EndRefresh()
- EndRequest()
- EnQueue()
- FilterTagChanges()
- FilterTagItems()
- FindDisplayInfo()
- FindTagItem()
- FirstNode()
- Flood()
- FontExtent()
- Free\_Exec\_List()
- Free\_Exec\_Node()
- FreeArea()
- FreeASLRequest()
- FreeBIRASIM()
- FreeBitmap()
- FreeFileReq()
- FreeGadgets()
- FreeImage()
- FreeIText()
- FreeMenus()
- FreeRastPort()
- FreeScreenDrawInfo()
- FreeSysRequest()
- FreeTagItems()
- FreeThis()
- FreeThisMenu()
- FreeVec()
- FreeVisualInfo()
- GadSelected()
- GetArray()
- GetAttr()
- GetDefaultPubScreen()
- GetDefPrefs()
- GetDisplayInofData()
- GetGadPTR()
- GetIDCMP()
- GetLayerInfo()
- GeTLayerRastPort()
- GetPrefs()
- GetRPBitmap()
- GetScreenBitmap()
- GetScreenData()
- GetScreenDrawInfo()
- GetScreenRastPort()
- GetSTRGad()
- GetTagData()
- GetValue()
- GetVisualInfo()
- GetVisualInfoA()
- GetVPModeID()
- GetWindowLayer()
- GetWindowRastPort()
- GetX()
- GetY()
- GT\_BeginRefresh()
- GT\_EndRefresh()
- GT\_RefreshWindow()
- GT\_SetGadgetAttrs()
- GT\_SetGadgetAttrsA()
- HorizBody()
- HorizPot()
- IFFColors()
- IFFColorTAB()
- IFFDepth()
- IFFHeight()
- IFFViewMode()
- IFFWidth()
- IMGDepth()
- IMGHeight()

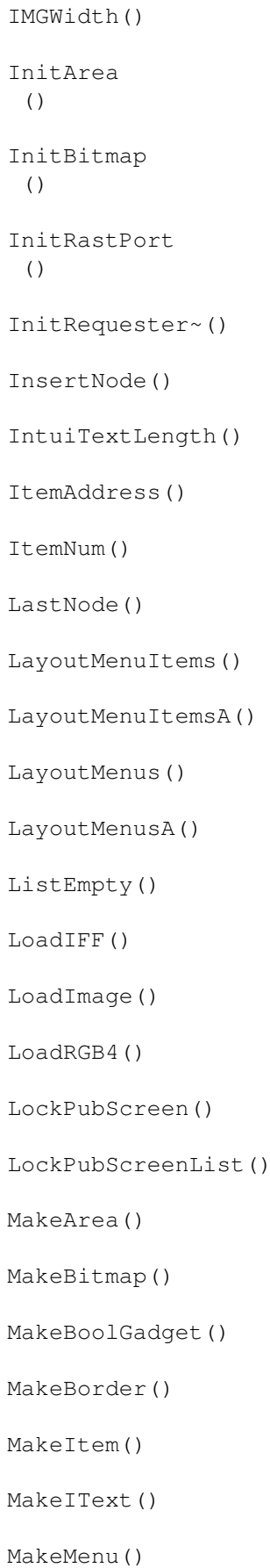

- MakeNewGadget()
- MakeNewMenu()
- MakePointer()
- MakePropGadget()
- MakeRastPort()
- MakeRequester()
- MakeStrGadget()
- MakeStruct()
- MakeStruct()
- MakeSubItem()
- MakeTAttr()
- MapTags()
- MenuNum()
- MenuNumber()
- ModeNotAvailable()
- ModifyIDCMP()
- ModifyProp()
- MouseFrequency()
- Move()
- MoveLayer()
- MoveLayerInFrontOf()
- MoveScreen()
- MoveWindow()
- MoveWindowInFrontOf()
- NewList()
- NewModifyProp()
- NewObjectA()
- NextDisplayInfo()
- NextPubScreen()
- NextTagItem()
- OffGadget()
- OffMenu()
- OnGadget()
- OnMenu()
- OpenFont()
- OpenMonitor()
- OpenScreen()
- OpenScreenTagList()
- OpenWindow()
- OpenWindowTagList()
- PackBoolTags()
- PIText()
- PolyDraw()
- PrintIText()
- PubScreenStatus()
- ReadPixel()
- RectFill()
- RefreshGadgets()
- RefreshGList()
- RefreshTagItemClones()
- RefreshWindowFrame()
- RemHead()
- Remove()
- RemoveGadget()
- RemoveGList()
- RemTail()
- ReportMouse()

Request()

RequestFile()

ResetMenuStrip()

SaveIFF()

SaveIFFClip()

ScaleRDiv()

ScreenToBack()

ScreenToFront()

ScrollLayer()

ScrollRaster()

ScrProcName()

Set\_Apig\_Globals()

SetAFPT()

SetAPen()

SetArray()

SetBPen()

SetDefaultPubScreen()

SetDMRequest()

SetDRMD()

SetDRPT()

SetFont()

SetGadType()

SetImage()

SetMenuStrip()

SetMouseQueue()

SetNewGadget()

SetOpen()

SetPointer()

SetPrefs()

- SetPubScreenModes()
- SetRast()
- SetRGB4()
- SetSelect()
- SetSoftStyle()
- SetStrGad()
- SetStrGadID()
- SetTagSlot()
- SetValue()
- SetWindowTitle()
- SetWRMSK()
- SetX()
- SetY()
- ShowTitle()
- SizeLayer()
- SizeWindow()
- SubNum()
- SysReqHandler()
- TagInArray()
- Text()
- TextExtent()
- TextFit()
- TextLength()
- TickFrequency()
- UnlockPubScreen()
- UpFrontLayer()
- UseIFFColor()
- VertBody()

VertPot()

ViewAddress()

ViewPortAddress()

WbenchToBack()

WbenchToFront()

WindowInfo()

WindowLimits()

WindowToBack()

WindowToFront()

WinTaskName()

WriteConsole()

WritePixel()

ZipWindow()

#### <span id="page-32-0"></span>**1.7 Function reference**

This node is organised as the original APIG.doc. There is also an alphabetically sorted list of functions, called: Sorted~Function reference -----------

APIG Library Function Descriptions:

The following functions are provided to allow building and managing of the basic data structures used by the Intuition, Graphic, and Layer functions.

ActivateGadID(gadgetid, window, requester)

Add\_List\_Node(listptr,~string,~position,~nodesize,~pri,~type)

AddTo\_NewMenu(apignmdata,type,label,commkey,flags,mutual,usrdata)

ConvertRawKey(keycode,qualifier,keymap)

BMDepth(bm)

BMHeight(bm)

BMWidth(bm)

IMGDepth(image)

IMGHeight(image)

IMGWidth(image)

FreeArea(window)

FreeBitmap(pointertobitmap)

FreeImage(pointertoimage)

FreeRastPort(pointertorastport)

FreeBIRASIM(pointer)

FreeThisMenu(menustrippointer)

FreeIText(intuitextpointer)

FreeThis(pointer~to~any~independent~structure)

Free\_Exec\_List(listptr,~nodestructsize,~liststructsize)

Free\_Exec\_Node(nodeptr,~nodesize)

GadSelected(gadgetptr)

GetArray(arrayptr,arrayindx)

GetGadPTR(window, gadgetid, requester)

GetIDCMP(window)

GetLayerInfo(layer)

GeTLayerRastPort(layer)

GetRPBitmap(rp)

GetScreenBitmap(screen)

GetScreenRastPort(screen)

GetSTRGad(window, gadgetid, requester)

GetValue(ptr, offset, size, type)

GetWindowLayer(window)

GetWindowRastPort(window)

GetX(arrayptr,xindex)

GetY(arrayptr,yindex)

HorizPot(propgadgetptr)

HorizBody(propgadgetptr)

IFFDepth(pointer)

IFFHeight(pointer)

IFFWidth(pointer)

IFFViewMode(pointer)

IFFColors(pointer)

IFFColorTAB(pointer)

LoadIFF(filename,owner)

LoadImage(filename, imageptr, left, top, owner)

MakeArea(window,xsize,ysize,maxvectors)

MakeBitmap(width,height,depth,owner)

MakeBoolGadget(owner,left,top,width,hgt,flags,activation,itext,  $\leftarrow$ bpen, render, select, gadid, linkto)

MakeBorder(owner,arrayptr,arraycnt,left,top,fp,bp,dm,linkto)

MakeItem(menustrip,text,menu,left,top,width,height,flags,ME,COM,fp  $\leftarrow$ ,bp,dm,itemfill,selectfill)

MakeIText(owner,text,xpos,ypos,fpen,bpen,dmode,fontattr,linkto)

MakeMenu(menuowner,menutext,leftedge,width,flags,menupointer)

MakeNewGadget(vinfo,font,left,top,width,height,text,flags,id, ← usrdata)

MakeNewMenu(n)

MakePropGadget(owner,left,top,width,hgt,flags,activation,itext,,  $\leftarrow$ piflags, hbody, vbody, gadid, linkto

,knobimage)

- MakeRastPort(width,height,depth,owner)
- MakeRequester(window,left,top,width,height,gadget,text,border,  $\leftarrow$ backfill, flags, relleft, reltop, bm)
- MakeStrGadget(window,left,top,width,hgt,flags,activation,itext,  $\leftarrow$ bpen,render,select,gadid,linkto,s

#### trlen,undobuf)

MakeSubItem(menustrip,text,item,left,top,width,height,flags,ME,COM  $\leftrightarrow$ ,fp,bp,dm,itemfill,selectfill)

MakeStruct(owner,type,size,mem\_type)

MakeTAttr(window, fontname, fontsize)

MenuNumber(menustrip, menu, item, subitem)

MouseFrequency(window,N)

OpenWindow(portname,left,top,wid,hgt,dpen,bpen,IDCMP,flags,title, ← scr, console, bitmap, chkmark, gadl

ist)

OpenScreen(left,top,width,height,depth,dpen,bpen,vmodes,type,title  $\leftarrow$ )

PIText(rp, left, top, text, fp, bp, dm, font)

SaveIFF(bitmap,filename,colortab, HAM, compress)

SaveIFFClip(bitmap,filename, x, y, w, h, colortab, HAM, compress)

ScrProcName(scrptr)

```
Set_Apig_Globals()
```
SetArray(arrayptr,~arrayindx,~value)

SetNewGadget(ngad,vinfo,font,left,top,width,height,text,flags,id, ← usrdata)

SetSelect(gadgetptr, state)

SetGadType(gadgetptr,gadtype)

SetImage(image,left,top,ppick,ponoff)

SetStrGad(gadgetptr,text)

SetStrGadID(window, gadid, text, requester)

SetTagSlot(tagarray, slot, tag, 'p'/'n', value)

SetValue(ptr, offset, size, type, value, len)

SetX(arrayptr, xindex, value)

SetY(arrayptr, yindex, value)

VertPot(propgadgeptr)

VertBody(propgadgetptr)

TickFrequency(window,N)

UseIFFColor(pointer,scr)
WindowInfo(window,code)

WinTaskName(window)

WriteConsole(window,text)

Graphics~Library~Functions

AreaCircle(rp, cx, cy, radius)

AreADraw(rp,x,y)

AreaEllipse(rp, cx, cy, a, b)

AreaEnd(rp)

AreaMove(rp,x,y)

BitmapScale(bitscaleargs)

- BltBitmap(srcbm,srcx,srcy,dstbm,dstx,dsty,sizex,sizey,minterm,mask ← ,tempa)
- BltBitmapRastPort(srcbm,srcx,srcy,rp,destx,desty,sizex,sizey, ← minterm)
- BltClear(memblock, bytecount, flags)
- BltMaskBitmapRastPort(scrbm, srcx, srcy, rp, destx, desty, sizex, sizey,  $\leftarrow$ minterm,bltmask)

BltPattern(rp,mask,x1,y1,x2,y2,bytecnt)

BltTemplate(srctemplate, srcx, srcmod, rp, dstx, dsty, sizex, sizey)

ClearEOL(rp,x,y)

ClearScreen(rp,x,y)

ClipBlit(srcrp,srcx,srcy,destrp,destx,desty,xsize,ysize,minterm)

CloseFont(font)

CloseMonitor(monitor\_spec)

Draw(rp,x,y)

DrawCircle(rp,cx,cy,r)

DrawEllipse(rp,cx,cy,a,b)

FindDisplayInfo(id)

Flood(rp,mode,x,y)

FontExtent(font, fontextent)

```
GetDisplayInofData(handle,buf,size,tag,id)
GetVPModeID(viewport)
InitArea
 ()
InitBitmap
 ()
InitRastPort
 ()
LoadRGB4(screen,arrayptr,count)
ModeNotAvailable(id)
Move(rp,x,y)
NextDisplayInfo(id)
OpenFont(textAttr)
OpenMonitor(monitor_name,display_id)
PolyDraw(rp,count,array)
ReadPixel(rp,x,y)
RectFill(rp,xmin,ymin,xmax,ymax)
ScaleRDiv(factor, numerator, denominator)
ScrollRaster(rp,dx,dy,xmin,ymin,xmax,ymax)
SetAFPT(rp,pattern,patternsize)
SetAPen(rp,pen)
SetBPen(rp,pen)
SetDRMD(rp,mode)
SetDRPT(rp,linepattern)
SetFont(rp,font)
SetOpen(rp,pen)
SetRast(rp,pen)
SetRGB4(screen/window,pen,r,q,b)
SetSoftStyle(rp,style,enable)
SetWRMSK(rp,wrtmask)
```

```
Text(rp,string,count)
```
TextExtent(rp,string,count,textextent)

```
TextFit(rp,string,len,textextent,consextent,strdir,consbitwid, \leftarrowconsbithgt)
```
TextLength(rp,string,count)

WritePixel(rp,x,y)

Intuition~Library~Functions

ActivateGadget(gadget, window, requester)

ActivateWindow(window)

AddGadget(window,gadget,position)

AddGList(window, gadget, position, numgad, requester)

AutoRequest(window,itext,itext,itext,posflags,newflags,width,hgt)

BeginRefresh(window)

BuildEasyRequestArgs(window,easystruct,idcmp,args)

ChangeWindowBox(window,left,top,width,height)

ClearDMRequest(window)

ClearMenuStrip(window)

ClearPointer(window)

CloseScreen(screen)

CloseWindow(window)

DisplayBeep(screen)

DisposeObject(object)

DoubleClick(startsecs,startmicros,currentsecs,currentmicros)

DrawBorder(rp,border,leftoffset,topoffset)

DrawImage(rp,image,leftoffset,topoffset)

DrawImageState(rp,image,leftoffset,topoffset,state,drinfo)

EasyRequest(window,title,bodytext,gadtext,arglist,IDCMP,flags)

EasyRequestArgs(window,es,IDCMP\_ptr,ArgList)

EndRefresh(window,complete)

EndRequest(requester,window)

FreeScreenDrawInfo(drinfo)

FreeSysRequest(window)

GetAttr(attrid, object, storageptr)

GetDefPrefs(prefbuffer,size)

GetDefaultPubScreen(namebuffer)

GetPrefs(prefbuffer,size)

GetScreenData(buffer, size, type, screen)

GetScreenDrawInfo(screen)

ItemAddress(menustrip, menunumber)

ItemNum(menunumber)

InitRequester~()

IntuiTextLength(itext)

LockPubScreen(screename/null)

LockPubScreenList(screename/null)

MenuNum(menunumber)

ModifyIDCMP(window,idcmpflags)

ModifyProp(qadget,window,requester,flags,hpot,vpot,hbody,vbody)

NewModifyProp(gadget,window,requester,flags,hpot,vpot,hbody,vbody, ← numgad)

NewObjectA(class,classid,taglist)

NextPubScreen(screen,namebuffer)

MoveScreen(screen,deltax,deltay)

MoveWindow(window,deltax,deltay)

MoveWindowInFrontOf(window,behindwindow)

OffGadget(gadget, window, requester)

OffMenu(window,menunumber)

OnGadget(gadget, window, requester)

OnMenu(window,menunumber)

OpenScreenTagList(newscreen,taglist) OpenWindowTagList(portname,newwindow,taglist,console) PrintIText(rp,itext,leftoffset,topoffset) PubScreenStatus(screen, statusflags) RefreshGadgets(gadgets, window, requester) RefreshGList(gadgets, window, requester, numgad) RefreshWindowFrame(window) RemoveGadget(window,gadget) RemoveGList(window,gadget,numgad) ReportMouse(boolean,window) ResetMenuStrip(window,menu) Request(requester,window) ScreenToBack(screen) ScreenToFront(screen) SetDefaultPubScreen() SetDMRequest(window,dmrequester) SetMenuStrip(window,menu) SetMouseQueue(window,newlength) SetPointer(window,pointer,height,width,xoffset,yoffset) SetPrefs(prefbuffer,size,inform) SetPubScreenModes(modes) SetWindowTitle(window,widnowtitle,screentitle) ShowTitle(screen, showit) SizeWindow(window,deltax,deltay) SubNum(menunumber) SysReqHandler(window,idcmpflagsptr,waitinput) UnlockPubScreen(screenname/null,screenptr) ViewAddress() ViewPortAddress(window)

```
WbenchToBack()
WbenchToFront()
WindowLimits(window,minwidth,minheight,maxwidth,maxheight)
WindowToBack(window)
WindowToFront(window)
ZipWindow(window)
Layers~Library~Functions
BehindLayer(layer)
CreateBehindLayer(windowpointer,x0,y0,x1,y1,flags,bm2)
CreateUpFrontLayer(windowpointer,x0,y0,x1,y1,flags,bm2)
DeleteLayer(layer)
MoveLayerInFrontOf(layertomove, targetlayer)
MoveLayer(layer,dx,dy)
ScrollLayer(layer,dx,dy)
SizeLayer(layer,dx,dy)
UpFrontLayer(layer)
Exec~Library~Functions
AddHead(list,node)
AddTail(list,node)
AllocVec(size,type)
EnQueue(list,node)
FreeVec(vecptr)
InsertNode(list,node,listnode)
NewList(list)
RemHead(list)
Remove(node)
RemTail(list)
Apig~Library~List~related~functions
```
EmptyList(list)

ListEmpty(list)

FirstNode(list,node)

LastNode(list,node)

ASL~Library~Functions

AllocASLRequest(type, tags)

AllocFileRequest()

ASLRequest(req,tags,owner)

FreeASLRequest(filerequest)

FreeFileReq(filerequest)

```
RequestFile(req, multi, save, hail, dir, file, pat, nofile, win, left, top, \leftarrowwidth, hgt, sep)
```
Gadtools~Library~Functions

CreateConText(&gadptr~)

CreateGadget(kind, previous, newgad, tag1, tag1data, ...)

CreateGadgetA(kind, previous, newgad, taglist)

CreateMenus(newmenu,tag1,tag1data,...)

CreateMenusA(newmenu,taglist)

DrawBevelBox(rp,l,t,w,h,vi,GTBB\_Recessed)

FreeGadgets(glist)

FreeMenus(menu)

FreeVisualInfo(vi)

GetVisualInfo(scr,tag1,tag1data,...)

GetVisualInfoA(scr,taglist)

GT\_BeginRefresh(window)

GT\_EndRefresh(window,TRUE/FALSE)

GT\_RefreshWindow(window)

GT\_SetGadgetAttrs(gad, window, requester, tags)

GT\_SetGadgetAttrsA(gad,window,requester,taglist)

LayoutMenuItems(menuitem, vi, tag1, tag1data, ...) LayoutMenuItemsA(menuitem, vi, taglist) LayoutMenus(menu, vi, tag1, tag1data, ...) LayoutMenusA(menu, vi, taglist) Utility~Library~Functions AllocateTagItems(N) Amiga2Date(amigatime,date) CheckDate(date) CloneTagItems(taglist) Date2Amiga(date) FilterTagChanges(changelist,oldvalues,apply) FilterTagItems(taglist,tagarray,logic) FindTagItem(tagval,taglist) FreeTagItems(taglist) GetTagData(tagval,default,taglist) MapTags(taglist, maplist, includemiss) NextTagItem(tagitemptr) PackBoolTags(intialflags,taglist,boolmap)

RefreshTagItemClones(clonetagitems,originaltagitems)

TagInArray(tag,tagarray)

Pointer~related

MakeStruct(owner,type,size,memtype)

MakePointer()

## **1.8 Sorted function reference**

This node is sorted by the alphabet.

-----------

ActivateGadget(gadget, window, requester)

ActivateGadID(gadgetid, window, requester)

ActivateWindow(window)

Add\_List\_Node(listptr,~string,~position,~nodesize,~pri,~type)

AddGadget(window, gadget, position)

AddGList(window,gadget,position,numgad,requester)

AddHead(list,node)

AddTail(list,node)

AddTo\_NewMenu(apignmdata,type,label,commkey,flags,mutual,usrdata)

AllocASLRequest(type, tags)

AllocateTagItems(N)

AllocFileRequest()

AllocVec(size,type)

Amiga2Date(amigatime,date)

AreaCircle(rp, cx, cy, radius)

AreADraw(rp,x,y)

AreaEllipse(rp,cx,cy,a,b)

AreaEnd(rp)

AreaMove(rp,x,y)

ASLRequest(req,tags,owner)

AutoRequest(window,itext,itext,itext,posflags,newflags,width,hgt)

BeginRefresh(window)

BehindLayer(layer)

BitmapScale(bitscaleargs)

BltBitmap(srcbm,srcx,srcy,dstbm,dstx,dsty,sizex,sizey,minterm,mask ← ,tempa)

BltBitmapRastPort(srcbm,srcx,srcy,rp,destx,desty,sizex,sizey, ← minterm)

BltClear(memblock,bytecount, flags)

BltMaskBitmapRastPort(scrbm,srcx,srcy,rp,destx,desty,sizex,sizey,  $\leftarrow$ minterm,bltmask)

BltPattern(rp,mask,x1,y1,x2,y2,bytecnt)

BltTemplate(srctemplate,srcx,srcmod,rp,dstx,dsty,sizex,sizey)

BMDepth(bm)

BMHeight(bm)

BMWidth(bm)

BuildEasyRequestArgs(window,easystruct,idcmp,args)

ChangeWindowBox(window,left,top,width,height)

CheckDate(date)

ClearDMRequest(window)

ClearEOL(rp,x,y)

ClearMenuStrip(window)

ClearPointer(window)

ClearScreen(rp,x,y)

ClipBlit(srcrp, srcx, srcy, destrp, destx, desty, xsize, ysize, minterm)

CloneTagItems(taglist)

CloseFont(font)

CloseMonitor(monitor\_spec)

CloseScreen(screen)

CloseWindow(window)

ConvertRawKey(keycode, qualifier, keymap)

CreateBehindLayer(windowpointer,x0,y0,x1,y1,flags,bm2)

CreateConText(&gadptr~)

CreateGadget(kind, previous, newgad, tag1, tag1data, ...)

CreateGadgetA(kind, previous, newgad, taglist)

CreateMenus(newmenu,tag1,tag1data,...)

CreateMenusA(newmenu,taglist)

CreateUpFrontLayer(windowpointer,x0,y0,x1,y1,flags,bm2)

Date2Amiga(date)

```
DeleteLayer(layer)
DisplayBeep(screen)
DisposeObject(object)
DoubleClick(startsecs, startmicros, currentsecs, currentmicros)
Draw(rp,x,y)
DrawBevelBox(rp,l,t,w,h,vi,GTBB_Recessed)
DrawBorder(rp,border,leftoffset,topoffset)
DrawCircle(rp,cx,cy,r)
DrawEllipse(rp,cx,cy,a,b)
DrawImage(rp,image,leftoffset,topoffset)
DrawImageState(rp,image,leftoffset,topoffset,state,drinfo)
EasyRequest(window,title,bodytext,gadtext,arglist,IDCMP,flags)
EasyRequestArgs(window,es,IDCMP_ptr,ArgList)
EmptyList(list)
EndRefresh(window,complete)
EndRequest(requester,window)
EnQueue(list,node)
FilterTagChanges(changelist,oldvalues,apply)
FilterTagItems(taglist,tagarray,logic)
FindDisplayInfo(id)
FindTagItem(tagval,taglist)
FirstNode(list,node)
Flood(rp,mode,x,y)
FontExtent(font, fontextent)
Free_Exec_List(listptr,~nodestructsize,~liststructsize)
Free Exec Node(nodeptr,~nodesize)
FreeArea(window)
FreeASLRequest(filerequest)
FreeBIRASIM(pointer)
```
FreeBitmap(pointertobitmap)

FreeFileReq(filerequest)

FreeGadgets(glist)

FreeImage(pointertoimage)

FreeIText(intuitextpointer)

FreeMenus(menu)

FreeRastPort(pointertorastport)

FreeScreenDrawInfo(drinfo)

FreeSysRequest(window)

FreeTagItems(taglist)

FreeThis(pointer~to~any~independent~structure)

FreeThisMenu(menustrippointer)

FreeVec(vecptr)

FreeVisualInfo(vi)

GadSelected(gadgetptr)

GetArray(arrayptr,arrayindx)

GetAttr(attrid, object, storageptr)

GetDefaultPubScreen(namebuffer)

GetDefPrefs(prefbuffer, size)

GetDisplayInofData(handle,buf,size,tag,id)

GetGadPTR(window, gadgetid, requester)

GetIDCMP(window)

GetLayerInfo(layer)

GeTLayerRastPort(layer)

GetPrefs(prefbuffer,size)

GetRPBitmap(rp)

GetScreenBitmap(screen)

GetScreenData(buffer, size, type, screen)

GetScreenDrawInfo(screen)

GetScreenRastPort(screen)

GetSTRGad(window, gadgetid, requester)

GetTagData(tagval,default,taglist)

GetValue(ptr, offset, size, type)

GetVisualInfo(scr,tag1,tag1data,...)

GetVisualInfoA(scr,taglist)

GetVPModeID(viewport)

GetWindowLayer(window)

GetWindowRastPort(window)

GetX(arrayptr,xindex)

GetY(arrayptr,yindex)

GT\_BeginRefresh(window)

GT\_EndRefresh(window,TRUE/FALSE)

GT\_RefreshWindow(window)

GT SetGadgetAttrs(gad, window, requester, tags)

GT\_SetGadgetAttrsA(gad,window,requester,taglist)

HorizBody(propgadgetptr)

HorizPot(propgadgetptr)

IFFColors(pointer)

IFFColorTAB(pointer)

IFFDepth(pointer)

IFFHeight(pointer)

IFFViewMode(pointer)

IFFWidth(pointer)

IMGDepth(image)

IMGHeight(image)

IMGWidth(image)

InitArea

```
()
InitBitmap
 ()
InitRastPort
 ()
InitRequester~()
InsertNode(list,node,listnode)
IntuiTextLength(itext)
ItemAddress(menustrip,menunumber)
ItemNum(menunumber)
LastNode(list,node)
LayoutMenuItems(menuitem, vi, tag1, tag1data, ...)
LayoutMenuItemsA(menuitem, vi, taglist)
LayoutMenus(menu, vi, tag1, tag1data, ...)
LayoutMenusA(menu, vi, taglist)
ListEmpty(list)
LoadIFF(filename,owner)
LoadImage(filename, imageptr, left, top, owner)
LoadRGB4(screen,arrayptr,count)
LockPubScreen(screename/null)
LockPubScreenList(screename/null)
MakeArea(window,xsize,ysize,maxvectors)
MakeBitmap(width,height,depth,owner)
MakeBoolGadget(owner,left,top,width,hgt,flags,activation,itext, \leftarrowbpen, render, select, gadid, linkto)
MakeBorder(owner, arrayptr, arraycnt, left, top, fp, bp, dm, linkto)
MakeItem(menustrip,text,menu,left,top,width,height,flags,ME,COM,fp \leftarrow,bp,dm,itemfill,selectfill)
MakeIText(owner,text,xpos,ypos,fpen,bpen,dmode,fontattr,linkto)
MakeMenu(menuowner,menutext,leftedge,width,flags,menupointer)
```
- MakeNewGadget(vinfo,font,left,top,width,height,text,flags,id, ← usrdata)
- MakeNewMenu(n)

MakePointer()

MakePropGadget(owner,left,top,width,hgt,flags,activation,itext,,  $\leftrightarrow$ piflags, hbody, vbody, gadid, linkto, kn

obimage)

- MakeRastPort(width,height,depth,owner)
- MakeRequester(window,left,top,width,height,gadget,text,border,  $\leftarrow$ backfill, flags, relleft, reltop, bm)
- MakeStrGadget(window, left,top, width, hgt, flags, activation, itext,  $\leftarrow$ bpen, render, select, gadid, linkto, strl

en,undobuf)

MakeStruct(owner,type,size,mem\_type)

MakeStruct(owner, type, size, memtype)

MakeSubItem(menustrip,text,item,left,top,width,height,flags,ME,COM  $\leftrightarrow$ ,fp,bp,dm,itemfill,selectfill)

MakeTAttr(window, fontname, fontsize)

MapTags(taglist,maplist,includemiss)

MenuNum(menunumber)

MenuNumber(menustrip, menu, item, subitem)

ModeNotAvailable(id)

ModifyIDCMP(window,idcmpflags)

ModifyProp(gadget,window,requester,flags,hpot,vpot,hbody,vbody)

MouseFrequency(window,N)

Move(rp,x,y)

MoveLayer(layer,dx,dy)

MoveLayerInFrontOf(layertomove, targetlayer)

MoveScreen(screen,deltax,deltay)

MoveWindow(window,deltax,deltay)

MoveWindowInFrontOf(window,behindwindow)

NewList(list)

NewModifyProp(gadget,window,requester,flags,hpot,vpot,hbody,vbody,  $\leftrightarrow$ numgad)

NewObjectA(class,classid,taglist)

NextDisplayInfo(id)

NextPubScreen(screen,namebuffer)

NextTagItem(tagitemptr)

OffGadget(gadget, window, requester)

OffMenu(window,menunumber)

OnGadget(gadget, window, requester)

OnMenu(window,menunumber)

OpenFont(textAttr)

OpenMonitor(monitor\_name,display\_id)

OpenScreen(left,top,width,height,depth,dpen,bpen,wmodes,type,title  $\leftrightarrow$ )

OpenScreenTagList(newscreen, taglist)

OpenWindow(portname,left,top,wid,hqt,dpen,bpen,IDCMP,flags,title,  $\leftarrow$ scr, console, bitmap, chkmark, gadlist

#### )

OpenWindowTagList(portname,newwindow,taglist,console)

PackBoolTags(intialflags,taglist,boolmap)

PIText(rp, left, top, text, fp, bp, dm, font)

PolyDraw(rp,count,array)

PrintIText(rp,itext,leftoffset,topoffset)

PubScreenStatus(screen, statusflags)

ReadPixel(rp,x,y)

RectFill(rp,xmin,ymin,xmax,ymax)

RefreshGadgets(gadgets, window, requester)

RefreshGList(gadgets, window, requester, numgad)

RefreshTagItemClones(clonetagitems,originaltagitems)

RefreshWindowFrame(window)

RemHead(list)

Remove(node)

RemoveGadget(window,gadget)

RemoveGList(window, gadget, numgad)

RemTail(list)

ReportMouse(boolean,window)

Request(requester, window)

RequestFile(req, multi, save, hail, dir, file, pat, nofile, win, left, top,  $\leftrightarrow$ width, hgt, sep)

ResetMenuStrip(window,menu)

SaveIFF(bitmap, filename, colortab, HAM, compress)

SaveIFFClip(bitmap,filename, x, y, w, h, colortab, HAM, compress)

ScaleRDiv(factor, numerator, denominator)

ScreenToBack(screen)

ScreenToFront(screen)

ScrollLayer(layer,dx,dy)

ScrollRaster(rp,dx,dy,xmin,ymin,xmax,ymax)

ScrProcName(scrptr)

Set\_Apig\_Globals()

SetAFPT(rp,pattern,patternsize)

SetAPen(rp,pen)

SetArray(arrayptr,~arrayindx,~value)

SetBPen(rp,pen)

SetDefaultPubScreen()

SetDMRequest(window,dmrequester)

SetDRMD(rp,mode)

SetDRPT(rp,linepattern)

SetFont(rp,font)

```
SetGadType(gadgetptr,gadtype)
SetImage(image,left,top,ppick,ponoff)
SetMenuStrip(window,menu)
SetMouseQueue(window,newlength)
SetNewGadget(ngad,vinfo,font,left,top,width,height,text,flags,id, ←
   usrdata)
SetOpen(rp,pen)
SetPointer(window,pointer,height,width,xoffset,yoffset)
SetPrefs(prefbuffer, size, inform)
SetPubScreenModes(modes)
SetRast(rp,pen)
SetRGB4(screen/window,pen,r,q,b)
SetSelect(gadgetptr, state)
SetSoftStyle(rp,style,enable)
SetStrGad(gadgetptr,text)
SetStrGadID(window, gadid, text, requester)
SetTagSlot(tagarray, slot, tag,'p'/'n', value)
SetValue(ptr, offset, size, type, value, len)
SetWindowTitle(window,widnowtitle, screentitle)
SetWRMSK(rp,wrtmask)
SetX(arrayptr,xindex,value)
SetY(arrayptr,yindex,value)
ShowTitle(screen, showit)
SizeLayer(layer,dx,dy)
SizeWindow(window,deltax,deltay)
SubNum(menunumber)
SysReqHandler(window,idcmpflagsptr,waitinput)
TagInArray(tag,tagarray)
Text(rp,string,count)
```
TextExtent(rp, string, count, textextent)

TextFit(rp,string,len,textextent,consextent,strdir,consbitwid, ← consbithgt)

TextLength(rp,string,count)

TickFrequency(window,N)

UnlockPubScreen(screenname/null,screenptr)

UpFrontLayer(layer)

UseIFFColor(pointer,scr)

VertBody(propgadgetptr)

VertPot(propgadgeptr)

ViewAddress()

ViewPortAddress(window)

WbenchToBack()

WbenchToFront()

WindowInfo(window,code)

WindowLimits(window,minwidth,minheight,maxwidth,maxheight)

WindowToBack(window)

WindowToFront(window)

WinTaskName(window)

WriteConsole(window,text)

WritePixel(rp,x,y)

ZipWindow(window)

## **1.9 Error codes**

APIG error codes

5001 ; window pointer not valid 5002 ; screen pointer not valid 5003 ; gadget pointer not valid 5004 ; requester pointer not valid 5005 ; intuitext pointer not valid 5006 ; menu pointer not valid 5007 ; menuitem pointer not valid 5008 ; subitem pointer not valid

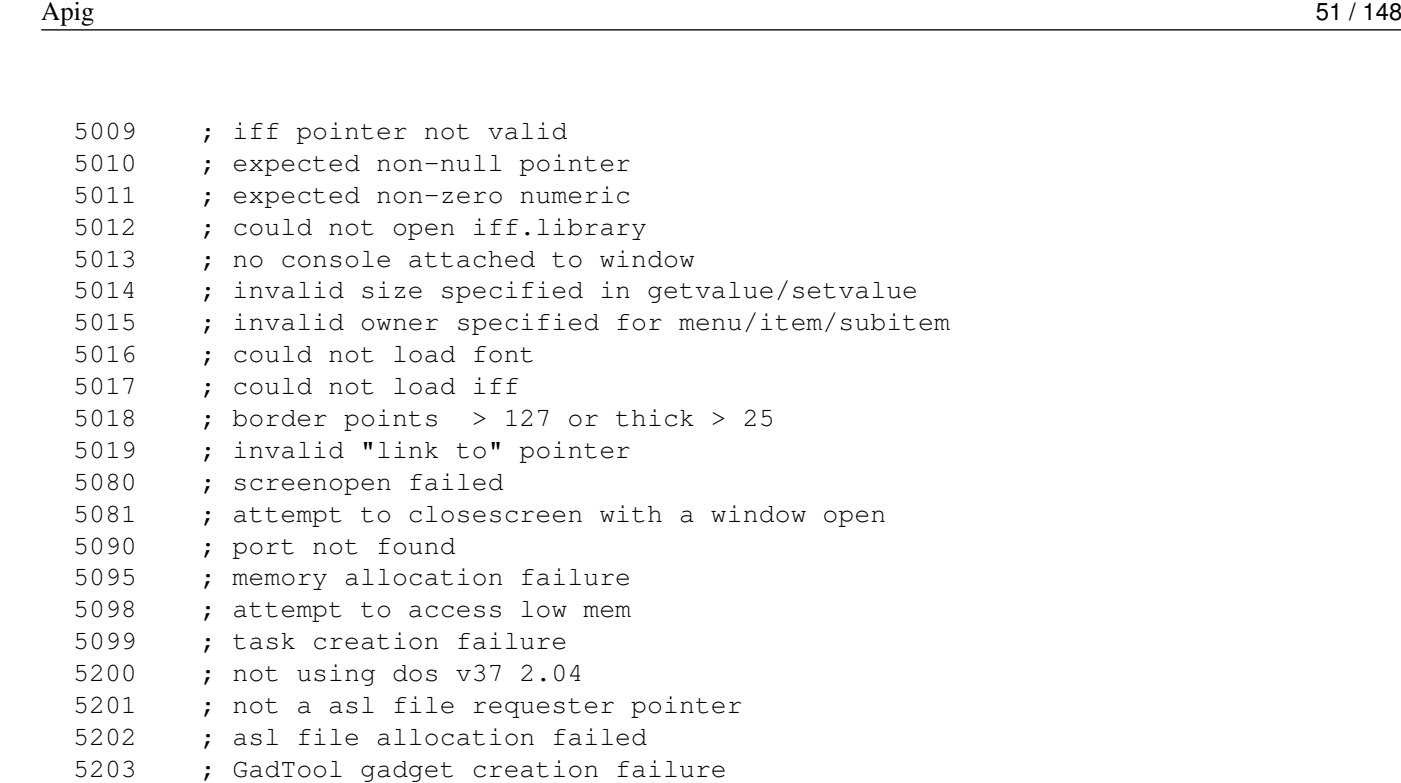

#### 5204 ; boopsi class object pointer invalid

#### **1.10 Translators node**

Written on: Friday, 13 October, 1995

I wanted to start using APIG.library after I had read some Arexx tutorials where it was used. But seing that there was just an oldfashion doc-file for it, I started 'translating it into an AmigaGuide-doc.

I have basically just split the original doc up in some nodes and linked them together. I have made two nodes containing function-names, one which is in the same order as they where in the original Apig.doc, and one where all the functions have been sorted by the alphabet.

I also made a reference-node, which is actually just the same as the the node with the unsorted Apig-functions, but this one also contains all the parameters for the functions. This is a usefull node to have when you remember what the function is called, but not the exact parameters for it. This node is also available, sorted by the alphabet.

It might seem strange to make 4 nodes which actually references the same functions, but when you are new to the Apig.library you will probably like the nodes with the functions names, which does not include their parameters, since, in my opinion, they are easier to read, and since you're new, you probably needs to read the full describtion for the function anyway. Then when you get more experienced, you will probably be glad that there is a node which contains all function-names and thier parameters. This way, you can easily find the parameters for the function you are about to use, in case you have forgot them. But you can still look at the complete describtion of the function, should you like to.

They are organised, as said, one by alphabet, and one as the original Apig.doc. If you know the name of the function you are looking for, you probably use the alphabetically sorted node, but if you just know what kind of function you need, you look in the Apig-formatted node.

I have changed all function names, so they no longer are only upper-case, but mixed, sort of like in the RKM-books. (This was done for readability.)

My native language is danish, (Ain't that something you eat?), so please excuse any spelling mistakes, and wrong ways of expressing myself.

If you use this guide, please send me a postcard, a letter or something.

- Mads

-----------

My address:

```
Mads Lie Jensen
Tværvangen 23
Rakkeby
DK-9800 Hjørring
Denmark
```
#### **1.11 ActivataGadID**

<> ACTIVATEGADID(gadgetid, window, requester)

Tries to activate the gadget with ID 'gadgetid' in the window.

Inputs:

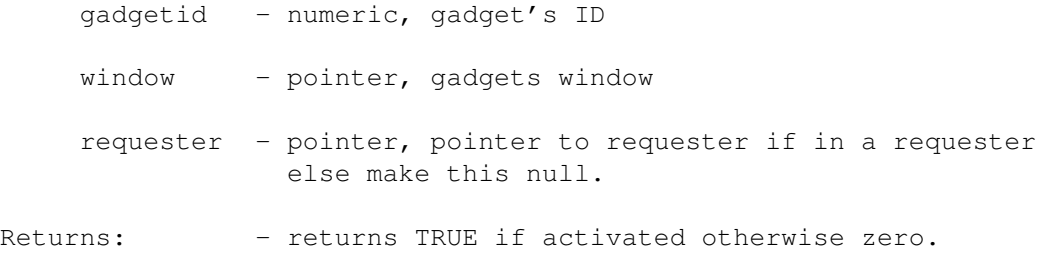

## **1.12 ADD\_LIST\_NODE**

<> ADD\_LIST\_NODE(listptr, string, position, nodesize, pri, type)

Builds an Exec Node structure and inserts it into the supplied list. The nodes LN\_NAME parameter will point to 'string'. Intended for building list structures for use with LISTVIEW\_KIND gadgets, but you probably will find other uses for it.

listptr - pointer, hex-string pointer to List structure, which has been properly initialized with NEWLIST(). If null, '0000 0000'x, then no insertion of any kind is done, but the allocated node pointer is returned.

- string string, literal/variable which will be used for nodes LN\_NAME parameter.
- position numeric, determines where to insert the node as follows: if position =  $-1$ , enqueue using node priority if position =  $0$ , add to tail of list (default) if position  $= 1$ , add to head of list if position  $> 1$  or  $<-1$ , insert at abs ('position') eg. add\_list\_node(list,string,3), makes the new node the third node in the list This parameter is optional, default value is  $0$ , will add to tail of list.
- nodesize numeric, the amount of memory to be allocated to the node. This parameter is optional if not specified or if less than 14, then it defaults to 14 (the size of an ExecList node). This allows you to allocate room for additonal data to be stored with each node using SETVALUE().
- pri numeric, value to set nodes LN\_PRI parameter. This parameter is optional, default value is 0.
- type numeric, value to set nodes LN\_TYPE parameter. This parameter is optional, default value is 0.
- Returns: pointer to allocated Node structure, returns null if failure occurs.
- Note: The list can be manipulated with the Exec List functions Remove()/AddTail()/etc. If you are gonna manipulate this list then you should know that all memory is allocated with the Exec ALLOCMEM function. The LN\_NAME parameter points to a block of memory which is null terminated. ie. length(LN\_NAME)+1 is used in FREEMEM(). APIG does NOT keep track of the node memory allocated with this function, ie. FREETHIS() will not free it. If you permanently remove a node from the list then you should free up the memory with FREE\_EXEC\_NODE().

See Also FREE\_EXEC\_LIST,FREE\_EXEC\_NODE.

#### **1.13 ADDTO\_NEWMENU**

<> ADDTO NEWMENU(apignmdata,type,label,commkey,flags,mutual,usrdata)

This function allows you to dynamically build a menu structure for use with the GADTools CREATEMENU() functions.

```
apignmdata - pointer, this MUST be the returned value from
             MAKENEWMENU() function. This is an internal
             APIG structure used to build the NewMenu struct.
             ADDTO_NEWMENU() will re-allocate the NewMenu
             structure as it grows, thus you do not need to
             know before hand how many items will be in your
             menu, just add them in.
type - numeric, type of menu item
             eg. NM_TITLE/NM_ITEM/NM_SUB/NM_END
label - string, text for menu header/item/subitem
             you may also specify NM_BARLABEL here as well
commkey - string, single char for R-AMIGA command sequence char
             Use "" (empty string) for no commkey.
flags - numeric, menu or menuitem flags
mutual - numeric, mutual exclusion mask
usrdata - pointer, to what ever you want to point to
Returns - always returns 1
Note to use this function you must first call MAKENEWMENU() and
use the return value as the first parameter in ADDTO_NEWMENU().
Then you can build your menu as follows:
apiqnmdata = MARKENEWMENT()call ADDTO NEWMENU(apignmdata,NM_TITLE,"Project",0,0,0,null())
call ADDTO_NEWMENU(apignmdata,NM_ITEM,"New", 0, 0, 0, null())
call ADDTO_NEWMENU(apignmdata,NM_ITEM,"Open",0,0,0,null())
call ADDTO_NEWMENU(apignmdata,NM_ITEM,"Close",0,0,0,null())
call ADDTO_NEWMENU(apignmdata,NM_ITEM,"Save",0,0,0,null())
call ADDTO_NEWMENU(apignmdata,NM_SUB,"Save As New",0,0,0,null())
call ADDTO_NEWMENU(apignmdata,NM_SUB,"Save as Old",0,0,0,null())
call ADDTO_NEWMENU(apignmdata,NM_ITEM,NM_BARLABEL,0,0,0,null())
call ADDTO NEWMENU(apignmdata,NM_ITEM,"Quit",0,0,0,null())
call ADDTO_NEWMENU(apignmdata, NM_END, "", 0, 0, 0, null())
In 'C' it would be:
struct NewMenu mymenu[] = {
         NM_TITLE,"Project",0,0,0,NULL,
         NM_ITEM,"New",0,0,0,NULL,
         NM_ITEM,"Open",0,0,0,NULL,
         NM_ITEM,"Close",0,0,0,NULL,
         NM_ITEM,"Save",0,0,0,NULL,
         NM_SUB,"Save As New",0,0,0,NULL,
         NM_SUB,"Save as Old",0,0,0,NULL,
         NM_ITEM,NM_BARLABEL,0,0,0,NULL,
         NM_ITEM,"Quit",0,0,0,NULL,
         NM_END, 0, 0, 0, 0, NULL };
```

```
See Also MAKENEWMENU()
```
## **1.14 CONVERTRAWKEY**

<> CONVERTRAWKEY(keycode,qualifier,keymap)

This function is used to convert a 'raw' keycode value into its equivalent ascii character string.

Inputs:

keycode - numeric, the raw keycode value to be converted

- qualifier numeric, the value of any key qualifiers such as LSHIFT,LAMIGA, etc.
- keymap pointer to a keymap structure This value is currently ignored, but must be present. In a future release keymap support maybe provided, for now code this as zero.
- Returns the ascii character string for the specified keycode and key qualifier.

## **1.15 BM**

- <> BMDEPTH(bm)
- <> BMHEIGHT(bm)
- <> BMWIDTH(bm)

These functions return the depth, height, and width values for the bitmap. These values are useful when doing blits.

Inputs:

bm - must be a pointer to a bitmap structure

Returns: - depth, height, or width

## **1.16 IMG**

```
<> IMGDEPTH(image)
<> IMGHEIGHT(image)
<> IMGWIDTH(image)
```
These functions return the depth, height, and width values for the image. These values are useful when doing blits.

Inputs:

image - must be a pointer to an image structure

Returns: - depth, height, or width

## **1.17 FREEAREA**

<> FREEAREA(window)

This function releases the memory allocated for the areafill/flood functions.

Inputs:

window - pointer to a window opened with OPENWINDOW(). A prior call to MAKEAREA() should have been made to the same window.

Returns: - always returns 1

## **1.18 FREE**

- <> FREEBITMAP(pointertobitmap)
- <> FREEIMAGE(pointertoimage)
- <> FREERASTPORT(pointertorastport)
- <> FREEBIRASIM(pointer)
- <> FREETHISMENU(menustrippointer) (was FREEMENU)
- <> FREEITEXT(intuitextpointer)
- <> FREETHIS(pointer to any independent structure)

These functions return the memory allocated for the bitmap, image rasterport, menustrip, intuitext, or whatever to the system.

The APIG library maintains separate list for bitmaps, images, rastports, bitplane, and menustrip memory allocations. Using FREEBITMAP, FREEIMAGE, FREERASTPORT, FREETHISMENU, FREEITEXT will cause only the appropriate list to be searched, hopefully to save search time.

FREEBIRASIM, will check only the bitmap, rastport, and image lists, until it finds the allocated structure or fails to find it.

FREETHIS will check ALL list.

Note independent requesters, gadgets, and borders are freed with the FREETHIS() function (after awhile this does get a bit redundant).

Inputs:

- pointer must be a pointer to an independent bitmap, image, rastport or whatever. Pointer must be obtained from the corresponding make function (MAKEBITMAP(), etc.)
- Returns: returns positive non-zero value if successful, the value will vary and is the number of 'things' that were 'owned' by the object freed.

eg. FREEBITMAP() typically may return a value of 12,

the 12 represents the bitplane allocations and any other allocations (eg. CMAP chunks) that were owned by the bitmap.

- Returns zero if nothing was freed, ie. did not find the structure.

#### **1.19 FREE\_EXEC\_LIST**

<> FREE\_EXEC\_LIST( listptr, nodestructsize, liststructsize )

Traverses the list pointed to by listptr and frees the memory allocated to LN\_NAME, the node structure, and the list structure.

Inputs:

listptr - pointer, to Exec List structure

- nodesize numeric, the size of each node on the list This parameter is optional, if not specified or zero it defaults to 14. If non-zero it should be the same as the nodesize specifed in ADD\_LIST\_NODE.
- listsize numeric, the size of the list structure, ie. the amount of memory that was allocated to the list structure.

if 'listsize' = 0, then only the nodes are freed. (the list structure 'listptr' is not freed)

- \*\*\*\* \*\*\*\* IF 'LISTSIZE' < 14, THEN SIZE IS SET TO 14 AND \*\*\*\* USED IN FREEING THE LIST STRUCTURE. \*\*\*\*
- FREE\_EXEC\_LIST(list,  $0, 1$ ) free nodes and list struct
- FREE EXEC LIST(list,  $0, 0$ ) free nodes Only

if 'listsize' > 13, then 'listsize' bytes are used in freeing the list structure.

This parameter is optional, if not specified default is zero, free nodes ONLY !!.

Finally after freeing all nodes in the list, a NewList(listptr) is done if the list structure is not to be freed. Thus you can start re-building the list by adding new nodes.

Returns: - the number of nodes freed, this could be zero. See Also ADD\_LIST\_NODE.

## **1.20 FREE\_EXEC\_NODE**

```
<> FREE_EXEC_NODE( nodeptr, nodesize )
```
Frees the memory allocated to the node structure pointed to by 'nodeptr'. Note the node should have been previously Removed() from whatever list it is/was in.

Inputs:

nodeptr - pointer, to Exec Node structure

nodesize - numeric, the size of node structure. This parameter is optional, if not specified or zero it defaults to 14. If non-zero it should be the same as the nodesize specifed in ADD\_LIST\_NODE.

Returns: - returns sum total of bytes freed.

See Also ADD LIST NODE.

## **1.21 GADSELECTED**

```
<> GADSELECTED( gadgetptr )
```
This function returns TRUE/FALSE depending on the state of the gadget.

Inputs:

gadgetptr - pointer to a gadget

Returns: - returns 1 if the gadget state is SELECTED, otherwise returns 0.

## **1.22 GETARRAY**

```
<> GETARRAY(arrayptr,arrayindx)
```
This function allows you to retrieve the 16-bit value stored in the array pointed to by 'arrayptr'.

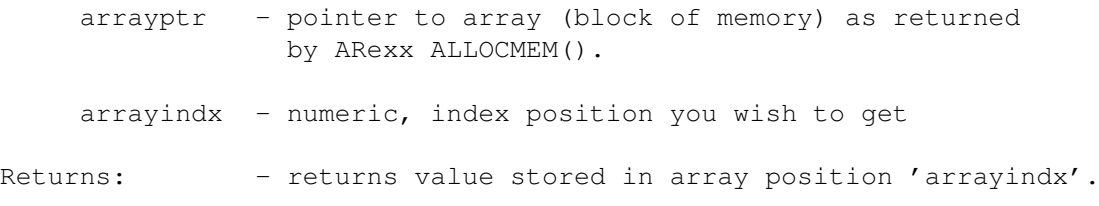

Also See: SETX(), SETY(), GETX(), GETY(), SETARRAY()

## **1.23 GETGADPTR**

```
<> GETGADPTR( window,gadgetid,requester )
```
This function searches the window's gadget list for a gadget with GadgetID equal to 'gadgetid' and returns a pointer to the gadget.

Inputs:

window - pointer to window opened with OPENWINDOW(). gadgetid - numeric, gadgetid requester - pointer to a requester, if a requester gadget else code as zero Returns: - pointer (ARexx hex-string) to gadget.

## **1.24 GETIDCMP**

<> GETIDCMP(window)

This function allows you to retrieve the current value of IDCMPFlags for the window.

Inputs:

window - pointer to window as returned by OPENWINDOW().

Returns: - windows IDCMPFlags value

#### **1.25 GETLAYERINFO**

<> GETLAYERINFO(layer)

This function allows you to retrieve the pointer to the layers layer\_info structure.

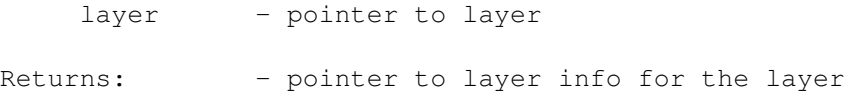

## **1.26 GETLAYERRASTPORT**

```
<> GETLAYERRASTPORT(layer)
```
This function allows you to retrieve the pointer to the layers RastPort. You will need the rastport pointer for the layer when using the drawing functions.

Inputs:

layer - pointer to layer as returned by CREATEUPFRONTLAYER() or CREATEBEHINDLAYER() functions.

Returns: - pointer to rastport for the layer

## **1.27 GETRPBITMAP**

<> GETRPBITMAP(rp)

This function allows you to retrieve the pointer to the BitMap of the RastPort.

Inputs:

rp - pointer to RastPort structure.

Returns: - pointer to bitmap for the rastport

## **1.28 GETSCREENBITMAP**

<> GETSCREENBITMAP(screen)

This function allows you to retrieve the pointer to the BitMap of the screen.

Inputs:

screen - pointer to screen, returned by OPENSCREEN().

Returns: - pointer to bitmap for the rastport

## **1.29 ETSCREENRASTPORT**

<> GETSCREENRASTPORT(screen)

This function allows you to retrieve the pointer to the RastPort of the screen.

screen - pointer to screen, returned by OPENSCREEN(). Returns: - pointer to rastport for the screen

## **1.30 GETSTRGAD**

<> GETSTRGAD( window,gadgetid,requester )

This function retrieves the value of the string gadget.

Inputs:

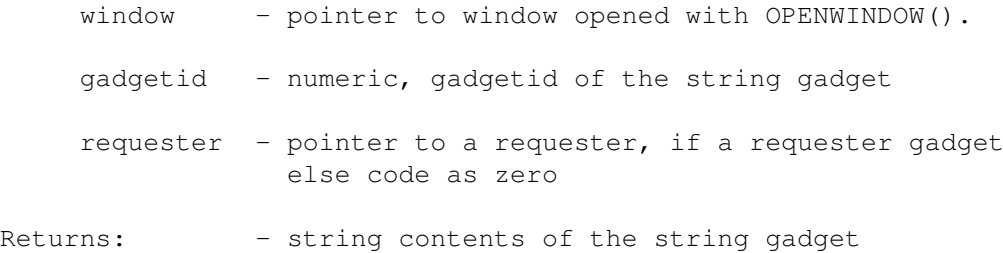

### **1.31 GETVALUE**

<> GETVALUE(ptr,offset,size,type)

This function allows you to retreive the value of any parameter in any data structure.

- ptr pointer, (ARexx hex string) to any data structure, ie. window screen, bitmap, etc.
- offset numeric, specifies the relative position, from the beginning of the data structure, of data value you want to retrieve. (see RKM or include '.i' files for offsets)
- size numeric, specifies the size of the data value you want to retrieve. This value must be either 1, 2, or 4. Any other value will cause the function to return a NULL ('0000 0000'x).
- type string, either a 'N', 'P' or 'S', this specifies the type of data you are retrieving.
	- 'N' specifies that you want the value returned as a numeric. for sizes of 1 and 2 the returned value is always as a numeric.

If the size is 4 then you can also use (in addition to 'N') the following:

'P' specifies that you want the value returned as a pointer. (ie. ARexx hex string)

'S' specifies that you want the value returned as a string. VERY IMPORTANT NOTE !!! When using 'P' or 'S', 'ptr' + 'offset' must result in an address which contains a pointer to something. eg. You can retrieve the window title string with: title = getvalue(windowpointer,32,4,'S') say "Your Window title is" title (the title string pointer is offset 32 from the beginning of the window structure) eg. To have the window title pointer returned as a pointer: titleptr =  $qetvalue(win, 32, 4, 'p')$ say "Window Title Pointer is " d2x(c2d(titleptr)) eg. To return the contents of a string gadget : specialstringinfo = getvalue(gadgetpointer,34,4,'P') gadcontents = getvalue(specialstringinfo,  $0, 4, 'S')$ say "Your gad string is" gadcontents eg. Determining if a gadget is SELECTED: if bittst(d2c(getvalue(gadpointer,  $12, 2, 'N')$ ), 7) = 1 then say "Gadget SELECTED" else say "Gadget NOT SELECTED" getvalue(gadpointer,12,2,'N') returns the gadget Flags d2c() converts the result to form 'nnnn'x bittst() test bit 7, the gad select bit.

returns - the value you specified in the form specified. defaults to returning numeric if type not 'N', 'P', or 'S' returns NULL ('0000 0000'x) if size not 1, 2, or 4. (their is no way to distinguish between returning a valid null pointer ('P' type) and error in size/type)

### **1.32 GETWINDOWLAYER**

<> GETWINDOWLAYER(window)

This function allows you to retrieve the windows layer pointer.

Inputs: window - pointer to window as returned by OPENWINDOW(). Returns: - pointer to rastport for the layer

# **1.33 GETWINDOWRASTPORT**

```
<> GETWINDOWRASTPORT(window)
```
This function allows you to retrieve the windows rastport pointer

Inputs:

window - pointer to window as returned by OPENWINDOW(). Returns: - pointer to rastport for the window

## **1.34 GETX**

<> GETX(arrayptr,xindex)

This function does the same as GETARRAY(), the difference is that it computes the index offset value for the X-pair for you.

eg. if arrayptr is an array of 20 XY-pairs (40 16-bit values) then  $x = getx(\text{arrayptr}, 8)$ , retrieves the value for the 8th X value. the equivalent using GETARRAY() would be

```
x = getarray (arrayptr, 32)
```

```
Inputs:
```

```
arrayptr - pointer to array as returned by ARexx ALLOCMEM().
    xindex - numeric, index position you wish to set
Returns: - returns the value stored in array position xindex.
Also See: SETX(), SETY(), GETY(), GETARRAY(), SETARRAY()
```
## **1.35 GETY**

<> GETY(arrayptr,yindex)

This function does the same as GETARRAY(), the difference is that it computes the index offset value for the Y-pair for you.

```
Inputs:
    arrayptr - pointer to array as returned by ARexx ALLOCMEM().
    yindex - numeric, index position you wish to retreive.
Returns: - returns the value stored in array position yindex.
Also See: SETX(), SETY(), GETY(), GETARRAY(), SETARRAY()
```
### **1.36 HORIZ**

<> HORIZPOT(propgadgetptr) <> HORIZBODY(propgadgetptr)

These functions return the value of the horizontal components of the pot gadget.

Inputs:

propgadgetptr - pointer to a proportional gadget, return from MAKEPROPGADGET().

Returns: - returns the numeric value of HorizPot

## **1.37 IFF**

<> IFFDEPTH(pointer) <> IFFHEIGHT(pointer) <> IFFWIDTH(pointer)

These functions return the various dimensions of the IFF image pointed to by the bitmap pointer.

Note that BMDEPTH()/BMHEIGHT/BMWIDTH() will return the same values. The difference is where the information is obtained, the BM... functions retrieve the values from the bitmap itself. The IFF... functions retrieve the values from the 'BMHD' chunk that was loaded with the IFF file. The two sets of values should always be the same since the 'BHMD' chunk values are used to allocate the bitmap. (Unless, of course, the IFF was blitted into a different bitmap)

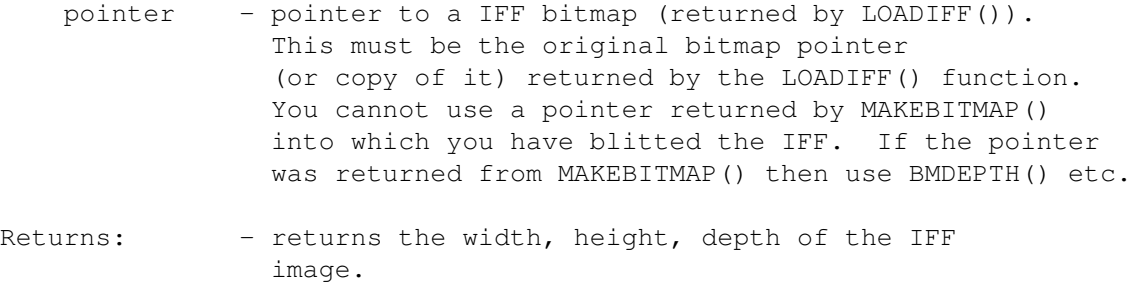

## **1.38 IFFVIEWMODE**

<> IFFVIEWMODE(pointer)

This function returns the viewmodes (HAM/HIRES/LACE etc.) word for the IFF.

Inputs:

pointer - pointer to a IFF bitmap (returned by LOADIFF()). This must be the original bitmap pointer (or copy of it) returned by the LOADIFF() function. You cannot use a pointer returned by MAKEBITMAP() into which you have blitted the IFF.

Returns: - returns the viewmodes word

# **1.39 IFFCOLORS**

#### <> IFFCOLORS(pointer)

This function returns the number of colors used in the IFF

Inputs:

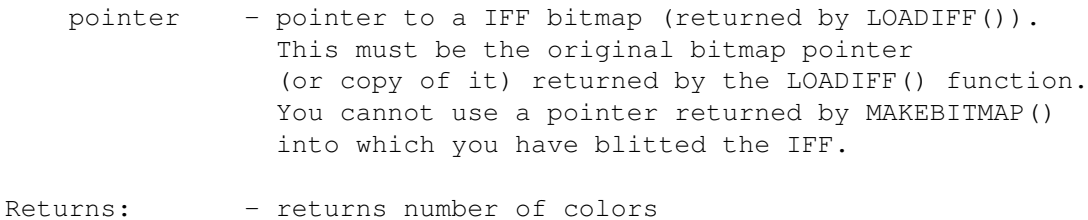

#### **1.40 IFFCOLORTAB**

<> IFFCOLORTAB(pointer)

This function returns a pointer to the color table used by the IFF.

Inputs:

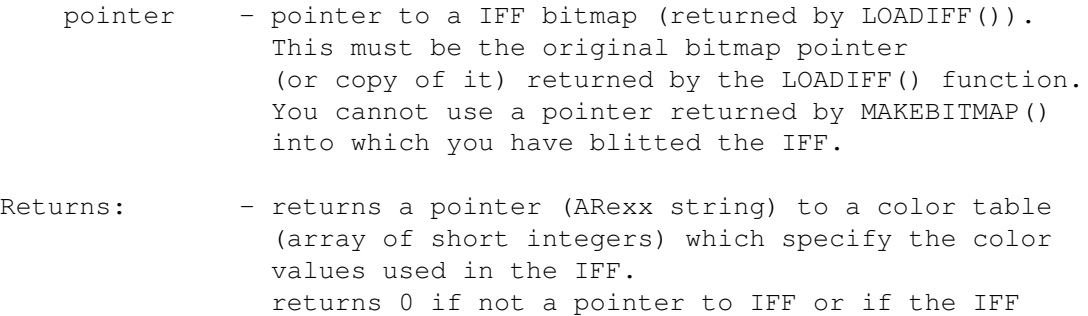

does not contain a CMAP chunk.

#### **1.41 LOADIFF**

```
<> LOADIFF(filename,owner)
```
This function uses Christian Weber's iff.library to load an IFF file.

Inputs:

filename - the name of the IFF file.

owner - pointer to object which will own this IFF.

if 0 then this will be an independent IFF bitmap which must be explictly freed.

Owner can also be ANY of the owners described in the MAKEBOOLGADGET description.

Returns: - This function returns a pointer to the bitmap structure containing the IFF imagery. Note that no display of the IFF imagery is done. To display the imagery use one of the blit functions contained in this library, to blit it into the bitmap/rastport of your choice. When you are done using the bitmap imagery you should free the memory allocated to it, by calling FREEBITMAP() or FREEBIRASIM().

- returns null ('0000 0000'x) if load fails

#### **1.42 LOADIMAGE**

<> LOADIMAGE(filename,imageptr,left,top,owner)

This function uses Christian Weber's iff.library to load an IFF file. The difference between this function and LOADIFF() is that this function returns a pointer to an Image structure. The bitmap planes of the IFF file are re-arranged to conform with the layout required for ImageData.

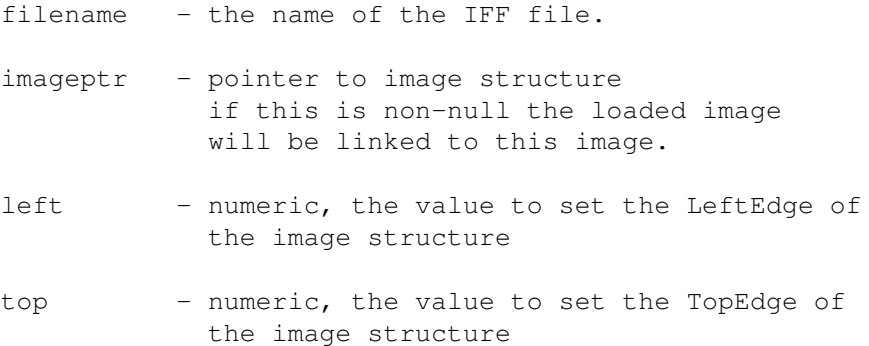

owner - pointer to object which will own this Image.

if 0 then this will be an independent image which must be explictly freed.

Owner can also be ANY of the owners described in the MAKEBOOLGADGET description.

Returns: - This function returns a pointer to an Image structure containing the IFF imagery. Note that no display of IFF imagery is done. To display the imagery you use the DRAWIMAGE() function. The returned value can also be used in defining imagery for gadgets. When you are done using the Image you should free the memory allocated to it, by calling FREEIMAGE() or FREEBIRASIM().

- returns null ('0000 0000'x) if load fails

## **1.43 MAKEAREA**

<> MAKEAREA(window,xsize,ysize,maxvectors)

Initializes the windows rastport for use with the Area-Fill-Flood functions. This function consumes a large chuck of your CHIP memory you should get your area fill operations done as quickly as possible then free up the memory with the function FREEAREA(). This function must be called before you do any areafill/floodfills. The memory remains allocated until FREEAREA() is called.

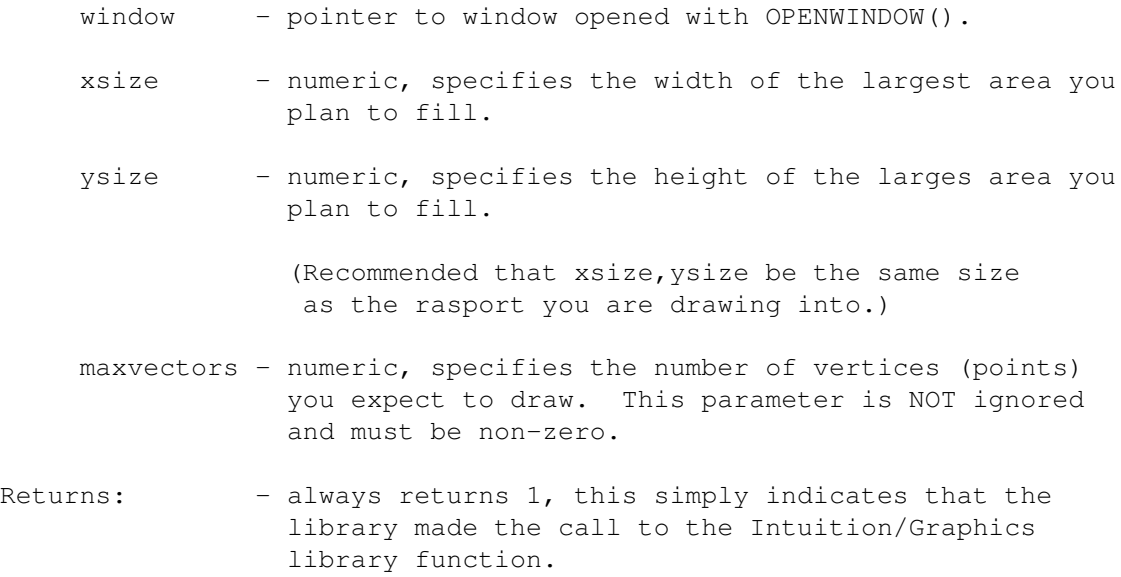
<> MAKEBITMAP(width,height,depth,owner)

This function allocates and builds a bitmap structure and returns a pointer to it. The purpose for this is to allow you to build off-screen bitmaps then blit them on screen when ready.

Inputs:

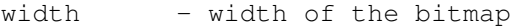

- height height of the bitmap
- depth depth, number of bit planes, of the bitmap
- owner pointer to object which will own this bitmap. code as zero if independent bitmap, in which case it must be explicitly freed, with FREEBITMAP or FREEBIRASIM.
	- pointer Any other independent owner see description of owners under MAKEBOOLGAGET. Their are no restrictions on who/what can own a bitmap.
- Returns: pointer to bitmap structure - returns null ('0000 0000'x) if call fails

#### **1.45 MAKEBOOLGADGET**

<> MAKEBOOLGADGET( owner,left,top,width,hgt,flags,activation, itext, bpen, render, select, gadid, linkto )

Allocates and builds a boolean gadget structure.

Inputs:

owner - pointer to object which will own the memory allocated for this gadgets structure.

> For gadgets the owner can be any one of the following:

- 0). 0 independent structure If the 'owner' is coded as zero then the gadget created can be used as an owner for other structures.
- 1). pointer to window The gadget will be owned by this window, the gadget memory will be freed when the window is closed. NOTE THE GADGET IS NOT PLACED IN THE WINDOWS GADGET LIST.
- 2). pointer to screen The gadget will be owned by this screen, the gadget memory will be freed when the screen is closed.
- 3). pointer to requester The gadget will be owned by this requester, the gadget memory will be freed when the requester is freed. NOTE THE GADGET IS NOT PLACED IN THE REQUESTERS GADGET LIST.
- 4). pointer to intuitext The gadget will be owned by this intuitext, the gadget memory will be freed when the intuitext is freed.
- 5). pointer to gadget the created gadget will be owned by the specified gadget, the created gadget memory will be freed when the specified owner gadget is freed. NOTE THE GADGETS ARE NOT LINKED.
- 6). pointer to border The gadget will be owned by this border, the gadget memory will be freed when the border is freed.
- 7). pointer to menustrip The gadget will be owned by this menustrip, the gadget memory will be freed when the menu is freed.
- left numeric, left edge placement of gadget
- top numeric, top edge placement of gadget
- width numeric, width of gadget in pixels
- hgt numeric, height of gadget in pixels
- flags numeric, gadget flags GADGHCOMP/GADGIMAGE/GRELRIGHT/GRELWIDTH/SELECTED/etc.
- activation numeric, IDCMP flags for the gadget TOGGLESELECT/GADGIMMEDIATE/RELVERIFY/etc.
- itext pointer to intuitext to be displayed with the gadget. Note that this can be a linked list of IntuiText. Keep in mind that the position of the IntuiText is relative to the gadgets left & top coordinates.
- bpen numeric, border pen color this function will build a border (only if 'render' parm is zero) to 'box' the gadget, this is the color

you want the border lines to be.

- render pointer to Border/Gadget imagery. If this is zero then APIG will build a default border structure to 'box' the gadget. If this is non-zero then APIG assumes this is a pointer to an appropriate structure for the GadgetRender parm and uses it as-is. You may still link a Border/Image structure in afterwards. If this is -1 then APIG will leave the GadgetRender parm of the Gadget structure NULL, you can then link a Border/Image structure in afterwards.
- select pointer to Border/Gadget imagery to display when selected. APIG uses what ever you specify so do not put a -1 here, put a 0 if you want it to be NULL.
- gadid numeric, any value you wish to identify this gadget.
- linkto pointer to GADGET to which this gadget should be linked this allows you to string several gadgets together into a linked list. The new allocated gadget will be placed at the end of the list.

You may also specify a pointer to a WINDOW or a pointer to a REQUESTER as the 'linkto'.

If 'linkto' is a window pointer then APIG will AddGadget() the new gadget to the windows gadget list. You however must do gadget refreshing.

If 'linkto' is a requester pointer then APIG will place the new gadget at the end of the requesters gadget list. Be sure to specify appropriate flags for requester gadgets, eg. ENDGADGET.

(APIG will set the gadget type to REQGADGET if the gadget is placed in a requester)

Returns: - pointer to allocated gadget as an ARexx hex string. - returns null ('0000 0000'x) if call fails

# **1.46 MAKEBORDER**

<> MAKEBORDER( owner,arrayptr,arraycnt,left,top,fp,bp,dm,linkto)

Allocates and builds a border structure.

Inputs:

owner - pointer to object which will own this border.

if 0 then this will be an independent border which must be explictly freed.

Owner can also be ANY of the owners described in the MAKEBOOLGADGET description.

arrayptr - pointer to array of short integers, taken as XY pairs. The array can be allocated with ALLOCMEM(), and the XY pair values set with SETX() and SETY() functions.

> If you code a zero here then MAKEBORDER() will generate a border array for you. See parms below.

arraycnt - numeric, number of XY pairs in the array, must be less than 128.

> If 'arrayptr' was specified as zero then this parm will be the 'thickness' of the border. If this is the case then 'arraycnt' must be  $\leq$  25. A value of 0 defaults to 1.

left - numeric, borders left edge

If 'arrayptr' was specified as zero then this parm will be the width of the border.

top - numeric, borders top edge

If 'arrayptr' was specified as zero then this parm will be the heigth of the border.

- fp numeric, borders front pen color
- bp numeric, borders back pen color
- dm numeric, drawmode to use
- linkto pointer to a BORDER structure to which the new border will be linked. Code this as zero if not linking the border.

You may also specify a pointer to a GADGET or a pointer to a REQUESTER as the 'linkto'.

If 'linkto' is a GADGET pointer then APIG will place the new border at the end of the gadgets GadgetRender list. This implies that gadget has a GadgetRender list consisting only of borders or the gadgets GadgetRender pointer is NULL. Note that the SelectRender pointer is not modified.

If 'linkto' is a REQUESTER pointer then APIG will place the new border at the end of the requesters ReqBorder border list.

```
Returns: - pointer to allocated Border structure.
              - returns null ('0000 0000'x) if call fails
```
# **1.47 MAKEITEM**

```
<> MAKEITEM( menustrip, text, menu, left, top, width, height, flags,
                                 ME, COM, fp, bp, dm, itemfill, selectfill )
```
Builds and attaches a menu-item to a menu All arguments are the same as MAKESUBITEM.

See MAKESUBITEM below, also see menu hints.

# **1.48 MAKEITEXT**

<> MAKEITEXT( owner,text,xpos,ypos,fpen,bpen,dmode,fontattr,linkto )

Allocate and build an IntuiText structure.

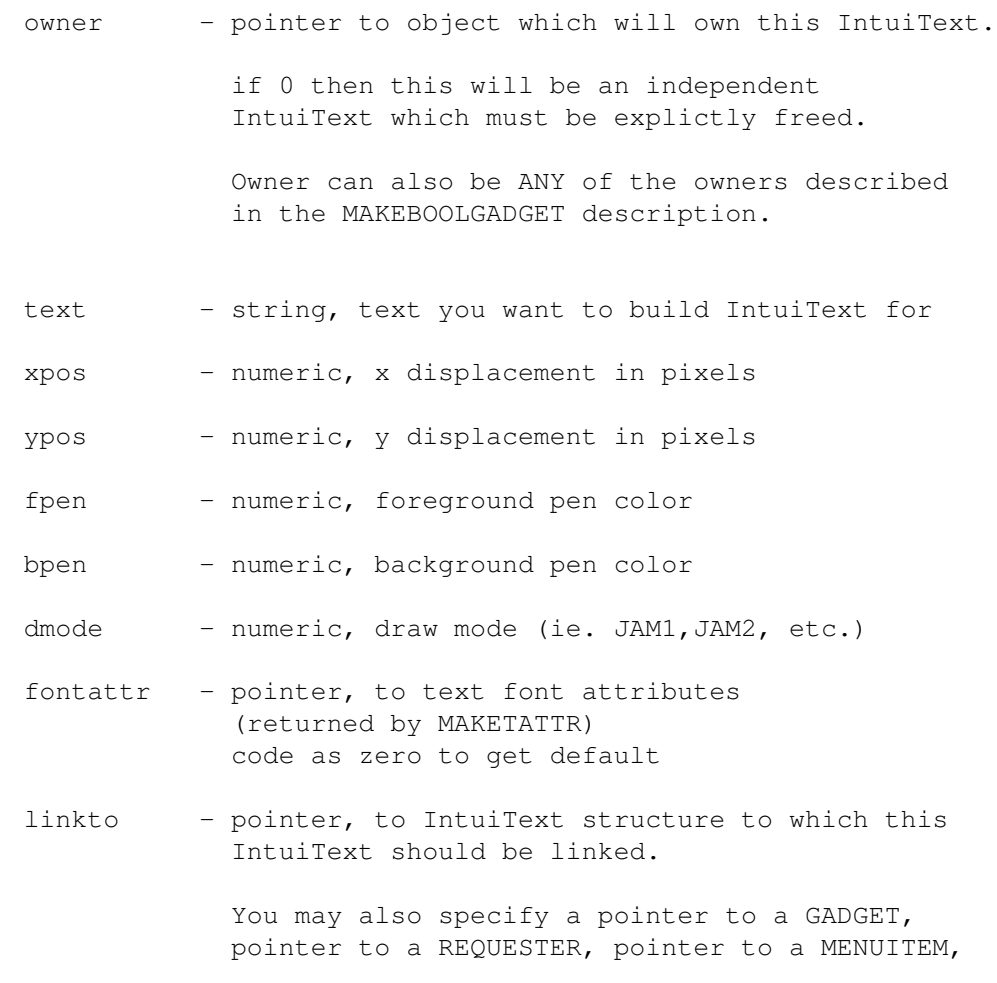

or a pointer to a MENUSUBITEM as the 'linkto'.

If 'linkto' is a GADGET pointer then APIG will place the new IntuiText at the end of the gadgets GadgetText list.

If 'linkto' is a REQUESTER pointer then APIG will place the new IntuiText at the end of the requesters ReqText list.

If 'linkto' is a MENUITEM pointer then APIG will place the new IntuiText at the end of the MENUITEMs ItemFill list. This implies that the ItemFill of the MENUITEM consist of IntuiText and is not an IMAGE. MENUSUBITEMS are treated the same way. Note the SelectFill is not modified.

Returns: - pointer to the allocated IntuiText - returns null ('0000 0000'x) if call fails

#### **1.49 MAKEMENU**

<> MAKEMENU( menuowner,menutext,leftedge,width,flags,menupointer )

This function creates/builds a menu header.

The parm 'menupointer' determines whether a new menustrip is being constructed or whether a new header is being added to an existing menustrip.

The initial call to MAKEMENU should set the parm 'menupointer' to 0, this indicates the start of a new menustrip. The initial call builds a MENU structure and returns a pointer to it.

All subsequent calls MUST then use the return value from the initial call to add new menu headers to the menustrip. Also remember that items/subitems will need an owner, it is this initial value that you will use. (if not using a window/screen)

- eg. /\* the last parm is 0, indicating start a new menustrip  $*/$ /\* the first parm is  $0$ , indicating independent menu  $*/$  $menu0 = MAKEMENT( 0, TProofect", left, width, flags, 0 )$  $menustrip = menu0$
- eg.  $/*$  the last parm is 0, indicating start a new menustrip  $*/$  $/*$  the first parm is window, indicating menu is owned  $*/$ /\* by the window, and will be freed when window closes  $*/$ menu0 = MAKEMENU( window, "Project", left, width, flags, 0)  $menustrip = menu0$

to add additional menu headers to the menustrip the return value menu0 must now must be used as the 'menupointer' parm.

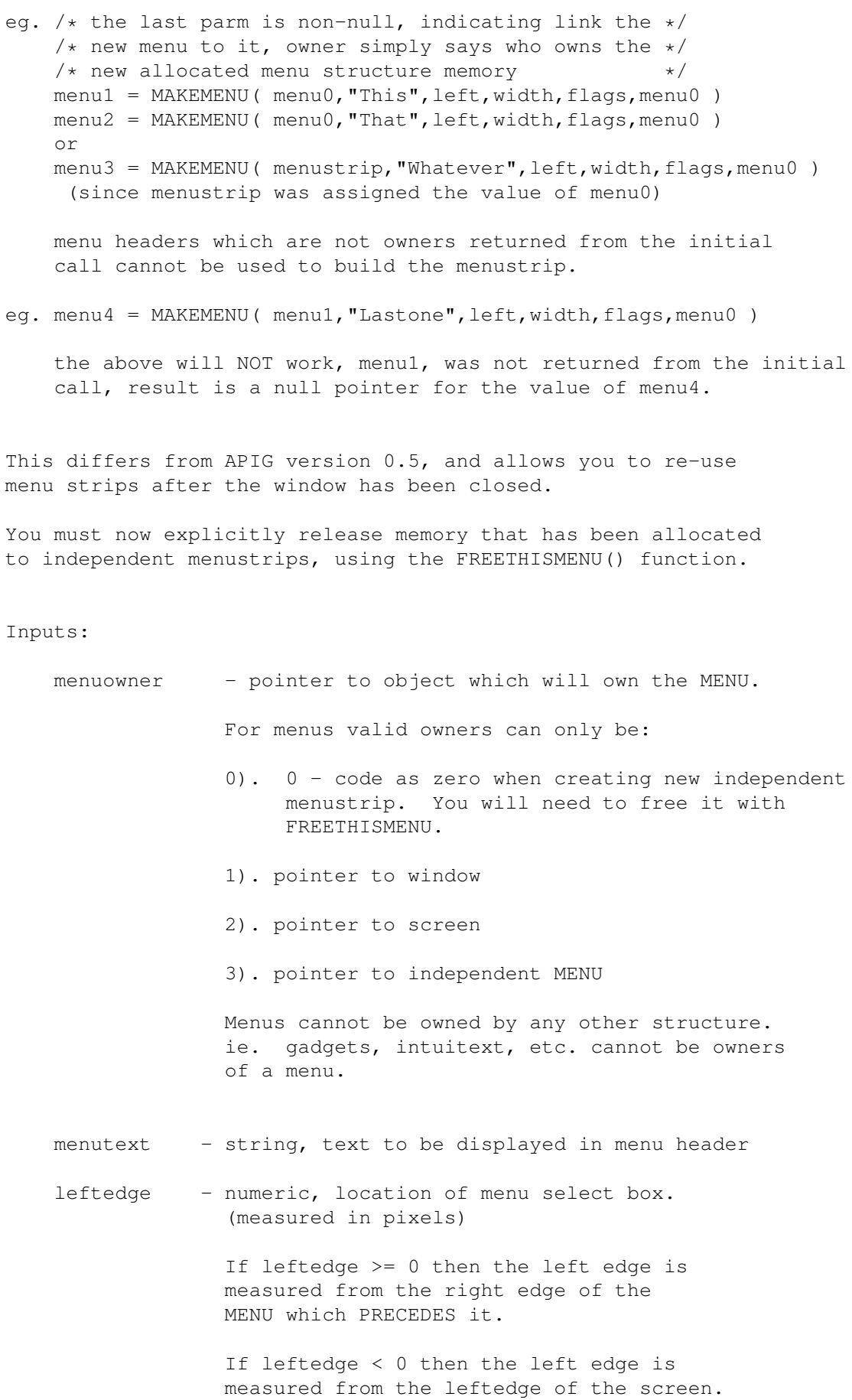

+--------+ +--------+ +----------+ | MENU 1 | | MENU 2 | ... | MENU N-1 | +--------+ +--------+ +----------+ | | | |  $|$  <--- meas. left | |from here if edge  $\vert$  <--- meas.  $\vert$  / leftedge'  $\vert$  >= 0 screen --> |from here | for MENU N  $|$  if 'leftedge' < 0 | for MENU N | | |

- width numeric specifies width of MENU select box. (measured in pixels) If zero, then the IntuiTextLength of the 'menutext' is used. If 'menutext' is a NULL string then the IntuiTextLength of 1 character is used.
- flags numeric, this is the Flags variable of the Menu structure, only meaningful values are MENUENABLED or 0 (menu will be disabled).
- menupointer pointer to a menustrip in which this menu should be linked. If this is zero then it indicates you are building a new menu strip.
- Returns: pointer to menu. - null ('0000 0000'x) if call fails

Note that the menu strip is not attached to the window, the menu is simply constructed. You will need to call SetMenuStrip to actually attach the menu strip to the window.

#### **1.50 MAKENEWGADGET**

<> MAKENEWGADGET(vinfo,font,left,top,width,height,text,flags,id,usrdata)

Allocate and build a NewGadget structure for use with GadTool gadgets. Note this cannot be owned, must be explicitly freed with the FREETHIS() function.

Inputs:

vinfo - pointer to visual info, obtained from prior call

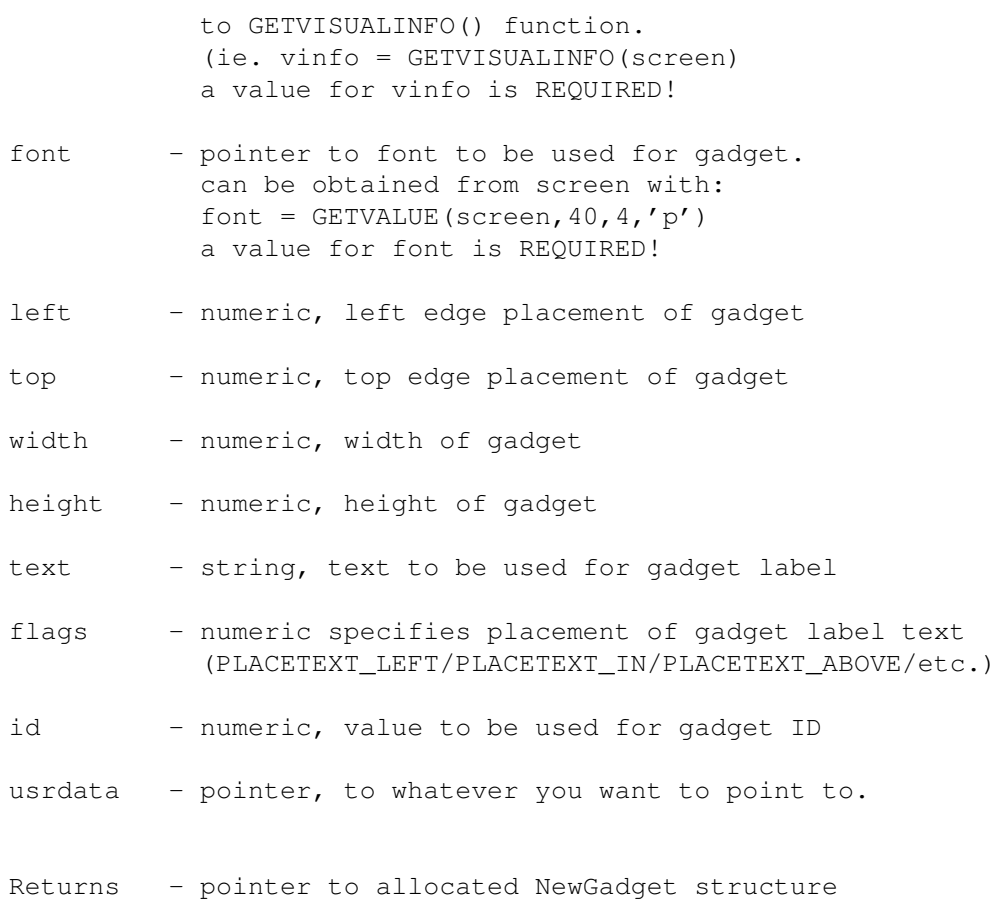

NOTE: A buffer (ng\_GadgetText) is allocated to hold the 'text' string supplied, this buffer is 'owned' by the NewGadget structure, and will be freed when the NewGadget structure is freed. Therefore do not free the NewGadget structure until you free the gadtool gadgets. If you free the NewGadget structure before freeing the gadgets you wil also free the ng\_GadgetText pointers used by those gadgets.

See Also SETNEWGADGET()

# **1.51 MAKENEWMENU**

<> MAKENEWMENU(n)

This function allocates an internal structure used by APIG to allow you to dynamically build NewMenu structures for use with the GADTools CREATEMENU() functions.

Inputs:

n - numeric, initial number of NewMenu array entries to allocate. This parameter is optional if not specified or zero, then the default value is 20.

eg.

 $apiqnmdata = MARKENEWMENT()$ would be like struct NewMenu mymenu[20]; in 'C' Returns - pointer, to internal structure, which, for your informational purposes only, looks like: STRUCTURE APIGNM, 0 WORD nmcount WORD nminuse LONG nmsize APTR nmpointer ; actual NewMenu entries ; this value will change ; when re-allocated LONG nmspare1 ; some day ... LABEL apignm\_SIZEOF If you modify any values in this structure you

You use the ADDTO\_NEWMENU() function to populate the array entries. You do not need to know exactly how many NewMenu entries you will need. ADDTO NEWMENU() will allocate more entries if you exceed the initial allocation, ADDTO NEWMENU() will re-allocate as many times as neccessary. Specifying a 'n' value close to the number of entries you expect, reduces the number of times the array has to be re-allocated and re-built.

deserve to crash and burn.

To free the memory allocated you use the FREETHIS() function. However you cannot free the memory until you are completely done using the menu. The 'apignmdata' is seen as an independent owner and owns everything that was allocated by ADDTO\_NEWMENU().

eg.

```
apignmdata = MAKENEWMENU(100)
call ADDTO_NEWMENU(apignmdata,...)
          .
          .
          .
call ADDTO_NEWMENU(apignmdata,...)
realmealmenu = CREATEMENU(apignmdata,...)
call LAYOUTMENU(realmenu,...)
mywindow = OPENWINDOW(...)
call SETMENUSTRIP(mywindow, realmenu)
call CLOSEWINDOW(mywindow)
call FREEMENUS(realmenu)
call FREETHIS(apignmdata)
```
/\* or FREETHISMENU(apignmdata), because its on the MENULIST \*/

# **1.52 MAKEPROPGADGET**

```
<> MAKEPROPGADGET( owner,left,top,width,hgt,flags,activation,itext,
                         ,piflags,hbody,vbody,gadid,linkto,knobimage)
```
Allocate and build a proportional gadget structure. (Note parms are different than version 0.5, hbody/vbody/knobimage)

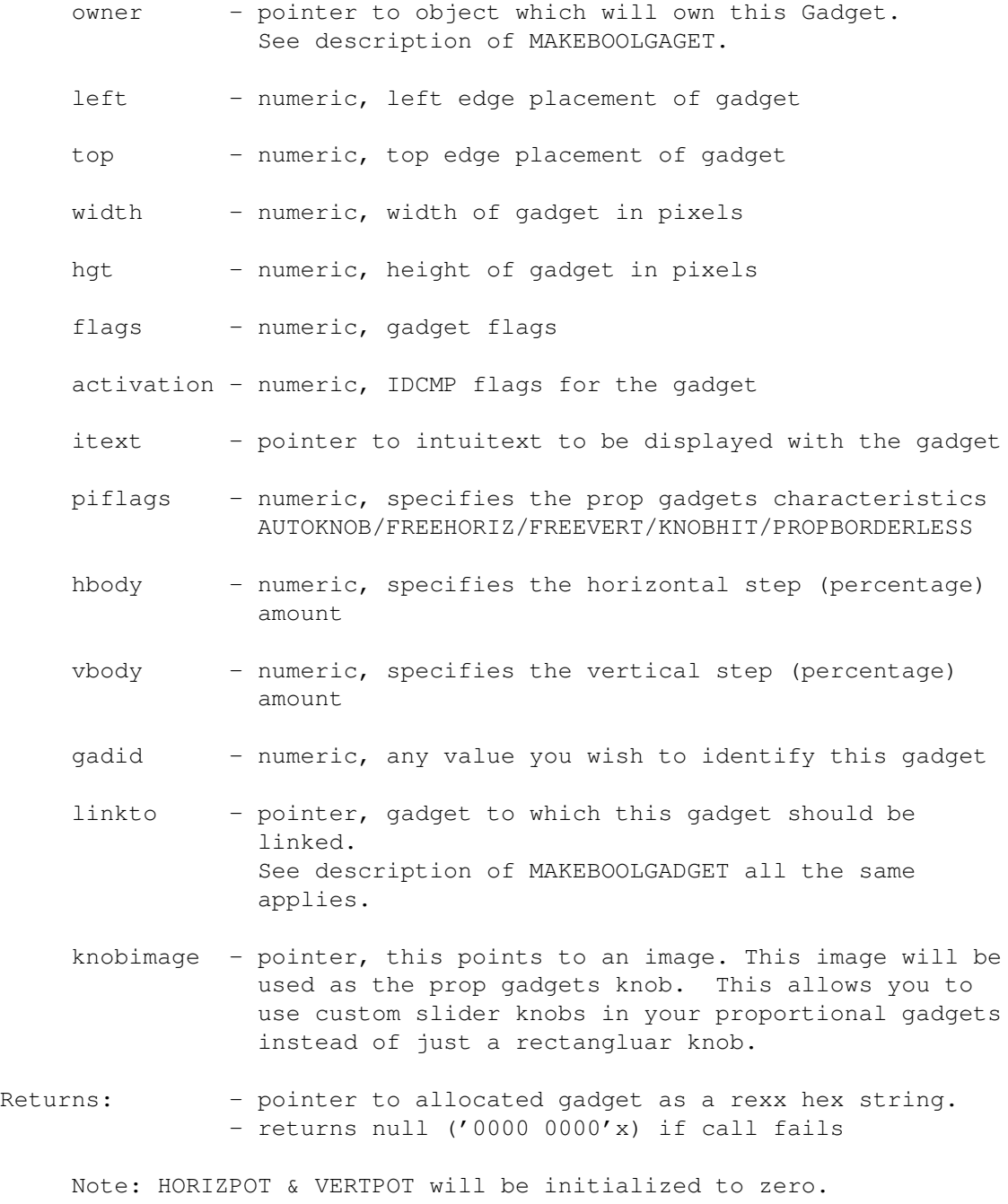

<> MAKERASTPORT(width,height,depth,owner)

This function allocates and builds a rastport structure and returns a pointer to it. The purpose for this is to allow you to build off-screen rastports then blit them on screen when ready.

Inputs:

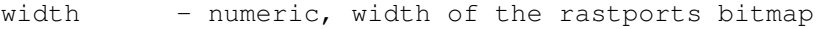

- height numeric, height of the rastports bitmap
- depth numeric, number of bit planes in rastports bitmap
- owner pointer to object which will own this rastport. code as zero if independent rastport, in which case it must be explicitly freed, with FREERASTPORT or FREEBIRASIM.
	- pointer Any other independent owner see description of owners under MAKEBOOLGAGET. Their are no restrictions on who/what can own a rastport.
- Returns: pointer to rastport structure - returns null ('0000 0000'x) if call fails

#### **1.54 MAKEREQUESTER**

<> MAKEREQUESTER(window,left,top,width,height,gadget,text,border, backfill, flags, relleft, reltop, bm)

This function builds an instance of a requester structure to be used with the REQUEST() function.

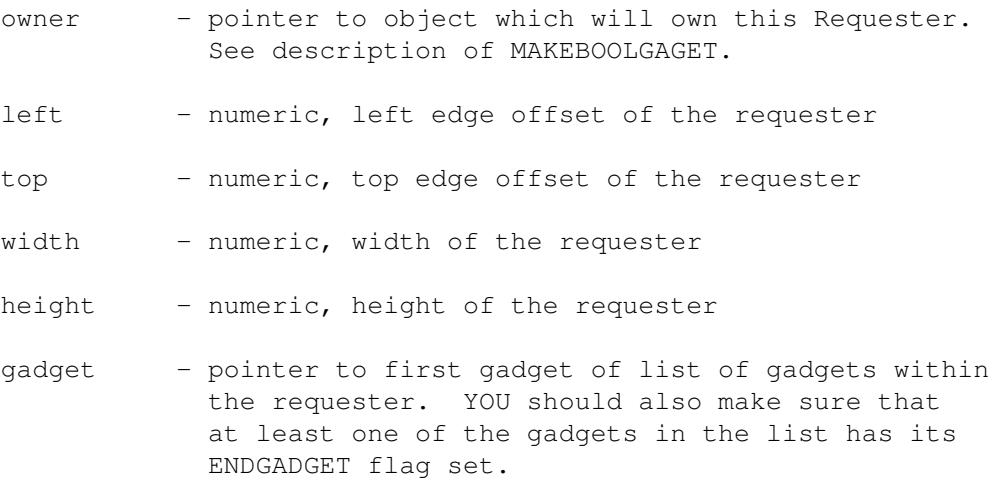

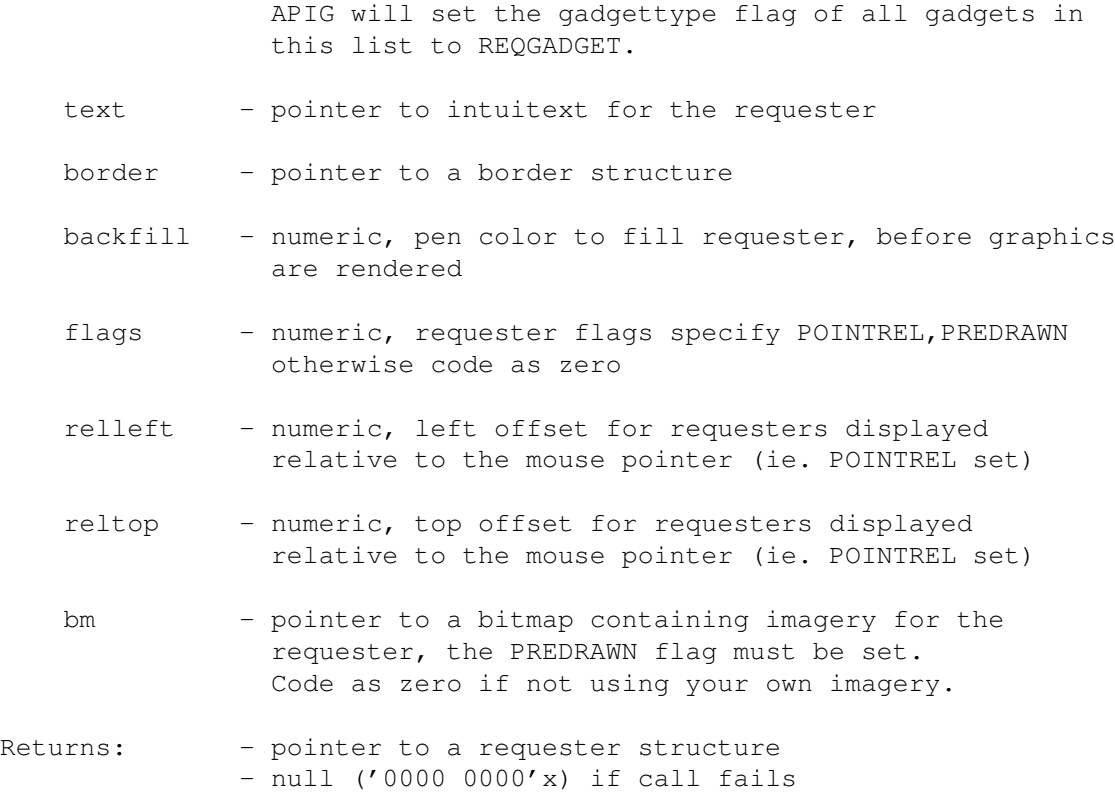

# **1.55 MAKESTRGADGET**

<> MAKESTRGADGET( window,left,top,width,hgt,flags,activation, itext, bpen, render, select, gadid, linkto, strlen, undobu f)

Allocate and build a string gadget structure.

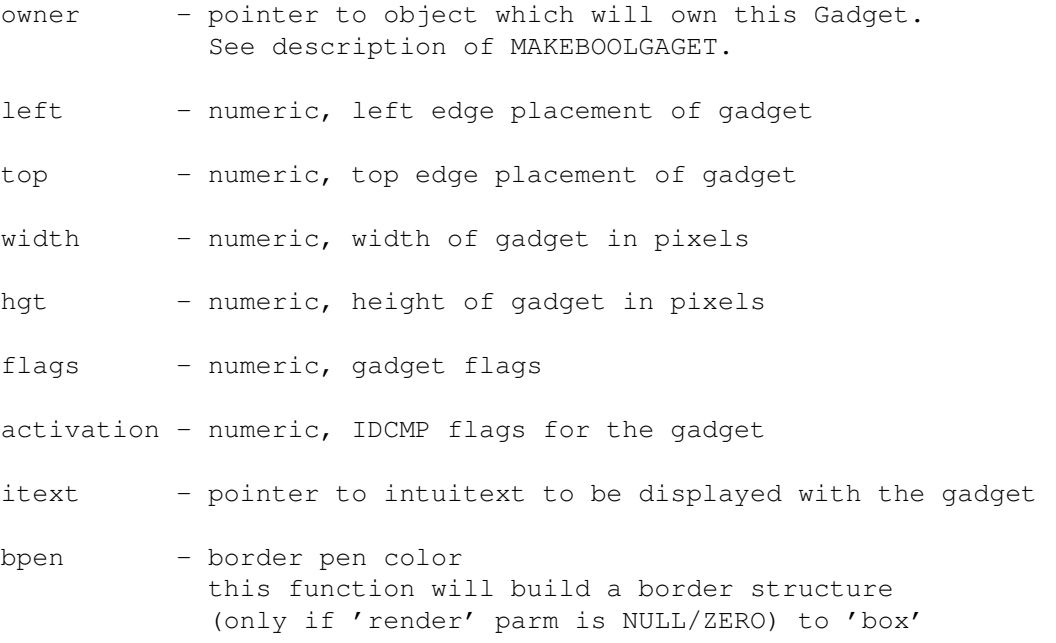

the gadget, this is the color you want the border lines to be.

- render pointer to Border/Gadget imagery. If this is zero then APIG will build a default border structure to 'box' the gadget. If this is -1 then APIG will leave the GadgetRender parm of the Gadget structure NULL, you can then link a Border/Image structure in afterwards.
- select pointer to Border/Gadget imagery to display when selected. APIG uses whatever you specify so do not put a -1 here, code a 0 if you want it to be NULL.
- gadid numeric, any value you wish to identify this gadget
- linkto pointer, gadget to which this gadget should be linked. See description of MAKEBOOLGADGET all the same applies.
- strlen numeric, max number of characters allowed in gadget
- undobuf pointer, points to memory block allocated for use as the string gadgets UndoBuffer. The memory may be allocated using either ARexx's ALLOCMEM() or APIG's MAKEPOINTER() function. This parm is not validated.
- Returns: pointer to allocated gadget as a rexx hex string. - returns null ('0000 0000'x) if call fails

#### **1.56 MAKESUBITEM**

<> MAKESUBITEM( menustrip,text,item,left,top,width,height,flags, ME, COM, fp, bp, dm, itemfill, selectfill )

This function builds and attaches a sub-item to a menu-item. This description also applies to MAKEITEM().

- menustrip pointer to a menustrip, returned from initial call of MAKEMENU().
- text text string, item text to be used this parm along with fp,bp, and dm parameters will be used to build an IntuiText structure. The 'itemfill' variable of the MenuItem structure will be initialized to point to the IntuiText constructed.

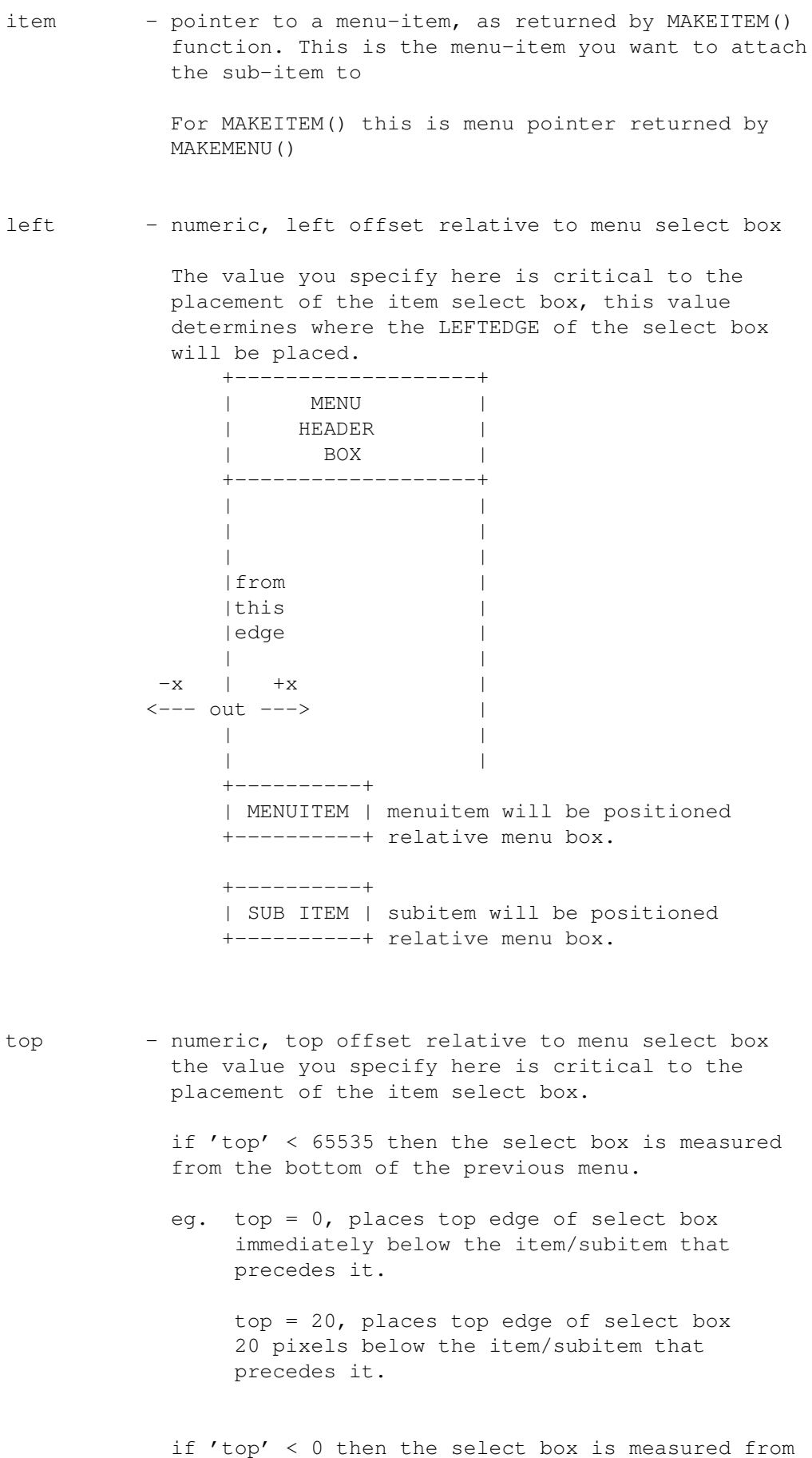

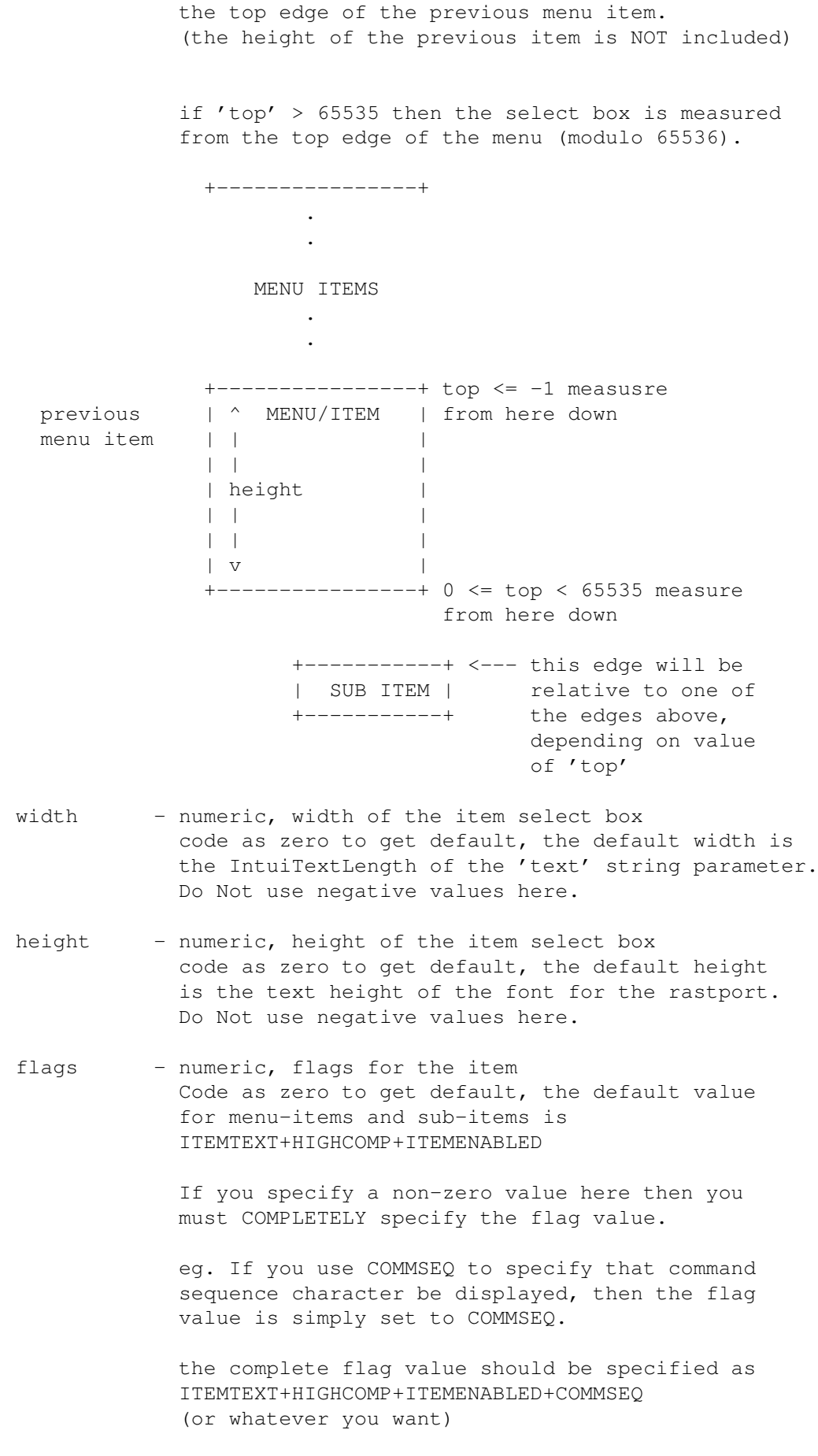

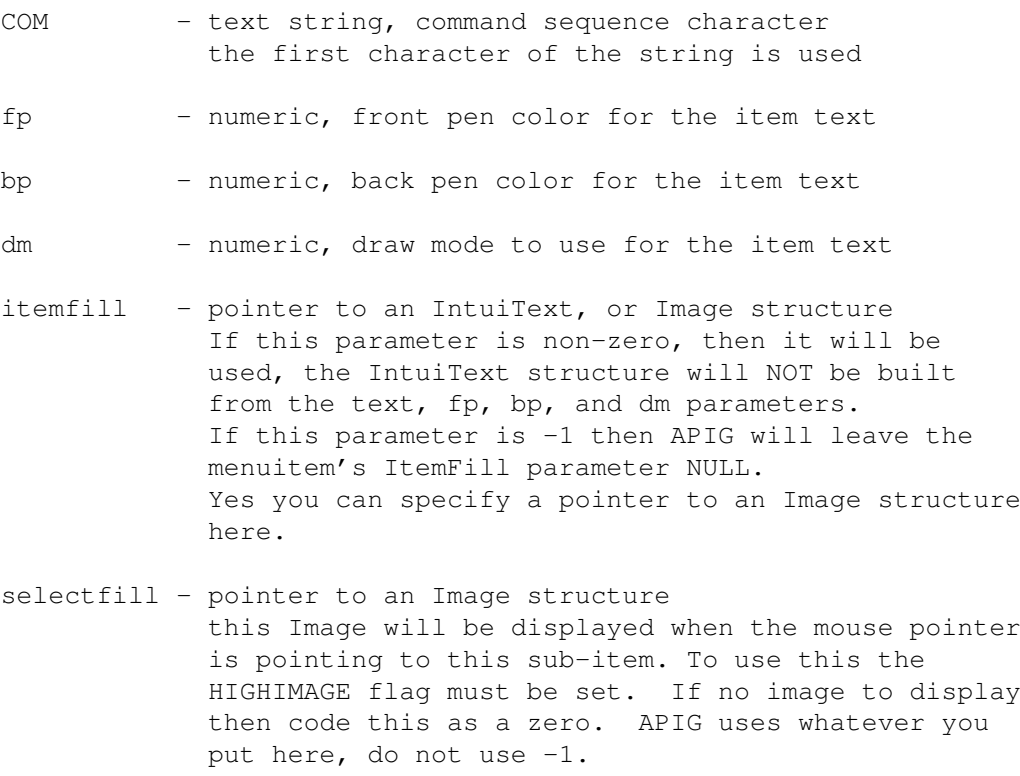

Returns: - pointer to sub-item

Note that the menu is not attached to the window, the item is simply constructed. You will need to call SetMenuStrip to actually attach the menu strip to the window.

Also see menu hints.

# **1.57 MAKE**

<> MAKESTRUCT(owner,type,size,mem\_type) MAKEPOINTER is synonymous with MAKESTRUCT

This function allocates an Intuition structure pointer.

All pointers made by APIG have specific information about the pointer at negative offsets. APIG uses this information to validate the pointer. See the section below describing APIG pointers.

# **1.58 MAKETATTR**

<> MAKETATTR(window,fontname,fontsize )

Allocate and build an Text Font Attribute structure.

The value returned by this function is used with OPENFONT() to load a text font from disk, and to specify fonts for intuitext. Note OPENFONT() returns a pointer to a TextFont structure, which is NOT used in MAKEITEXT(). Inputs: window - pointer to a window opened with OPENWINDOW(). This must be a pointer to a window. fontname - string, name of the font to use fontsize - numeric, size of the specified font to use Returns: - pointer (rexx hex string) to the allocated TextAttr - returns null ('0000 0000'x) if call fails

# **1.59 MENUNUMBER**

```
<> MENUNUMBER(menustrip,menu,item,subitem)
```
This function generates a 'MENUNUMBER'.

Inputs:

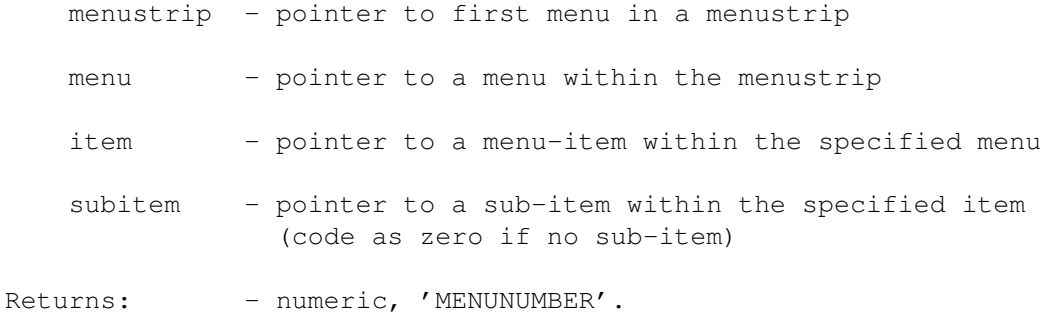

#### **1.60 MOUSEFREQUENCY**

<> MOUSEFREQUENCY(window,N)

This function allows you to specify how often you want to receive MOUSEMOVE messages from INTUITION. The task managing the windows IDCMP builds an ARexx message for the MOUSEMOVE event it receives, and immediately replies to INTUITION, afterwhich it then sends the ARexx message packet to you. The rate at which INTUITION sends MOUSEMOVEs might be faster than your ARexx macro can keep up with. This function

will cause the task to 'swallow' every 'Nth' MOUSEMOVE message.

```
Inputs:
   window - pointer to window opened with OPENWINDOW().
   N - numeric, frequency at which MOUSEMOVES should be
               sent to you
eg. x = mousefrequency(window,50)
    will cause you to receive every 50th MOUSEMOVE message.
eq. x = mousefrequency (window, 1)
    will get you all MOUSEMOVE messages.
    specifing a value of zero will default to 1.
    When a window is initially opened its mousefrequency is 1.
Returns: - returns N, the value you specified.
```
Note that you must specify MOUSEMOVES in the idcmp parameter in order to get MOUSEMOVE event messages.

# **1.61 OPENWINDOW**

<> OPENWINDOW( portname, left, top, wid, hgt, dpen, bpen, IDCMP, flags, title,scr,console,bitmap,chkmark,gadlist

Opens a window for use with the graphics/intuition library functions. Each call to this function creates a separate task to manage the IDCMP port for the window.

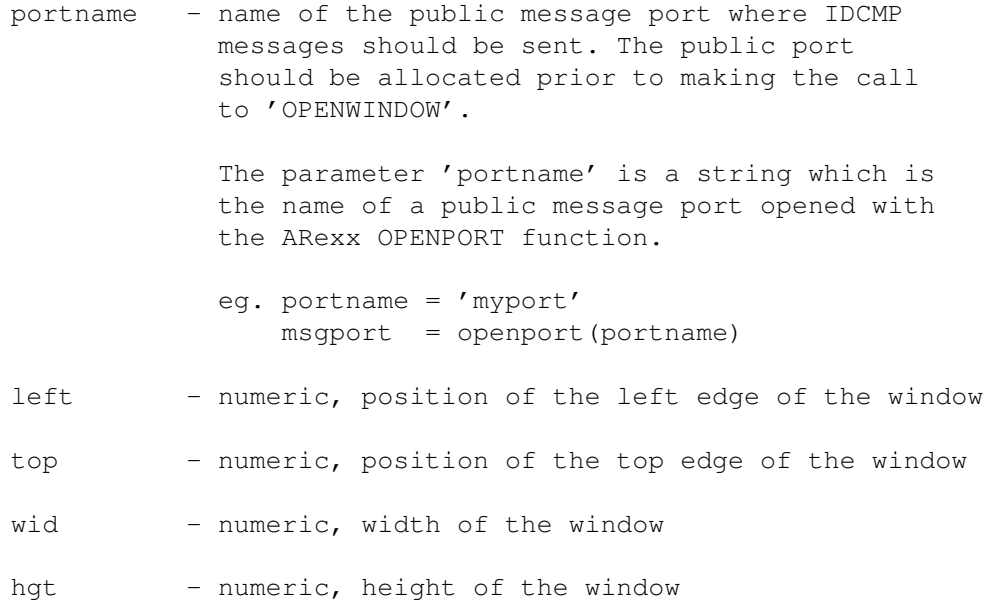

dpen - numeric, detail pen to use

bpen - numeric, block pen to use

- IDCMP numeric, IDCMP flags the set of messages that will be reported. The value you specify here determines what types of messages you will receive from INTUITION. Be careful about the value you put here, since this value gets passed to Intuition's OpenWindow() function. eg. If you code a zero then Intuition doesnt even bother opening up an IDCMP, and the window task will never send you a message packet. (youll then find yourself waiting forever for a message to arrive at your Rexx message port)
- flags numeric, window flags
- title string, window title string

If the window is to appear in the workbench screen code this as a zero

console - numeric, this parameter determines whether a 'console' will be attached to the window. Specifying any non-zero value here will cause a 'console' to be attached. You will then be able to write to the window using WRITECONSOLE().

> Note: Their is no function to read from the console use the IDCMP RAWKEY or VANILLAKEYS flag.

- bitmap pointer to bitmap, if non-zero this implies that the window is a superbitmap window. 'bitmap' should then point to a valid bitmap obtained from MAKEBITMAP() function. You must also set the appropriate window/screen flag values.
- chkmark pointer to an image, if non-zero this should point to an image obtained with the function LOADIMAGE(). This imagery will be used as the check mark for menu items.
- gadlist pointer to a gadget, or list of gadgets that will be placed in the window when the window opens. Obviously these gadgets must be created before calling OPENWINDOW. Code as zero if no gadget list.

Only a few of the inputs are checked for validity, I can only assume you know what you want to do. So be careful when specifing the inputs.

Returns: - returns pointer to a window as a Rexx hex string. returns null hex string (ie. '0000 0000'x) if open fails.

be found the OPENWINDOW call will fail.

Intuition events are sent to the public port as RexxMsg packets. Depending on the type of intuition event received, the argument slots of the packet will contain specific information about the event.

The intui-event information is returned in separate slots of the ARexx message packet as follows:

- arg0 CLASS numeric string, class of the intui-event
- arg1 CODE numeric string, code of the intui-event
- arg2 QUALIFIER numeric string, qualifier of the intui-event
- arg3 MOUSEX numeric string, mouse position x coord.
- arg4 MOUSEY numeric string, mouse position y coord.
- arg5 SECONDS numeric string, event time stamp
- arg6 MICROS numeric string, event time stamp
- arg7 WINDOW a Rexx hex string, which is the address of the window in which the event occured.
- arg8 IADDRESS a Rexx hex string, IAddress of the intui-event this typically will be the address of a gadget causing the event
- arg9 GADGETID numeric string, if the event is a gadget related event this will be the GadgetID of the gadget

The remaining slots are not used GETPKT(), and GETARG() to examine the values of the intuition message. After you are done using the message you should then 'reply' back to the window task using the ARexx function REPLY().

eg. After allocating a port and opening a window;

```
ext{me} = 0do forever /* loop forever */
   x = \text{wait}(\text{portname}) /* wait for next message(s) to arrive */
   do forever /* loop thru all received messages */
```

```
msg = GETPKT(portname)
  if msq = '00000000'x then leave
  class = GETARG(msq, 0)code = GETARG(msq,1)qualifier = GETARG(msg, 2)mousex = GETARG(msg, 3)mousey = GETARG(msg, 4)seconds = GETARG(msq,5)micros = GETARG(msq, 6)window = GETARG(msg, 7)iaddress = GETARG(msq, 8)
  qadgetid = GETARG(msq, 9) /* zero if not gadget related */
  if class = 512 then exitme = 1 /* class 512 = CLOSEWINDOW */x = REPLY(msg, 0) /* you MUST reply to all messages */
end
```
if exitme = 1 then leave

end

the windows IDCMP port. This tasks creates several private msgports for communicating with the library functions, however one public message port is created for sending commands directly to the task. The name of this public message port will be the same as the task name (ie. 'apig.task.N'). Commands are sent to the public message port via the Rexx 'address' command.

The only commands recognized at the task public message port are

"DIE" - this command tells the task to kill itself and return all allocated resources it owns back to the system. Note the task knows nothing about independent structures that have been allocated and will NOT free them. It does know about all other memory that has been allocated to (owned by) its window and thus WILL free it.

> The primary use for this command will arise when the window is left hanging open due to termination of your ARexx macro because of an error.

- eg. from CLI prompt you could enter (assuming you are running WSHELL)
- > "address 'apig.task.1' DIE"

This will (hopefully) tell the apig.task.1 to close the window and kill itself. If the window is opened on a custom screen, the screen will NOT be closed. This a change from version 1.1.

If multiple windows are opened on a screen then each window must be told to die.

Note: If you know the address of the window you can also close it from the command line with:

> "say closewindow('wwww wwww'x)" where 'wwww wwww'x is the hex address of the window. if the window is on a screen, the screen will NOT be closed, even if the window is the last/only window in the screen. Memory (gadgets, intuitexts, menus, etc.) allocated to the window will be freed. > "say closescreen('ssss ssss'x)" will close a screen from the command line

APIG will only close windows/screens which it has opened.

#### **1.62 OPENSCREEN**

<> OPENSCREEN( left,top, width, height, depth, dpen, bpen, vmodes, type,title )

Opens a custom screen for your use. Each call to this function will create a 'process', presently this process doesnt do much other than wait on signals from APIG.

#### Inputs:

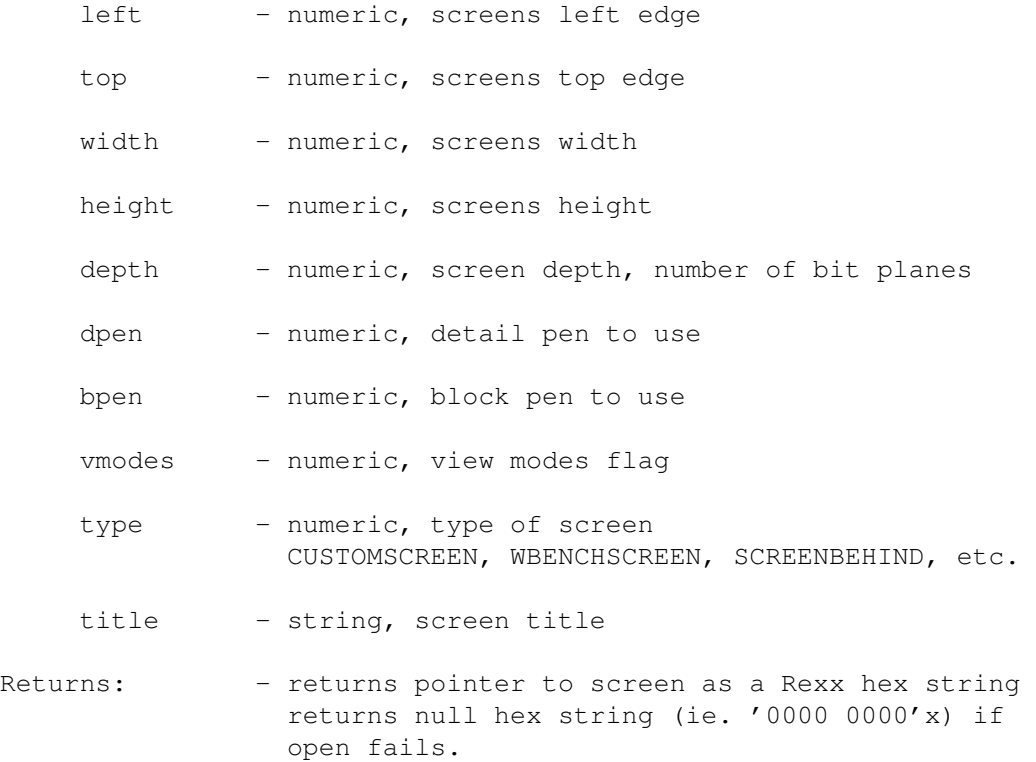

The name of the process created will be 'apig.screen.N', where N is a sequential number to uniquely identify the screen process. A public port is available to send commands to the screen process. The name of this port is the same as the process name, ie. 'apig.screen.N'.

Now here is the dumb part, their are no commands for the screen process.

ANY message sent to the screen port, is an implied 'CLOSESCREEN'/kill process. (This may change)

- eg. from CLI prompt you could enter (assuming you are running WSHELL)
	- > "address 'apig.screen.1' PITY THE FOOL"

This will (hopefully) tell the apig.screen.1 to close the screen and kill itself. Any memory allocated to ('owned' by) the screen will be freed. If any windows are open on the screen, the screen will NOT be closed.

The primary use for this command will arise when the screen is left hanging open due to termination of your ARexx macro because of an error.

Note: If you know the address of the screen you can also close it from the command line with (assuming you have WShell):

> > "say closescreen('ssss ssss'x)" will close a screen from the command line

APIG will only close windows/screens which it has opened.

#### **1.63 PITEXT**

<> PITEXT(rp,left,top,text,fp,bp,dm,font)

This function builds an IntuiText structure using the values you specify and then calls PrintIText to display the text in the RastPort. The IntuiText structure created is immediately discarded. The purpose is to allow you to render text in the rastport, without having to make SetAPen, SetBPen etc. calls between Text() calls.

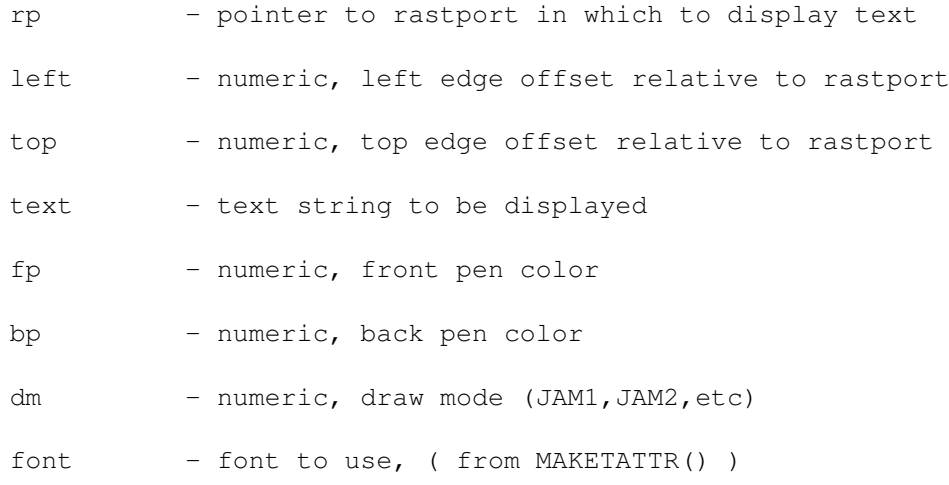

Returns: - always returns 1

#### **1.64 SAVEIFF**

<> SAVEIFF(bitmap,filename,colortab,HAM,compress)

This function uses Christian Weber's iff.library to save an IFF file.

Inputs:

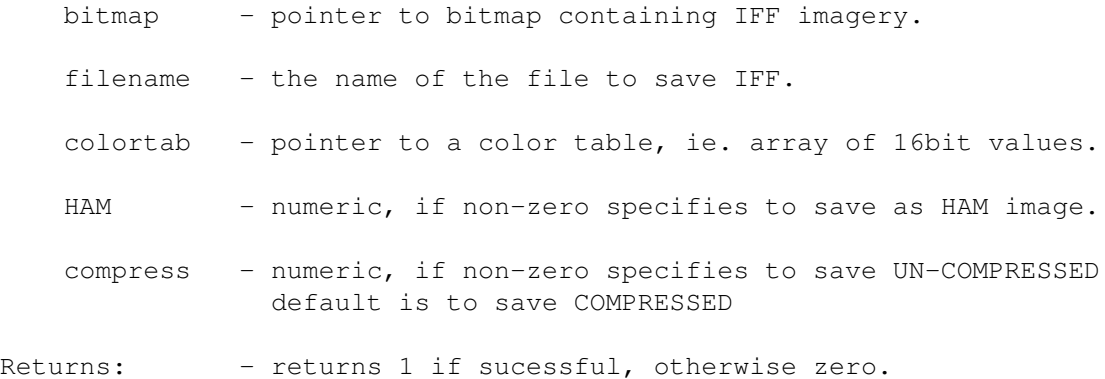

# **1.65 SAVEIFFCLIP**

<> SAVEIFFCLIP(bitmap,filename,x,y,w,h,colortab,HAM,compress)

This function uses Christian Weber's iff.library to save a rectangular region of a bitmap as an IFF file.

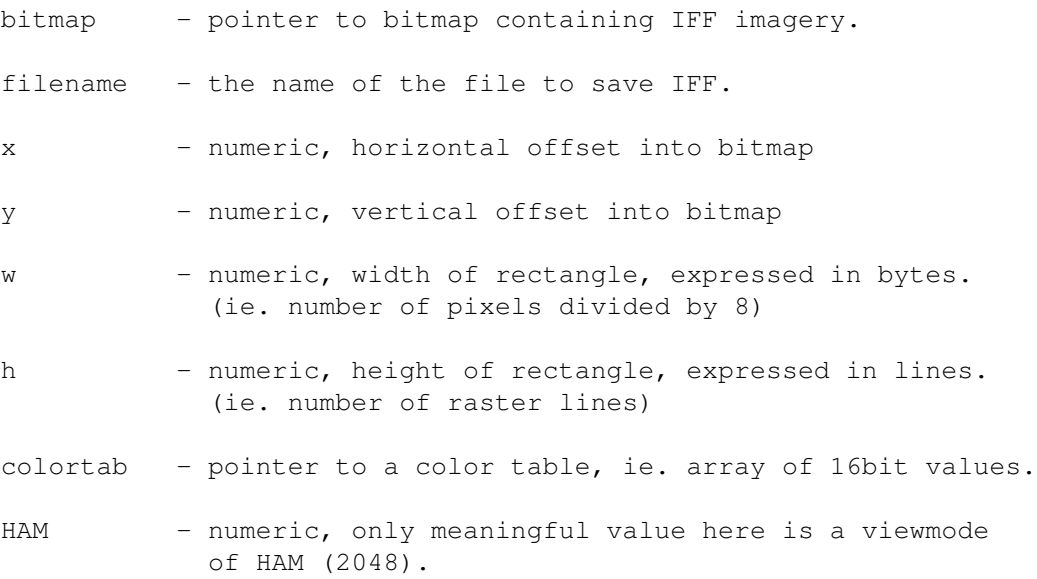

ie. a value of 2048 specifies to save as HAM image. code as 2048 (0x0800) or zero compress - numeric, if non-zero specifies to save UN-COMPRESSED default is to save COMPRESSED Returns: - returns 1 if sucessful, otherwise zero.

#### **1.66 SCRPROCNAME**

<> SCRPROCNAME(scrptr)

This function returns the name of the process for the screen. This is also the name of the public message port for the screen.

Inputs:

scrptr - pointer to a screen opened with OPENSCREEN().

Returns: - screen process name string, ie. 'apig.screen.N'

#### **1.67 SET\_APIG\_GLOBALS**

<> SET\_APIG\_GLOBALS()

This function initializes many of the global constants used by/in the various Intuition/Graphic data structures and makes them available to your ARexx macro. Calling this function will modify your ARexx macro environment so that the variables listed below are defined and valued. Of course you could just as well make assignments in your ARexx macro. (any value not listed below you will have to assign in your ARexx pgm)

Inputs: - none

Also be aware that the use of the 'procedure' keyword in an internal function creates a new symbol table, these variables will not be defined within the procedure unless you also call SET\_APIG\_GLOBALS again from within the procedure.

SET\_APIG\_GLOBALS creates and sets the following variables:

\*\*\* See file set\_apig\_globals.txt \*\*\*

eg. after calling SET\_APIG\_GLOBALS

say "Lace = " lace

should display

Lace  $= 4$ 

# **1.68 SETARRAY**

<> SETARRAY( arrayptr, arrayindx, value )

This function allows you to store 16-bit values into the array pointed to by 'arrayptr'. Primarily intended for initializing arrays of 16bit integers for functions like LOADRGB(), POLYDRAW(), and MAKEBORDER().

Inputs:

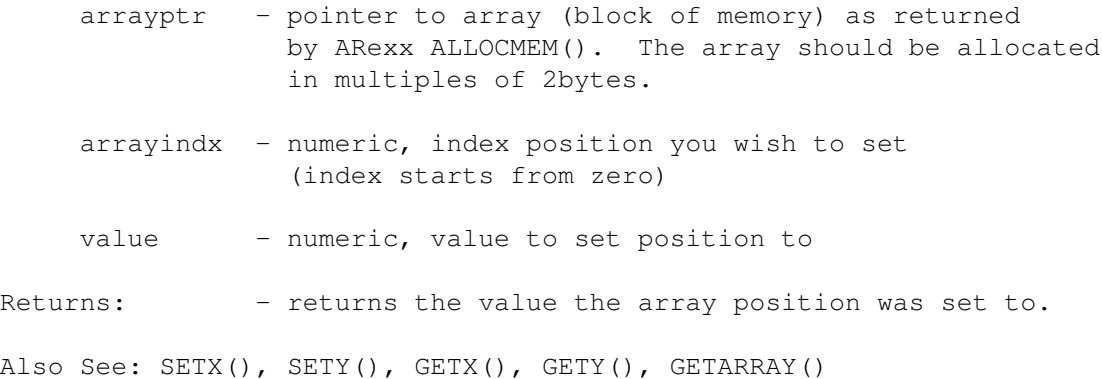

# **1.69 SETNEWGADGET**

<> SETNEWGADGET(ngad,vinfo,font,left,top,width,height,text,flags,id,usrdata)

Modifies the values in a previously allocated NewGadget structure.

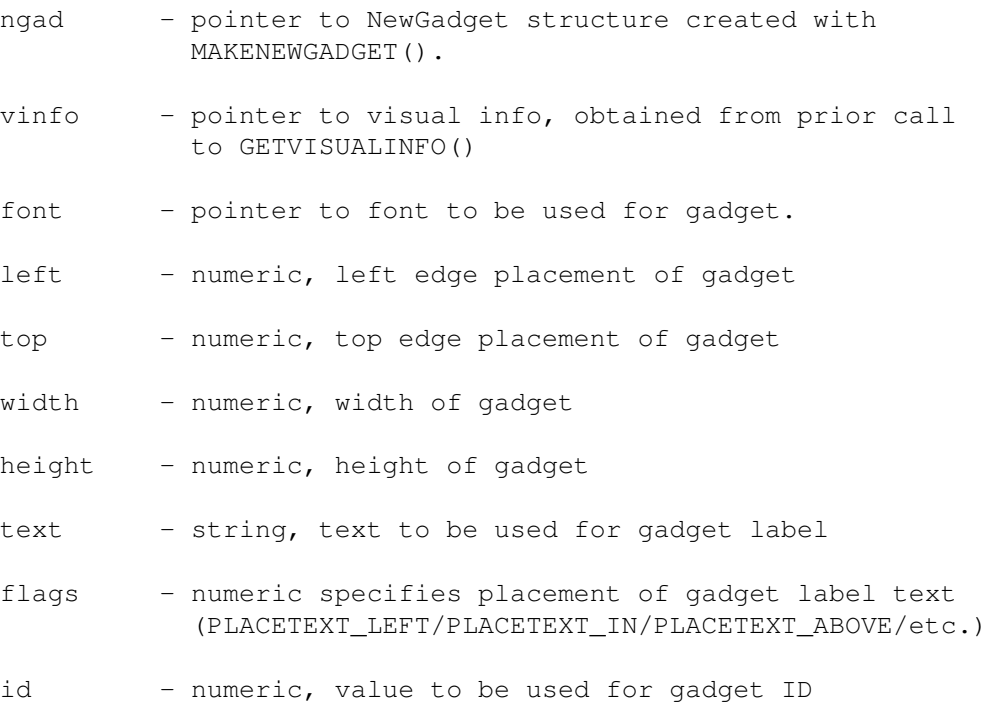

usrdata - pointer, to whatever you want to point to.

Returns - 1 if successful, otherwise 0.

NOTE: A buffer (ng\_GadgetText) is allocated to hold the 'text' string supplied, this buffer is 'owned' by the NewGadget structure, and will be freed when the NewGadget structure is freed.

#### **1.70 SETSELECT**

<> SETSELECT(gadgetptr,state)

This function sets the gadet select state.

Inputs:

gadgetptr - pointer to a boolean gadget

state - numeric, a non-zero value sets the gadet select flag, zero clears the gadget select flag.

Returns: - always returns 1

#### **1.71 SETGADTYPE**

<> SETGADTYPE( gadgetptr,gadtype )

This function modifies the value of the GadgetType field for the specified gadget. Note the gadtype value is 'ORed' with the current value of GadgetType for the gadget. Specifically meant for creating GZZGADGETs, but any valid gadgetype(s) can be used.

Inputs:

gadgetptr - pointer to a gadget

gadtype - numeric, value

Returns: - returns 1 if type was modified, else returns 0.

### **1.72 SETIMAGE**

<> SETIMAGE(image,left,top,ppick,ponoff)

This function modifies the variables of an Image structure. This allows you to link Images together, so that when they are drawn they are offset by dx, dy. Otherwise the images would be displayed one on top of each other. Inputs: image - pointer to an image structure left - numeric, value to set leftedge

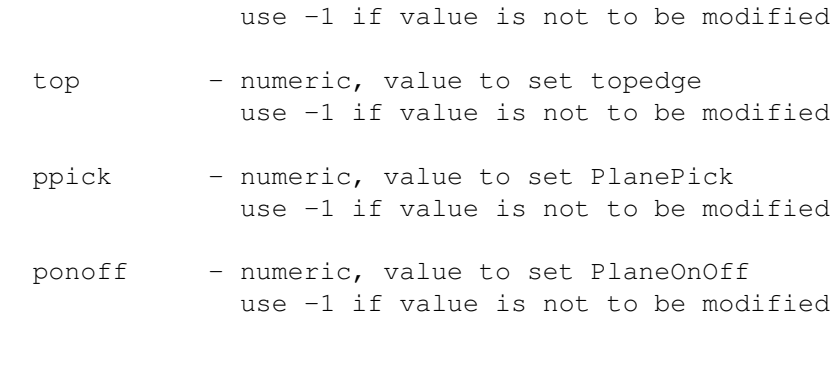

# **1.73 SETSTRGAD**

<> SETSTRGAD( gadgetptr,text )

Returns: - always returns 1

This function sets the value of the string gadget to 'text' You must refresh the gadget to see the new string.

Inputs:

gadgetptr - pointer to a string gadget

- text text string to be stored in the string gadget Note to clear a string gadget use a empty string using double quotes.
	- eg. x = SETSTRGAD(mygad,"") THIS

```
x = SETSTRGAD(myqad,0) NOT this
   this puts the character '0' in the gadget
```
Returns: - returns the length of the string installed in the string gadget buffer. This should be the length of the 'text' you specified. If the length of the 'text' is greater than the max chars the string gadget buffer can hold, then (maxchars  $-1$ ) are placed in the buffer.

#### **1.74 SETSTRGADID**

<> SETSTRGADID( window,gadid,text,requester )

This function is similar to SETSTRGAD, only it uses a GadgetID instead of a gadget pointer.

Inputs:

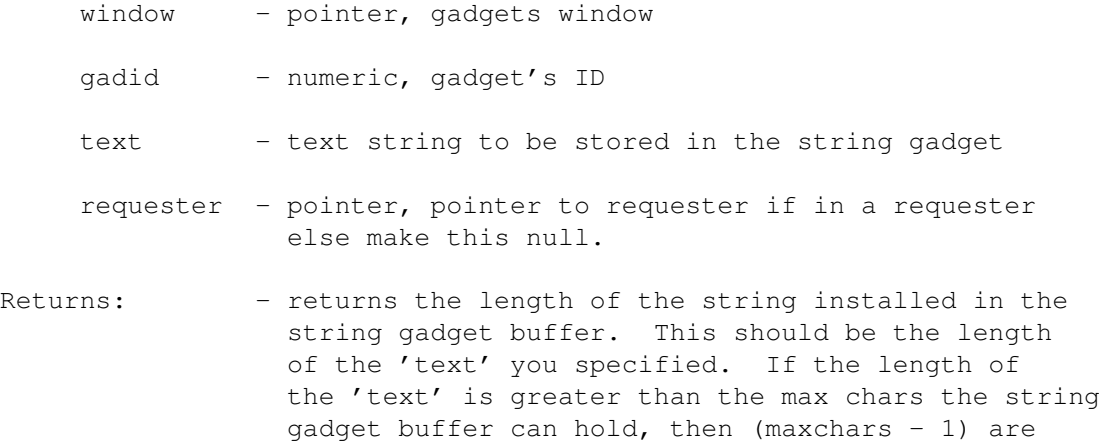

#### **1.75 SETTAGSLOT**

<> SETTAGSLOT(tagarray,slot,tag,'p'/'n',value)

This function is similar to SETVALUE, but is SPECIFIALLY intended for setting the values in a tagarray/taglist. Both the 'tag' and the 'tagdata' values are set.

placed in the buffer.

tagarray - pointer, to taglist (block of mem)

- slot numeric, specifies the relative position, from the beginning of the tag array
- tag pointer, tagvalue, APIG expects ALL TAGS to be expressed in hex-string form. (ie. '80080035'x)
- type string, either a 'N' or 'P' this specifies the form of the data 'value' you are passing.

'N' specifies that the value is a numeric. 'P' specifies that the value you are passing is a pointer. (ie. ARexx hex string)

value - numeric/pointer, the data value

Note that no size is specified the tag value and tagdata value are always considered as 4bytes each. Therefore the allocation of your tagarray should ALWAYS be in multiples of 8bytes.

returns - always returns 1

eg.

 $mytagarray = ALLOCMEM(24, MEMF_CLEAR)$  /\* 24 bytes \*/

```
mypointer = ALLOCAL (120, MEMF CLEAR)call SETTAGSLOT(mytagarray,0,'80000092'x,'n',35)
        call SETTAGSLOT(mytagarray,1,'80000077'x,'p',mypointer)
        call SETTAGSLOT(mytagarray,2,TAG_DONE,'n',0)
byteoffset 0 = mytagarray[0] = '80000092'x < - - + (slot 0)4 = mytagarray[1] = 358 = mytagarray[2] = '80000077'x < - - + (slot 1)12 = mytagarray[3] = mypointer16 = \text{mytagarray}[4] = \text{TAG} \text{DONE} <---+ (slot 2)
           20 = \text{mytagarray}[5] = 0
```
#### **1.76 SETVALUE**

SETVALUE(ptr, offset, size, type, value, len)

This function allows you to set the value of any parameter in any data structure. Please be very certain about the parameters you use in this function. (If you're gonna shoot yourself in the foot this is the gun to do it with.)

- ptr pointer, (ARexx hex string) to any data structure, ie. window screen, bitmap, etc.
- offset numeric, specifies the relative position, from the beginning of the data structure, of the data value you want to set. (see RKM or include '.i' files for offsets)
- size numeric, specifies the size of the data value you want to set. This value must be either 1, 2, or 4. Any other value will cause the function to return a NULL.  $(ie. '0000 0000' x).$
- type string, either a 'N', 'P' or 'S', this specifies the form of the data 'value' you are passing.
	- 'N' specifies that the value is a numeric. for sizes of 1 and 2 the value is always taken (assumed) to be a numeric.

If the size is 4 then you can also use (in addition to 'N') the following:

- 'P' specifies that the value you are passing is a pointer. (ie. ARexx hex string)
- 'S' specifies that the value you are passing is a string. VERY IMPORTANT NOTE !!! When using 'P' or 'S', 'ptr' + 'offset' must result in an address which contains a pointer to something.

value - numeric/string/pointer, the value to be used

len - numeric, used in conjuction with type 'S', this specifies the maximum number of characters to be moved into the area pointed to by the pointer at 'ptr' + 'offset'. If you specify -1 the entire string will be copied into the area pointed to by the pointer. eg. You can set the window title string with:  $x =$  setvalue (windowpointer, 32, 4, 'S', "MY NEW TITLE", -1) This statement DIRECTLY modifies the contents of the buffer pointed to by the window title pointer. The proper thing to do would be to modify where the window title pointer points. eg.  $mynewtitle = ALLOCALM(length('MY NEW TITLE")) + 1, '0001 0000'x)$ call EXPORT(mynewtitle,"MY NEW TITLE")  $x =$  setvalue(windowpointer, 32, 4, 'P', mynewtitle, 0) Returns - 1 if succesful, otherwise 0

# **1.77 SETX**

```
<> SETX( arrayptr,xindex,value )
```
This function does the same as SETARRAY(), the difference is that it computes the index offset value for X-pair for you.

Inputs:

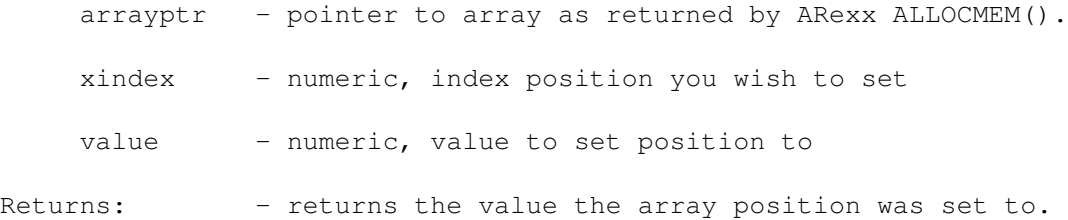

#### **1.78 SETY**

```
<> SETY( arrayptr,yindex,value )
```
This function does the same as SETARRAY(), the difference is that it computes the index offset value for Y-pair for you.

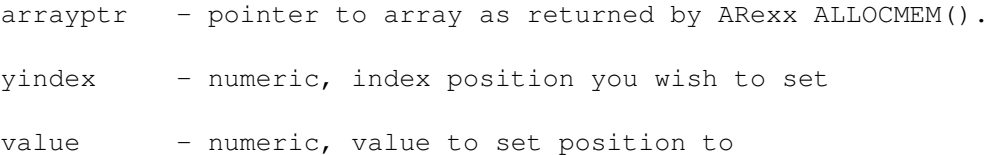

Returns: - returns the value the array position was set to.

# **1.79 VERT**

<> VERTPOT(propgadgeptr) <> VERTBODY(propgadgetptr)

These functions return the value of the vertical components of the pot gadget.

Inputs:

propgadgetptr - pointer to a proportional gadget, return from MAKEPROPGADGET().

Returns: - returns the numeric value of VertPot

#### **1.80 TICKFREQUENCY**

<> TICKFREQUENCY(window,N)

This function allows you to specify how often you want to receive INTUITICK messages from INTUITION. The task managing the windows IDCMP builds an ARexx message for the INTUITICK event it receives, and immediately replies to INTUITION, afterwhich it then sends the ARexx message packet to you. The rate at which INTUITION sends INTUITICKS is about 10 times per sec, which might be faster than your ARexx macro can keep up with. This function will cause the task to 'swallow' every 'Nth' INTUITICK message.

Inputs:

window - pointer to window opened with OPENWINDOW().

N - frequency at which INTUITICKS should be sent to you

- eq.  $x = \text{tickfrequency}(\text{window}, 50)$ will cause you to receive every 50th INTUITICK message. (approx. one every 5 seconds)
- eg. x = tickfrequency(window,1) will get you all INTUITICK messages.

specifing a value of zero will default to 1.

When a window is initially opened its tickfrequency is 20.

Returns: - returns N, the value you specified.

# **1.81 USEIFFCOLOR**

<> USEIFFCOLOR(pointer,scr)

This functions sets the screens color registers to the colors contained in the 'CMAP' chunk of the IFF. If the IFF has no CMAP then no change is made to the screen colors.

Inputs:

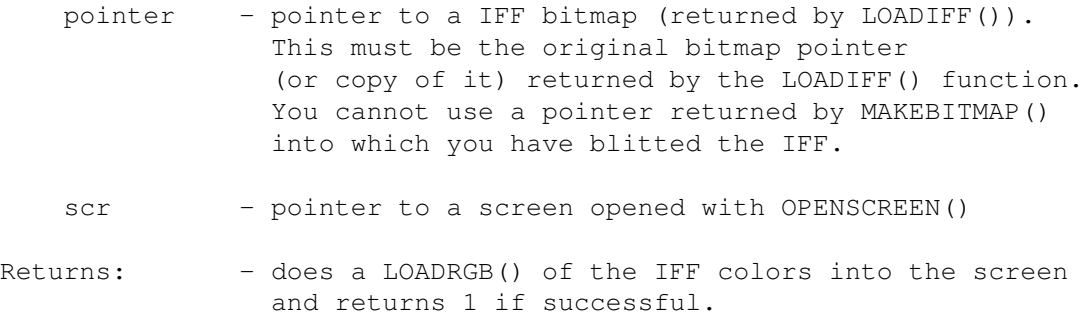

returns 0 if not a pointer to IFF or if the IFF

#### **1.82 WINDOWINFO**

<> WINDOWINFO(window,code)

This function returns various values from the window structure.

does not contain a CMAP chunk.

Inputs:

- window pointer to window opened with OPENWINDOW().
- code numeric, code which specifies which value from the window structure you would like.

The code values are:

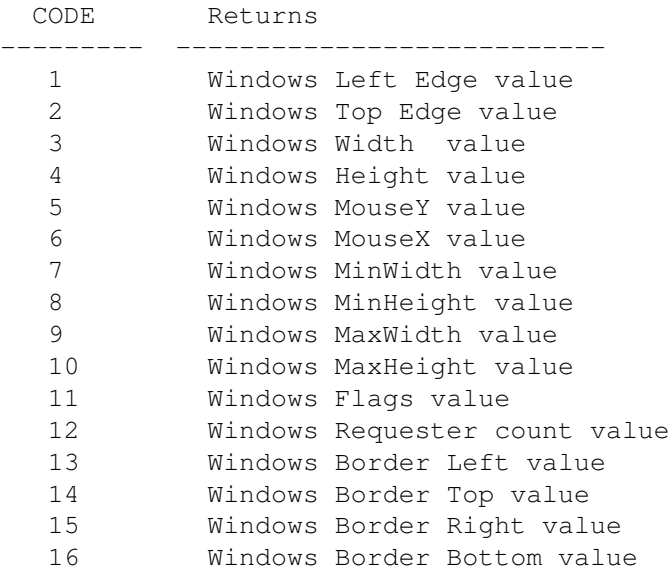

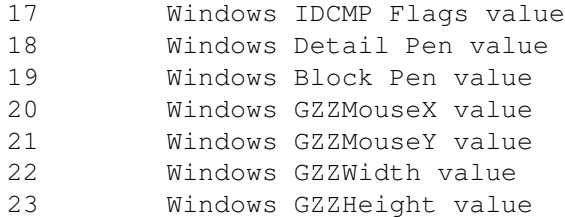

#### **1.83 WINTASKNAME**

<> WINTASKNAME(window)

This function returns the name of the task managing the windows IDCMP port. This is also the name of the public message port for the window.

Inputs:

window - pointer to a window opened with OPENWINDOW().

Returns: - window task name string, ie. 'apig.task.N'

#### **1.84 WRITECONSOLE**

<> WRITECONSOLE(window,text)

This function writes the text to console of the window. The window must have been opened with a console attached.

Inputs:

window - pointer to window opened with OPENWINDOW().

text - text string to be written to console.

Returns: - the number of characters written to the console.

#### **1.85 Graphics Library functions**

Graphics Library Functions

After parameter conversion the following functions result in a direct call to the Amiga Graphic Library function of the same name. Please refer to your favorite Amiga reference book(s) for a detailed description.

- <> AREACIRCLE(rp,cx,cy,radius)
- <> AREADRAW(rp,x,y)
- <> AREAELLIPSE(rp,cx,cy,a,b)
- <> AREAEND(rp)
- $\langle \rangle$  AREAMOVE(rp, x, y)
- <> BITMAPSCALE(bitscaleargs)
- <> BLTBITMAP(srcbm,srcx,srcy,dstbm,dstx,dsty,sizex,sizey,minterm,mask,tempa)
- <> BLTBITMAPRASTPORT(srcbm,srcx,srcy,rp,destx,desty,sizex,sizey,minterm)
- <> BLTCLEAR(memblock,bytecount,flags)
- <> BLTMASKBITMAPRASTPORT(scrbm,srcx,srcy,rp,destx,desty,sizex,sizey,minterm,bltm ask)
- <> BLTPATTERN(rp,mask,x1,y1,x2,y2,bytecnt)
- <> BLTTEMPLATE(srctemplate,srcx,srcmod,rp,dstx,dsty,sizex,sizey)
- <> CLEAREOL(rp,x,y)

Note: The Amiga Graphics library function has one argument. X,Y (starting pixel position) are included in this call to mark where the clearing should start from.

<> CLEARSCREEN(rp,x,y)

Note: The Amiga Graphics library function has one argument. X,Y are included in this call to mark where the clearing should start from.

- <> CLIPBLIT(srcrp,srcx,srcy,destrp,destx,desty,xsize,ysize,minterm)
- <> CLOSEFONT(font)
- <> CLOSEMONITOR(monitor\_spec)
- $\left\langle \right\rangle$  DRAW(rp, x, y)
- <> DRAWCIRCLE(rp,cx,cy,r)
- <> DRAWELLIPSE(rp,cx,cy,a,b)
- <> FINDDISPLAYINFO(id)
- $\langle \rangle$  FLOOD(rp, mode, x, y)
- <> FONTEXTENT(font,fontextent)
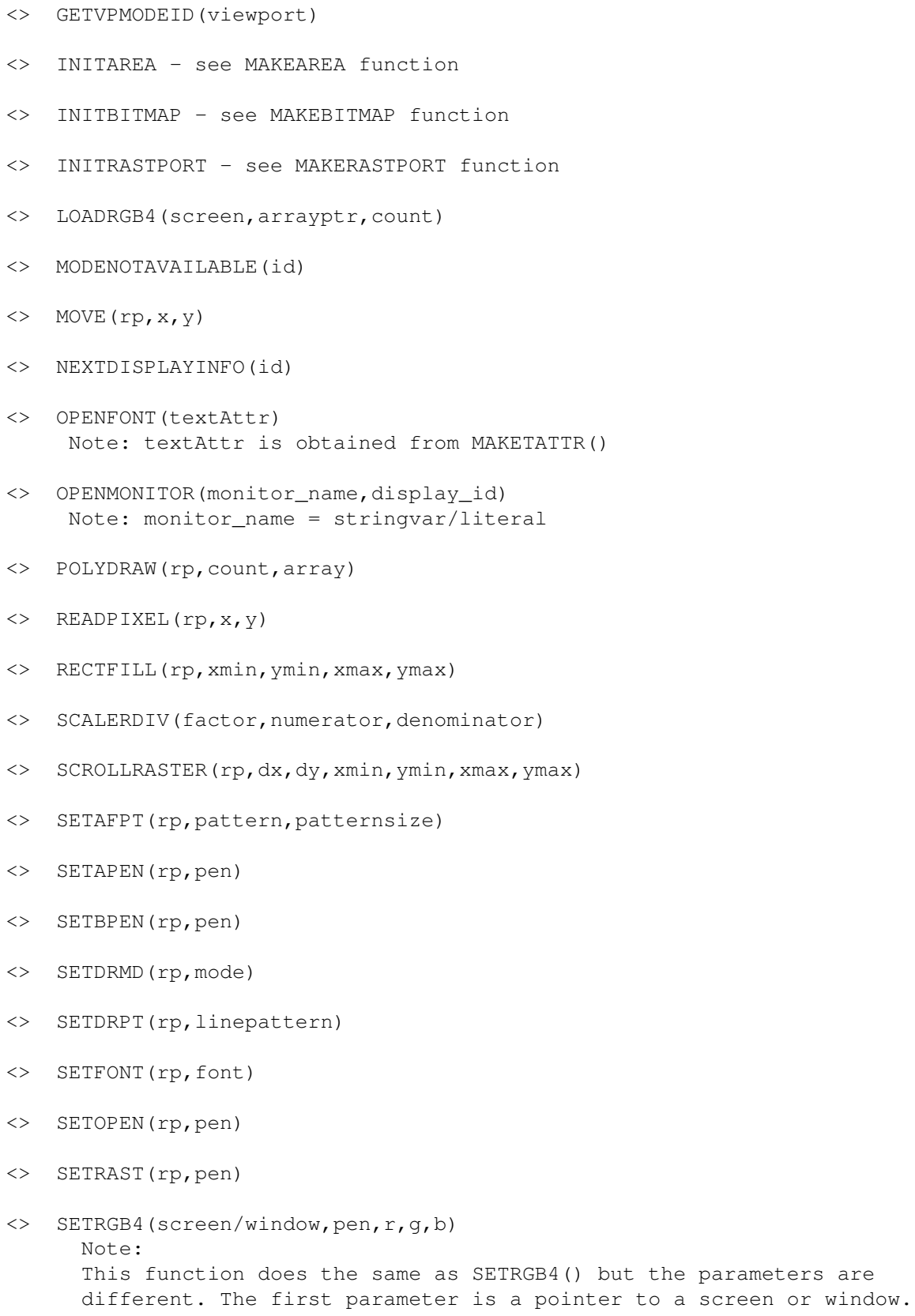

<> GETDISPLAYINOFDATA(handle,buf,size,tag,id)

<> SETSOFTSTYLE(rp,style,enable) <> SETWRMSK(rp,wrtmask) <> TEXT(rp,string,count) Note: If the count parameter is less than zero, then the length of the string will be computed for you. eg. call TEXT(rp, string, -1), the length of string is computed for you (string must be null terminated) <> TEXTEXTENT(rp,string,count,textextent) <> TEXTFIT(rp,string,len,textextent,consextent,strdir,consbitwid,consbithgt) <> TEXTLENGTH(rp,string,count) Note: If the count parameter is less than zero, then the length of the string will be computed for you. (string must be null terminated)

 $\langle \rangle$  WRITEPIXEL(rp, x, y)

## **1.86 Intuition library functions**

Intuition Library Functions

After parameter conversion the following functions result in a direct call to the Amiga Intuition Library function of the same name. Please refer to your favorite Amiga reference book(s) for a detailed description.

- <> ACTIVATEGADGET (gadget, window, requester)
- <> ACTIVATEWINDOW(window)
- <> ADDGADGET(window,gadget,position)
- <> ADDGLIST(window, gadget, position, numgad, requester)
- <> AUTOREQUEST(window,itext,itext,itext,posflags,newflags,width,hgt)

Note: This function does not return until the requester is satisfied. Only one requester can be put up at a time.

- <> BEGINREFRESH(window)
- <> BUILDEASYREQUESTARGS(window,easystruct,idcmp,args)
- <> CHANGEWINDOWBOX(window,left,top,width,height)
- <> CLEARDMREQUEST(window)
- <> CLEARMENUSTRIP(window)

Note: APIG library will call CLEARMENUSTRIP() before closing a window. The library will also call CLEARMENUSTRIP() before setting a new menu strip. You will need this function however if you set a menustrip, but then later want to remove the menu without setting a new one. (ie. no menus displayed)

- <> CLEARPOINTER(window)
- <> CLOSESCREEN(screen) APIG will refuse to close a screen if a window is still open. APIG will refuse to close a screen that it did not open.
- <> CLOSEWINDOW(window) APIG will refuse to close a window that it did not open.
- <> DISPLAYBEEP(screen)
- <> DISPOSEOBJECT(object) object = ptr returned from NEWOBJECTA()
- <> DOUBLECLICK(startsecs,startmicros,currentsecs,currentmicros)
- <> DRAWBORDER(rp,border,leftoffset,topoffset)
- <> DRAWIMAGE(rp,image,leftoffset,topoffset)
- <> DRAWIMAGESTATE(rp, image, leftoffset, topoffset, state, drinfo)
- <> EASYREQUEST(window,title,bodytext,gadtext,arglist,IDCMP,flags)

Builds an EasyStruct structure and passes it to EasyRequestArgs().

Inputs:

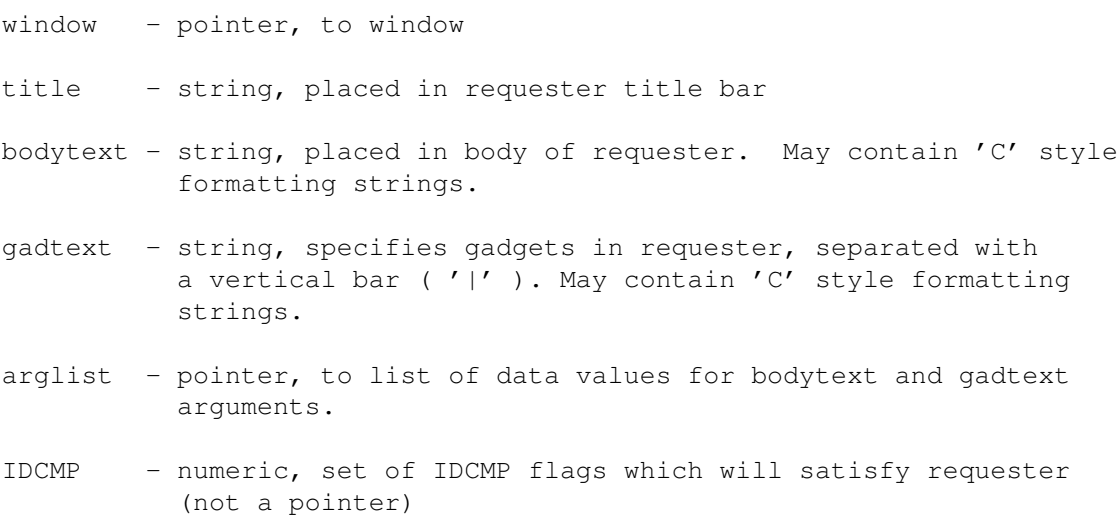

- flags numeric, for whatever future use C= has for EasyRequest flags this argument is faithfully moved into EasyStruct.
- Returns: numeric, after requester is satisfied the result will be a positive or negative number. If the requester was satisfied by clicking on one of the gadgets then the returned value is the number of gadget clicked. Numbered from left to right per RKM as: 1, 2, ..., N, 0. Where 0 is for the rightmost gadget in the requester. If the requester was satisfied by an IDCMP event then the returned value will be the negative value of the IDCMP class. ie. returns -DISKINSERTED for DISKINSERTED.

NOTE: Only allows one EasyRequest to be put up at a time.

<> EASYREQUESTARGS(window,es,IDCMP\_ptr,ArgList)

All arguments are as per RKM.

window - pointer (hex-string) es - pointer IDCMP\_ptr - pointer (not a numeric) ArgList - pointer

You will have to build the EasyStruct ('es') the hard way with SETVALUE().

Return values are as per RKM,  $(1, 2, \ldots N, 0)$  for gadgets, -1 for IDCMP. If -1 is returned the IDCMP value is stored at IDCMP\_ptr, use GETVALUE to retrieve it.

- <> ENDREFRESH(window,complete)
- <> ENDREQUEST(requester,window)
- <> FREESCREENDRAWINFO(drinfo)
- <> FREESYSREQUEST(window)
- <> GETATTR(attrid,object,storageptr)
- <> GETDEFPREFS(prefbuffer,size)
- <> GETDEFAULTPUBSCREEN(namebuffer)
- <> GETPREFS(prefbuffer,size)
- <> GETSCREENDATA(buffer,size,type,screen)
- <> GETSCREENDRAWINFO(screen)
- <> ITEMADDRESS(menustrip,menunumber)
- <> ITEMNUM(menunumber)
- <> INITREQUESTER see MAKEREQUESTER

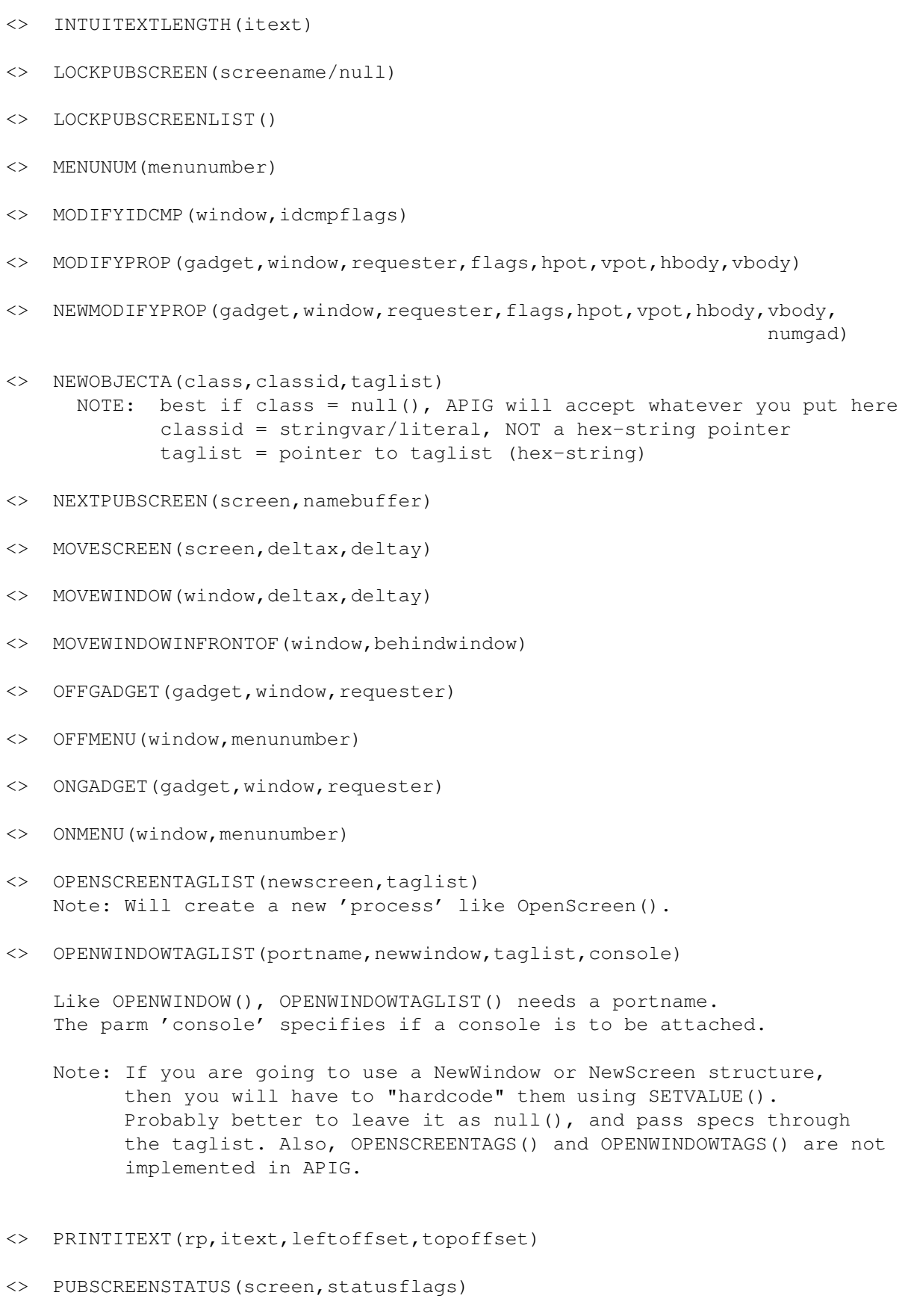

<> REFRESHGADGETS(gadgets, window, requester)

<> REFRESHGLIST (gadgets, window, requester, numgad)

- <> REFRESHWINDOWFRAME(window)
- <> REMOVEGADGET(window,gadget)
- <> REMOVEGLIST(window,gadget,numgad)
- <> REPORTMOUSE(boolean,window)
- <> RESETMENUSTRIP(window,menu)
- <> REQUEST(requester,window)

This function unlike the AUTOREQUEST() function, returns immediately. Multiple requesters can be put up.

This function will return 1 if the requester was successfully put up in the window, else it returns 0.

If successful you should then enter a loop to receive messages from the window task. The IDCMP of the window will have been modified, you will get your normal IDCMP messages in addition to GADGETDOWN, GADGETUP, REQCLEAR and REQSET messages. When the requester is satisfied, the IDCMP will be restored.

eg. after building a requester

```
regputup = request(myrequest,mywindow)if reqputup = 1 then /* if result is 1 request successful */\frac{1}{x} else requester was not put up
       extime = 0do forever
          if exitme = 1 then leave
         x = waitpkt(portname)do forever
            msg = getpkt(portname)
            if msq = '00000000'x then leave
            class = getarg(msg, 0)if class = REQCLEAR then exitme = 1
             if class = GADGETDOWN then
               do
                  qadid = qetarg(msg, 9)
                  if gadid = mygadgetid1 then
                  do
                     x = dosomething1()
                     ext{time} = 1end
                end
             if class = GADGETUP then
                do
                  gadd = getarg(msg, 9)
```

```
if gadid = mygadgetid2 then
            do
               x = dosomething2()
               ext{me} = 1end
         end
      x = replymsg(msg, 0)end
end
```
<> SCREENTOBACK(screen)

end

- <> SCREENTOFRONT(screen)
- <> SETDEFAULTPUBSCREEN()
- <> SETDMREQUEST(window,dmrequester)
- <> SETMENUSTRIP(window,menu)
	- Note: APIG library keeps track of whether a menu strip has been attached to a window. Therefore you can call SETMENUSTRIP() multiple times without having to precede it with a CLEARMENUSTRIP() call. The library will call CLEARMENUSTRIP() for you if it sees that a menu is still attached to the window. It will also call CLEARMENUSTRIP() before closing a window as well.
- <> SETMOUSEQUEUE(window,newlength)
- <> SETPOINTER(window,pointer,height,width,xoffset,yoffset)
- <> SETPREFS(prefbuffer,size,inform)
- <> SETPUBSCREENMODES(modes)
- <> SETWINDOWTITLE(window,widnowtitle,screentitle)
- <> SHOWTITLE(screen,showit)
- <> SIZEWINDOW(window,deltax,deltay)
- <> SUBNUM(menunumber)
- <> SYSREQHANDLER(window,idcmpflagsptr,waitinput)
- <> UNLOCKPUBSCREEN(screenname/null,screenptr)
- <> VIEWADDRESS()
- <> VIEWPORTADDRESS(window)
- <> WBENCHTOBACK()
- <> WBENCHTOFRONT()
- <> WINDOWLIMITS(window,minwidth,minheight,maxwidth,maxheight)
- <> WINDOWTOBACK(window)
- <> WINDOWTOFRONT(window)
- <> ZIPWINDOW(window)

### **1.87 layers library functions**

Layers Library Functions

After parameter conversion the following functions result in a direct call to the Amiga Layers Library function of the same name. Please refer to your favorite Amiga reference book(s) for a detailed description.

- <> BEHINDLAYER(layer) Note that only one parameter is used. layer - is a pointer to a layer structure
- <> CREATEBEHINDLAYER(windowpointer,x0,y0,x1,y1,flags,bm2) Note that a window pointer (obtained from OPENWINDOW()) is used instead of the parameters layerinfo and bitmap as described in the RKM manual. The layerinfo and bitmap pointers are obtained from the window parameter, all other parameters are as described in RKM.
- <> CREATEUPFRONTLAYER(windowpointer,x0,y0,x1,y1,flags,bm2) Note that a window pointer (obtained from OPENWINDOW()) is used instead of the parameters layerinfo and bitmap as described in the RKM manual. The layerinfo and bitmap pointers are obtained from the window parameter, all other paramenters are as described in RKM.
- <> DELETELAYER(layer) Note that only one parameter is used. layer - is a pointer to a layer structure
- <> MOVELAYERINFRONTOF(layertomove,targetlayer)
- <> MOVELAYER(layer,dx,dy) Note that only three parameters are used.

layer - is a pointer to a layer structure

- <> SCROLLLAYER(layer,dx,dy) Note that only three parameters are used. layer - is a pointer to a layer structure
- <> SIZELAYER(layer,dx,dy) Note that only three parameters are used. layer - is a pointer to a layer structure
- <> UPFRONTLAYER(layer) Note that only one parameter is used. layer - is a pointer to a layer structure

#### **1.88 ASL library functions**

ASL Library Functions

After parameter conversion the following functions result in a direct call to the Amiga ASL Library function of the same name. Please refer to your favorite Amiga reference book(s) for a detailed description.

<> ALLOCASLREQUEST(type,tags)

Note you must use FREEASLREQUEST/FREEFILEREQ and not one of APIG's FREE...() functions. However the returned requester can be an owner.

<> ALLOCFILEREQUEST()

Note you must use FREEASLREQUEST/FREEFILEREQ and not one of APIG's FREE...() functions. However the returned requester can be an owner.

<> ASLREQUEST(req,tags,owner)

This function differs slightly from the Amiga ASL library function, in that it has a third optional parameter, the return value is different as well.

```
Inputs:
 req - per RKM
 tags - per RKM
 owner - pointer, applies only to FONT requesters.
          A pointer to ANY owner object that will 'own'
          the returned value.
```

```
returns - if the requester, 'req', is a ASL_FILE requester then the
          returned value is string which is the name of the file
          selected, or a null hex-string if no file selected.
```
if the requester, 'req', is a ASL\_FONT requester then the returned value is a hex-string pointer, which points to a TextAttr structure of the selected font. It is a copy of the TextAttr struct in the FontRequester not a pointer to it. If no font is selected then a null hex-string is returned.

Since the returned TextAttr is allocated memory it must be freed at some point. If 'owner' is specified then it will be freed when its owner is freed. If 'owner' is not specified, then the returned TextAttr will be an independent structure and must be explictly freed with FREETHIS().

Be aware that if you do not specify an owner, then each fontrequest call to ASLREQUEST() will allocate memory for the TextAttr.

```
Thus,
      do 1 to 5
         x = ASLREQUEST (req, tags)
      end
```
Will allocate five TextAttr's, each overlaying the previous 'x' value and therefore you will only free the last one allocated.

You could do this:

do 1 to 5  $x =$  ASLREQUEST (req, tags) . . . call FREETHIS(x) end

Or if you are gonna keep the requester around, then do 1 to 5  $x =$  ASLREQUEST (req, tags, req) end call FREEASLREQUEST(req)

Will allocate the TextAttr to the requester 'req' when you free the requester all of the TextAttr's will be freed also. (Any owner will do)

The returned TextAttr can be used where a TextAttr is needed, IntuiText or the PITEXT() function for example.

- <> FREEASLREQUEST(filerequest)
- <> FREEFILEREQ(filerequest)
- <> REQUESTFILE(req,multi,save,hail,dir,file,pat,nofile,win,left,top , width, hgt, sep)

Note the Amiga ASL library function has one argument, 'req', you can specify optional arguments in APIG's REQUESTFILE() call in order to modify the ASL defaults. The returned value is also different from the Amiga ASL function.

This function returns after the user has selected either the "OK" or "CANCEL" buttons.

If "CANCEL" is selected the returned value is a null hex-string.

If "OK" is selected the returned value is the directory/filename string of the selected file(s).

Optional arguments are:

- multi numeric, any non-zero value specifies multiple selection
- save numeric, any non-zero value specifies request is a save operation.
- hail string, prompt string placed in requester title bar.
- dir string, initial directory path
- file string, initial filename
- pat any non-zero value will cause a pattern gadget to be included in the requester.
- nofile any non-zero value will cause only directories to be displayed in the requester.
- win pointer, to window in which the requester will be displayed.
- left numeric, left edge placement
- top numeric, top edge placement
- width numeric, width of requester

hgt - numeric, height of requester

sep - string, used to separate files when multiple selections are made. The default separator character is a '|'. The entire string is used, not just the first character.

NOTE: Optional arguments are positional use zero or null() where appropriate to maintain positionality. If any optional arguments are specified, then APIG builds a taglist and

calls LVOAslRequest. If only 'req' is specified then LVORequestFile is called.

## **1.89 Exec library functions**

Exec Library Functions

After parameter conversion the following functions result in a direct call to the Amiga Exec Library function of the same name. Please refer to your favorite Amiga reference book(s) for a detailed description.

When using the list functions, parameters are allocated from system memory using the ARexx function ALLOCMEM(). Be sure that you allocate at least as much memory required for the list or node data structure.

- <> ADDHEAD(list,node)
- <> ADDTAIL(list,node)
- <> ALLOCVEC(size,type)
- <> ENQUEUE(list,node)
- <> FREEVEC(vecptr)
- <> INSERTNODE(list,node,listnode) Note name differs, since ARexx has function with the name INSERT().
- <> NEWLIST(list)
- <> REMHEAD(list)
- <> REMOVE(node)
- <> REMTAIL(list)

### **1.90 APIG list related functions**

APIG Library List related functions.

You may find these functions useful when working with Exec list structures.

<> EMPTYLIST(list) - returns 1, if the list is empty, else returns 0

```
<> LISTEMPTY(list) - same as EMPTYLIST()
```

```
<> FIRSTNODE(list,node) - returns 1 if the node is first node in the list
                           else returns 0.
<> LASTNODE(list,node) - returns 1 if the node is the last node in the list
                           else returns 0.
```
## **1.91 Gadtools library functions**

GadTools Library Functions

After parameter conversion the following functions result in a direct call to the Amiga GadTools Library function of the same name. Please refer to your favorite Amiga reference book(s) for a detailed description.

<> CREATECONTEXT( &gadptr )

- <> CREATEGADGET(kind,previous,newgad,tag1,tag1data,...)
	- Note: CREATEGADGET looks at the 'tag' to determine how it will interpret the 'tagdata'. A table of 'special' tags is used

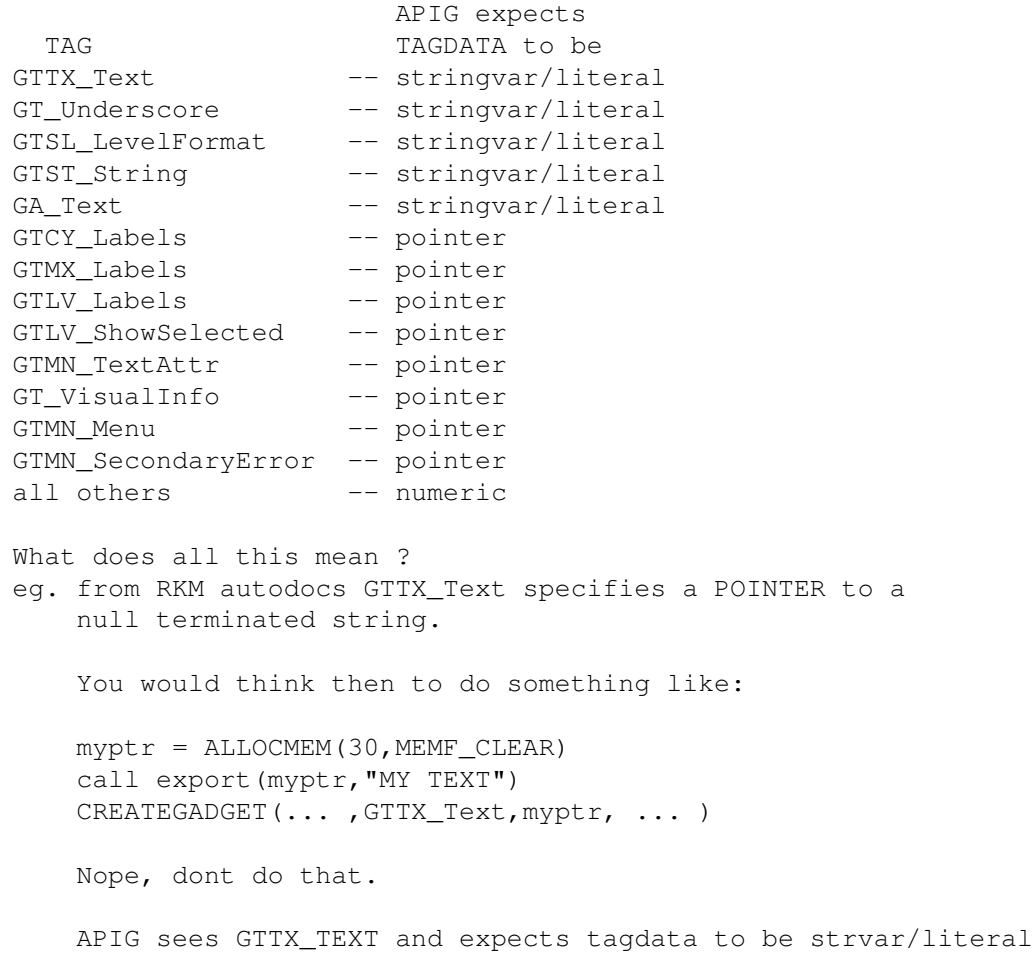

Thus simply do CREATEGADGET(..., GTTX\_Text, "MY TEXT", ... ) or  $mytext = "MY TEXT"$ CREATEGADGET(... ,GTTX\_Text,mytext, ... ) In this case APIG will allocate memory for "MY TEXT". The memory will be owned by the NewGadget struct.

- <> CREATEGADGETA(kind,previous,newgad,taglist)
- <> CREATEMENUS(newmenu,tag1,tag1data,...)

NOTE: CREATEMENUS examines the tags the same as CREATEGADGET().

<> CREATEMENUSA(newmenu,taglist)

Note CREATEMENUS/A will use either APIG's internal new menu data pointer or one you have (somehow) hardcoded.

- <> DRAWBEVELBOX(rp,l,t,w,h,vi,GTBB\_Recessed)
- <> FREEGADGETS(glist)
- <> FREEMENUS(menu)
- <> FREEVISUALINFO(vi)
- <> GETVISUALINFO(scr,tag1,tag1data,...)

NOTE: GETVISUALINFO examines the tags the same as CREATEGADGET().

- <> GETVISUALINFOA(scr,taglist)
- <> GT\_BEINGREFRESH(window)
- <> GT\_ENDREFRESH(window,TRUE/FALSE)
- <> GT\_REFRESHWINDOW(window)
- <> GT\_SETGADGETATTRS(gad,window,requester,tags)

NOTE: GT\_SETGADGETATTRS examines the tags the same as CREATEGADGET().

<> GT\_SETGADGETATTRSA(gad,window,requester,taglist)

<> LAYOUTMENUITEMS(menuitem, vi, tag1, tag1data, ...)

NOTE: LAYOUTMENUITEMS examines the tags the same as CREATEGADGET().

- <> LAYOUTMENUITEMSA(menuitem,vi,taglist)
- <> LAYOUTMENUS(menu,vi,tag1,tag1data,...)

NOTE: LAYOUTMENUS examines the tags the same as CREATEGADGET().

<> LAYOUTMENUSA(menu,vi,taglist)

#### **1.92 Utility library functions**

Utility Library Functions

After parameter conversion the following functions result in a direct call to the Amiga Utility Library function of the same name. Please refer to your favorite Amiga reference book(s) for a detailed description.

- <> ALLOCATETAGITEMS(N)
- <> AMIGA2DATE(amigatime,date)
- <> CHECKDATE(date)
- <> CLONETAGITEMS(taglist)
- <> DATE2AMIGA(date)
- <> FILTERTAGCHANGES(changelist,oldvalues,apply)
- <> FILTERTAGITEMS(taglist,tagarray,logic)
- <> FINDTAGITEM(tagval,taglist)
- <> FREETAGITEMS(taglist)
- <> GETTAGDATA(tagval,default,taglist)
- <> MAPTAGS(taglist,maplist,includemiss)
- <> NEXTTAGITEM(tagitemptr)
- <> PACKBOOLTAGS(intialflags,taglist,boolmap)
- <> REFRESHTAGITEMCLONES(clonetagitems,originaltagitems)

<> TAGINARRAY(tag,tagarray)

## **1.93 Menu Hints**

Some Menu Hints

Menu Text

You will find that using pre-constructed IntuiText allows for better placement of the menu/item/subitem text. When menu text is specified in the make... call APIG builds a simple IntuiText structure.

Using pre-constructed IntuiText, you could make the select box as large as you like and place the text anywhere within the select box (since the IntuiText will be relative to its containing menu/item/subitem select box.

eg.

instead of this

(1) myitem = makeitem(w, "My Item Text", ...,  $0, 0$ )

do this

 $myitemIntuifext = makeitext(w,'My Item Text',...)$ (2)  $myitem = makeitem(w, "", ..., 0, myitemIntuifext)$ 

> (dont forget that the IntuiText can be linked too!) (allowing multiple text be displayed for a single menu)

Form (1) allows you to quickly get the menu structure/layout built, afterwhich you can go back and fill in the details with pre-constructed IntuiText, form (2).

#### The 'top' parameter

It is the value of 'top' that allows you to position items/subitems on the same line.

eg.

```
makeitem(w,'AA',m, 0, 0, ... )
makeitem(w,'AB',m,0,0,...)
makeitem(w,'AC',m,x,65536,... )
makeitem(w,'AD',m,x,0,...)
```
would produce

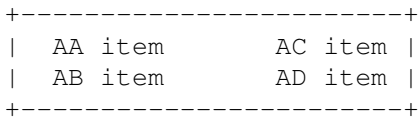

```
be measured from zero. The item AD is measured
from the item which precedes it, which is item AC,
AD has a 'top' value of 0, therefore it is
measured from the bottom of AC. If AD had a
non-zero 'top' value < 65536 then the menu would
look something like this
+------------------------+
| AA item AC item |<br>| AB item | <---
| AB item
                    | AD top pixels (ADtop < 65536)
| |
| AD item | <---
+------------------------+
there are 'ADtop' number of pixels between
the BOTTOM of AC and the top of item AD.
if item 'ADtop' value were negative then their
would be 'ADtop' number of pixels between
the TOP of AC and the top of item AD.
+------------------------+ <---
| AA item AC item |
| AB item |
| | AD top pixels
| |
| AD item | <---
+------------------------+
Note you must shift the items over 'x'
number of pixels so that AC does overlay
item AA.
If item AC had a 'top' value > 65536 then the
menu would look something like this
+------------------------+ <---
| AA item | mod(ACtop,65536)
| AB item | pixels
| AC item | <---
| |
| |
| |
| AD item |
+------------------------+
item AD will still be measured relative to the one
```
that precedes, ie. item AC.

depending on the 'top' values for items AC and AD.

+--------------------------------+ | AA item AC item AD item | | AB item | | | +--------------------------------+ or this +--------------------------------+ | AA item AC item | | AB item | | | | AD item | +--------------------------------+

The 'height' parameter

The 'height' parameter determines how tall the select box is, for sub-items you will want the select boxes to be close together, so that the menu layer is not re-drawn as you move from sub-item to sub-item. If your sub-items flicker/jump/wiggle or whatever you call it,

then you probably will want to adjust the height parameter.

# **1.94 APIG pointers**

A little about APIG pointers.

In version 0.5 APIG simply returned a pointer (ACTUAL address) to the allocated structure, APIG knew nothing about the pointer or what it pointed to. In fact one could simply hand hardcode a block of memory for a particular structure and APIG 0.5 would use it.

Versions greater than 0.5 verify that the pointer you passed in a function call, points to a structure of the appropriate type. It does this by storing information about the pointer at negative offsets, similar to ARexx argstrings.

ALL pointers returned (made) by APIG have the following information stored at negative offsets from the pointer:

format 1: APIGTAG

contents | \$4AFA | ptr | type | structure memory block | offset | -8 | -6 | -2 | size | 2 | 4 | 2 | ^ APIG gives you this addr

\$4AFA - 2bytes Motorola says this will be illegal/trap forever ptr - 4bytes address of structure (points back to the structure) type - 2bytes numeric type of data structure allocated by APIG

APIG will check the validity of all pointers passed to it and return (fail) if it is not formatted as above.

If the allocated structure is a BitMap or RastPort allocated with MAKEBITMAP/MAKERASTPORT, or a bitmap/image loaded with LOADIFF or LOADIMAGE then the following format is used.

format 2: APIGTAG

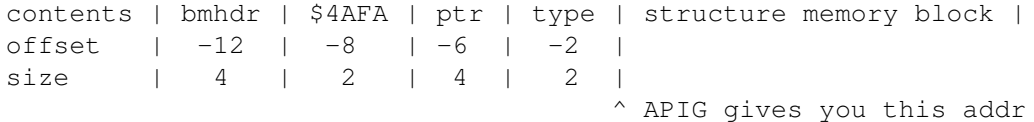

bmhdr - 4bytes, points to the IFF BMHD header that was loaded with the IFF bitmap/image by iff.library. If the APIG IFF functions do not provide all the information you need, you can use GETVALUE() with proper offsets to get the information from the BMHD itself. (See bmhdr format below)

The IFF functions, eg. USEIFFCOLOR, do check the validity of the 'bmhdr' pointer.

If MAKEBITMAP/MAKERASTPORT were used to create the pointer then the 'bmhdr' pointer will be NULL.

Any function that uses a bitmap/rastport pointer, will NOT check for validity, since you can grab a bitmap/rastport from any window/screen/layer.

The following are the current values used for 'type' at offset  $-2$ , use these values with the MAKESTRUCT/MAKEPOINTER functions.

Type

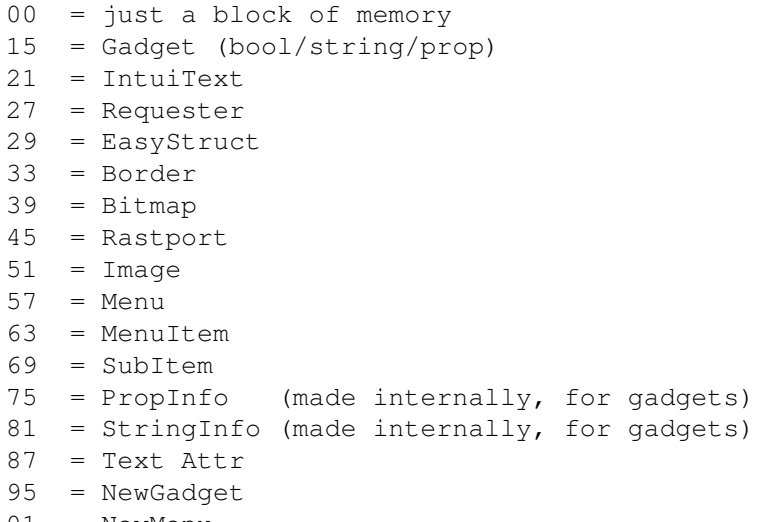

- $101$  = NewMenu
- 107 = TextExtent

 $400 = a$ pignmdata

Note: Window/Screen pointers are the pointers returned by Intuition OpenWindow/OpenScreen functions, and do NOT have the above format. Also GadTool/AslRequester pointers do NOT have the above format either, GadTool/AslRequester pointers are the actual pointers returned by the Intuition function. In general if it is a pointer that I 'MAKE' then it has the above format, if it is a pointer that results from an Intuition call I dont touch it. (eg. CREATEMENU())

Given the above, a new function has been added to allow hard coding of structures.

<> MAKESTRUCT(owner,type,size,memtype) <> MAKEPOINTER - synonymous with ←- MAKESTRUCT

Allocate a null structure/memory block.

Inputs:

- owner pointer to object which will own this structure. See description of MAKEBOOLGAGET.
- type numeric, type as specified above The size allocated is implicit in the type you specify.
- size numeric, size of mem block to allocate APIG uses 'type' to determine the amount of memory to allocate. If 'size' is non-zero then it specifies an extra number of bytes to be allocated in addition to the standard structure size.
- memtype 4byte hex-string, memory type to allocate (MEMF\_CHIP/MEMF\_CLEAR/MEMF\_FAST/MEMF\_PUBLIC)
- Returns: pointer to allocated structure as a rexx hex string. - returns null ('0000 0000'x) if call fails
- eg. allocate memory for a gadget structure

 $mygad = allocstruct(0,15,0, MEMF_CLEAR)$ 

returns an APIG pointer, formatted as above with negative offset values, to a null memory block the size of a Gadget structure.

The 'owner' is 0, indicating an independent structure which must be explicitly freed (using FREETHIS()). You could make 'owner' a window, so that when the window is closed the memory is freed.

Note the 'size' parm is 0, type 15 tells APIG how much memory

```
to allocate. If 'size' were non-zero then APIG would allocate
      the standard structure size + 'size' bytes.
      ie. mygad = allocstruct(0,15,30,MEMF_CLEAR) would allocate
            an additional 30 bytes, along with the 'standard' size of
            a Gadget structure.
 eg. allocate a block of memory
      mymem = allocstruct(0, 0, 400, MEMF CLEAR)
      or
      mymem = \text{allocpointer}(0, 0, 400, \text{MEMF\_CLEAR})'owner' is zero, so must be freed explicitly
      'type' is zero, thus ...
      'size' determines total amount of memory to actually allocate
After allocating the structure SETVALUE can then be used to assign
values to the structures data fields.
If you were hard coding an image structure you might do the
following:
image = makestruct(0,51,0,MEMF_CLEAR)imagedata = makepointer(image, 0, 72, MEMFCHIP)(note imagedata is just a block of mem, 'owned' by 'image',
      thus when 'image' is freed so is the imagedata block)
x = setvalue(image, 0, 2, 'n', 0, 0) \qquad /* left edge */
x = setvalue(image, 2, 2, 'n', 0, 0) \frac{x}{x} top edge \frac{x}{x}x = setvalue(image, 4, 2, 'n', 16, 0) \qquad \qquad /* width */
x = setvalue(image, 6, 2, 'n', 9, 0) \qquad /* height */
x = setvalue(image, 8, 2, 'n', 4, 0) \frac{x}{x} = setvalue(image, 10, 4, 'p', imagedata, 0) \frac{x}{x} imagedata \frac{x}{x}x = setvalue(image, 10, 4, 'p', imagedata, 0) \rightarrow imagedata \rightarrow /
x = setvalue(image, 14, 1, 'n', 255, 0) \frac{x}{1 + \text{plane}} +/
x = setvalue(image, 15, 1,'n', 255, 0) \frac{x}{1 + \frac{1}{x}} /* planeonoff */
x = setvalue(image, 16, 4, 'p', 0, 0) \qquad /* next image */
Assuming, of course you have stuffed some data into imagedata,
the 'image' pointer can now be used with the DrawImage() function.
```
If the ALLOCMEM() function had been used to allocate the block then used in DrawImage(), DrawImage would have found the pointer to be invalid and simply would have returned (failed).

The 'bmhdr' pointer points to the following structure:

```
STRUCTURE iffinfoblock,0
    UWORD iffviewmode ; offset 0, View Modes for the IFF
    UWORD iffcolors ; offset +2, number of colors
    STRUCT bmheader, SIZEOF bmhd
                              ; BitMapHeader Info from the IFF file
                              ; as shown below
    STRUCT cmheader, 128 ; offset +24
                              ; ColorMap Info from the IFF file
                              ; max 64 colors @ 2bytes per color
 -------------------------
STRUCTURE BitMapHeader,0
    UWORD bmh_Width ; offset +4 from bmhdr pointer
    UWORD bmh_Height ; offset +6
    WORD bmh_XPos ; offset +8
    WORD bmh_YPos ; offset +10
    UBYTE bmh_nPlanes ; offset +12
   UBYTE bmh_Masking \qquad \qquad ; offset +13
   UBYTE bmh_Compression ; offset +14
    UBYTE bmh_Pad1 ; offset +15
    UWORD bmh_TranspCol \qquad \qquad ; offset +16
   UBYTE bmh_XAspect ; offset +18
   UBYTE bmh_YAspect \qquad \qquad ; offset +19
    WORD bmh PageWidth ; offset +20
    WORD bmh PageHeight ; offset +22
```
eg. what APIG effectively does to obtain the width of an IFF pic. bmhdr = getvalue(pic,  $-12$ , 4,'p') width =  $getvalue(bmhdr, 4, 2, 'n')$ 

### **1.95 Sorted function reference**

This node is sorted by the alphabet. ----------- @{er)" link " link "ActivataGadID" 0} " link @{id,w indow, requester) " link "ADD LIST NODE" 0} @{w(window)nctions" link "Intuition library functions" 17} @{itio n,~nodesize,~pri,~ type) NODE " 0}

@{rary functions" link "ASL library functions" 12} @{List (window,gadget,posi tion , numgad, requester) " link ry functions" link "Utility library functions" 12} @{d(list,node)y functions" link "Graphics Library functions" 15} A@{Exec library fu nctions" link "Graphics Library functions" 21} @{ddTo \_NewMenu(apignmdata,type, l abel ,commkey,flags,mutual,usrdata) " link "Intuition library functions" 19} @{ocASLRequest(type,tags) link ctions" link "Graphics Library functions" 23} @{Item s(N) " link "Graphics Library functions" 25} @{ "ASL library functions" link "Graphics Library functions" 27} @{y functions" link "Graphics Library functions" 29} @{atim e,date) " link "Graphics Library functions" 31} @{link " link "Graphics Library functions" 34}  $\theta$ "Are ADraw(rp,x,y) " link "Graphics Library functions" 36} @{eaEl lipse(rp,cx ,cy,a,b)Grap hics Librar y functions" link "Intuition library functions" 27} @{rary functions" link "Intuition library functions" 29} @{"Gra phics Library f unctions" link "Intuition library functions" 31} @{uest (req,tags,owner) " link ons" 25} @{st(w indow,itext,itext,i text, posflags, newflags, width, hgt) functions " 19 } @{indow)tion library functions" link "Graphics Library ← functions" 57} @{ link unctions" link "CONVERTRAWKEY" 0}

```
@{s)" link " link "layers library functions" 16}
  @{srcb
                m, srcx, srcy, dstbm, dstx,
                dsty, sizex, sizey, minterm, mask, tempa)
                Lib
                rary functions" link "Gadtools library functions" 62}
   @{bm,s
                rcx,srcy,rp,destx,desty,sizex,sizey,mi
                nterm)
                f_{11}nctions" link "layers library functions" 24}
  @{ } @{ }aphics Library f
                unctions" link "layers library functions" 32}
  @{tMas
                kBitmapRastPort(scr
                bm,s
                rcx,srcy,rp,destx,des
                ty,sizex,sizey,minterm,bltmask)
                "Graphics Library function
                s" 3
                1}
                    \theta{Pattern(rp,mask,x1,y1,x2,y2,bytecnt)raphics Library functions \leftrightarrow" link "Intuition library functions" 59}
  @{te(s
                rctemplate, srcx, srcmod
                ,rp,dstx,dsty,sizex,sizey)ink "Graphics Library functions
                36}
                   @{MDep
                th(bm)
                " link "Intuition library functions" 63}
  @{" link "Intuition library functions" 63}
                   @
                {"BM
                Width(bm)
                 " link "Intuition library functions" 65}
  @{struct,idcmp,args)tions" link "APIG list related functions" 9}
   @{ange
                WindowBox(window,left,top,w
                idth,height)brary functions" link "Exec library functions" 22}
                  tions" link "Utility library functions" 22}
  @{ink
                 "Intuition library
                functions" link "Utility library functions" 24}
  \mathcal{C}\{p, x, y\} ibrary functions" link "Graphics Library functions" 67}
" link @{ink "Intuition library functions" link "FREE_EXEC_LIST" 0}
  @{ndow)ons"
                 43}
                    @{Screen(rp,x,y)Library functions" link "FREE" 0}
```
estr p,destx,desty,xsize,ysiz e,minterm)hics Library functions" link "FREE" 0} nk " Utility library functions" link "FREE" 0} @{t)" link ctions" link "Intuition library functions" 126} @{itor(monitor\_spec)"Graphics Library functions" link "FREE" 0} @{(screen)functions" link "Exec library functions" 24} @ {"CloseWindow(window) link unctions" link "GETARRAY" 0} @{y(keycode,qualifier,keymap)NVERTRAWKEY" link "Intuition library functions" ←- 132} @{ayer (windowpointer,x0,y0,x1,y1,f lags ,bm2) " link "Graphics Library functions" 71} @{dtoo ls library funct ions " 11} @{adge t(kind,previous,newgad, tag1,tag1data,...)tool s library funct ions " 13} @{tA(kind,previous,newgad,taglist)dtools library functions" ← link "Intuition library functions" 138} @{g1,tag1data,...) functions" link "Utility library functions" 28} @{menu,taglist)ary functions" link "Gadtools library functions" 85} @{yer( windowpointer,x0,y0,x1,y1,f lags,bm2)ibrary functions" link "GETWINDOWLAYER" 0} @ {"Date2Amiga(date)lity library functions8} @{r)" link nctions" link "Gadtools library functions" 94} @{n)" link functions" link "Gadtools library functions" 99} @{ "Intuition library functions" link "Gadtools library functions" 104} @{(sta rtsecs, startmicros, curre ntsecs,currentmicros) "In tuition library fu nctions 57} @{rp,x,y)cs Library functions59}  $@{p,1}$ t,w,h,vi,GTBB\_Rec

essed)ols library function s" 7 6} @{rder (rp,bord er,left offset,top offset)" link ition l ibrary functions " 59 } @{" link unctions" link "Intuition library functions" 140} @{,cy,a,b)s Library functions} @{link " link "Gadtools library functions" 112} @{offset,state,drinfo)tion library functi ons" 63} @{wind ow, title, bodytext, gadtext, arglist, IDCMP, fla gs)" link functi ons" 65} @{ndow,es,IDCMP\_ptr,ArgList)uition library functions" link " ←- MAKEAREA" 0} @{ist(list)ions  $''$  9} @{" link "MAKEBOOLGADGET" 0} @{t(re quester,window) " link "MAKEBORDER" 0} E@{" link "MAKEITEM" 0} @{ues, apply) " link "MAKEITEXT" 0} @{ms(t aglist, tagarray, logic) " link "MAKEMENU" 0} " link @{" link "MAKENEWGADGET" 0} @{ndTa gItem(tagval,t aglist)ility library functions" link "MAKEPROPGADGET" 0} @{" link "MAKEPROPGADGET" 0} @{ode,  $x, y)$ " 67 } @{" link "MAKEREQUESTER" 0} @{(lis

```
tptr,~nodestructsize,~liststructsize)
                 " link "MAKESTRGADGET" 0}
   @{"FREE_EXEC_NODE" link "MAKE" 0}
   \Theta\{w\} " link " link "MAKE" 0}
   @{uest
                 (filerequest)
                " link "MAKESUBITEM" 0}
   @{" link "MAKESUBITEM" 0}
                   @{
                 "FreeBitmap(pointertobitmap)E" 0
                 }
                   @{nk "
                ASL library functio
                ns"
                97}
                   @{tools library functions 78}
   @{e)" link " link "Intuition library functions" 156}
   @{}
   @{k "G
                adtools libr
                ary functions" link "layers library functions" 40}
   @{reeR
                astPort(pointertorastport)
                " link "layers library functions" 37}
" link @{nk "Intuition library functions}
   @{ion
                library funct
                ions
                 " 126}
                   @{" link "Intuition library functions" 158}
" link @{dent~structure)FREE
                 ^{\prime\prime} 0 }
                   @{ppoi
                nter)
                " link "Utility library functions" 32}
                  ry functions" link "Intuition library functions" 176}
   @{sualInfo(vi)functions" link "Intuition library functions" 180}
   @{ted(gadgetptr)GADSELECTED" link "Graphics Library functions" 92}
   @{arra
                yindx)
                " link "OPENSCREEN" 0}
   @{ link " link "Intuition library functions" 182}
   @{" link "OPENWINDOW" 0}
   @{ffer
                ,size)
                 " link "Intuition library functions" 185}
                   \theta"GetDisplayInofData(handle,buf,size,tag,id)link " link "PITEXT" 0}
                   @
                 {"Ge
                tGadPTR(window,gadgetid,
                requ
```
ester) " link "Intuition library functions" 197} @{P(wi ndow) " link "Intuition library functions" 199} @{LayerInfo(layer)k "GETLAYERINFO" link "Graphics Library functions" 99} @{stPo rt(layer) " link "Intuition library functions" 201} @{brary functions" link "Utility library functions" 36} @{BITMAP" link "Intuition library functions" 205} @{ap(screen)"GET SCREENBITMAP " 0} @{,size,type,screen)ibrary functions 136 } @{creen)ry functions" link "ASL library functions" 99} @{" link "ASL library functions" 99} @ {"Ge tSTRGad(window, gadgetid, req uest er) " link "SAVEIFF" 0} @{al,d efault, taglist) " link "SAVEIFFCLIP" 0} @ {"GetValue(ptr,offset,size,type)VALUE" link "Intuition library ← functions" 273} @{lInf o(scr,tag1,tag1data,. ..)" link functions" link "Graphics Library functions" 103} @{t)" link ary functions" link "SETARRAY" 0} G@{phic s Library funct ions " 73} @{link R" 0 } @{Port(window)T" 0 } @{aypt r,xindex) 0} @{tr,y index) " link "SETGADTYPE" 0} @{GT\_BeginRefresh(window)ibrary functions" link "Intuition library functions" ←- 281}

```
@{T_EndRefresh(window,TRUE/FALSE)nk "Gadtools library functions" link " ←-
   SETNEWGADGET" 0}
@{tool
             s library funct
             ions
             " 96}
                @{)" link 99}
@{A(ga
             d, window, reques
             ter,taglist) functions" link "SETSELECT" 0}
@{dy(p
             ropgadgetptr)
             }
@{r)" link " link "SETSTRGADID" 0}
@{" link " link "SETTAGSLOT" 0}
@{)" link " link "SETVALUE" 0}
@{ter)" link " link "Intuition library functions" 301}
@{ "IFF" link "Graphics Library functions" 129}
@{ode(
             pointer)
             " 0 }
@{ink "IFF" link "Intuition library functions" 303}
@{imag
             e)
             " link "layers library functions" 50}
                @
             {"IM
             GHeight(image)
             " link "Intuition library functions" 305}
              @{ink "IMG" link "Intuition library functions" 309}
@{ry functions ()" link "Utility library functions" 38}
@{nitBitmap Library functions ()" link "Graphics Library functions" 138}
@{ort" link ()" link "Graphics Library functions" 140}
@{ntuition library functions}
@{e,li
             stnode)
             " link "Intuition library functions" 311}
@{itext)ary functions" link "VERT" 0}
@{temA
             ddress(menustrip,menu
             number)tuition library functions140}
@{(menunumber)"Int
             uition library function
             s" 1
             42}
                @{ctions" link "Intuition library functions" 323}
@{Menu
             Items (menuitem, vi, tag
             1,tag1data,...)Gadtools library functions07}
@{emsA
             (menuitem, vi, tagl
             ist)" link "Gadtools library functions" 112}
             LayoutMenus(menu, vi, tag1, tag1data, ...)
```

```
LayoutMenusA(menu, vi, taglist)
                ListEmpty(list)
                LoadIFF(filename,owner)
                LoadImage(filename, imageptr, left, top, owner)
                LoadRGB4(screen,arrayptr,count)
                LockPubScreen(screename/null)
                LockPubScreenList(screename/null)
                MakeArea(window,xsize,ysize,maxvectors)
                MakeBitmap(width,height,depth,owner)
                   MakeBoolGadget(owner,left,top,width,hgt,flags,activation,itext, \leftarrowbpen, render, select, gadid, linkto)
link "MAKEBOOLGADGET" 0}
                MakeBorder(owner,arrayptr,arraycnt,left,top,fp,bp,dm,linkto)
                   MakeItem(menustrip,text,menu,left,top,width,height,flags,ME,COM \leftrightarrow,fp,bp,dm,itemfill,selectfill)
link "MAKEITEM" 0}
                MakeIText(owner,text,xpos,ypos,fpen,bpen,dmode,fontattr,linkto)
                MakeMenu(menuowner,menutext,leftedge,width,flags,menupointer)
                MakeNewGadget(vinfo,font,left,top,width,height,text,flags,id, ←
                    usrdata)
                MakeNewMenu(n)
                MakePointer()
                   MakePropGadget(owner,left,top,width,hgt,flags,activation,itext ←
                       ,,piflags,hbody,vbody,gadid,linkto
,knobimage)" link "MAKEPROPGADGET" 0}
                MakeRastPort(width,height,depth,owner)
                   MakeRequester(window,left,top,width,height,gadget,text,border, ←
                       backfill, flags, relleft, reltop, bm)
link "MAKEREQUESTER" 0}
   MakeStrGadget(window,left,top,width,hgt,flags,activation,itext,bpen,render, ←
      select, gadid, linkto, s
trlen,undobuf)" link "MAKESTRGADGET" 0}
                MakeStruct(owner,type,size,mem_type)
                MakeStruct(owner,type,size,memtype)
                   MakeSubItem(menustrip,text,item,left,top,width,height,flags,ME, ←
                       COM, fp, bp, dm, itemfill, selectfill)
" link "MAKESUBITEM" 0}
                MakeTAttr(window, fontname, fontsize)
```

```
MapTags(taglist, maplist, includemiss)
                MenuNum(menunumber)
                MenuNumber(menustrip, menu, item, subitem)
                ModeNotAvailable(id)
                ModifyIDCMP(window,idcmpflags)
                   ModifyProp(qadget,window,requester,flags,hpot,vpot,hbody,vbody)
functions" 156}
                MouseFrequency(window,N)
                Move(rp,x,y)
                MoveLayer(layer,dx,dy)
                MoveLayerInFrontOf(layertomove, targetlayer)
                MoveScreen(screen,deltax,deltay)
                MoveWindow(window,deltax,deltay)
                MoveWindowInFrontOf(window,behindwindow)
                NewList(list)
                   NewModifyProp(gadget,window,requester,flags,hpot,vpot,hbody, ←
                       vbody, numqad)
library functions" 158}
                NewObjectA(class,classid,taglist)
                NextDisplayInfo(id)
                NextPubScreen(screen,namebuffer)
                NextTagItem(tagitemptr)
                OffGadget(gadget, window, requester)
                OffMenu(window,menunumber)
                OnGadget(gadget, window, requester)
                OnMenu(window,menunumber)
                OpenFont(textAttr)
                OpenMonitor(monitor name, display id)
                OpenScreen(left,top,width,height,depth,dpen,bpen,vmodes,type,title \leftarrow)
                OpenScreenTagList(newscreen,taglist)
```

```
OpenWindow(portname,left,top,wid,hgt,dpen,bpen,IDCMP,flags, ←
                       title, scr, console, bitmap, chkmark, gadl
ist)" link "OPENWINDOW" 0}
                 OpenWindowTagList(portname,newwindow,taglist,console)
                 PackBoolTags(intialflags,taglist,boolmap)
                 PIText(rp, left, top, text, fp, bp, dm, font)
                 PolyDraw(rp,count,array)
                 PrintIText(rp,itext,leftoffset,topoffset)
                 PubScreenStatus(screen, statusflags)
                 ReadPixel(rp,x,y)
                 RectFill(rp,xmin,ymin,xmax,ymax)
                 RefreshGadgets(gadgets, window, requester)
                 RefreshGList(gadgets, window, requester, numgad)
                 RefreshTagItemClones(clonetagitems,originaltagitems)
                 RefreshWindowFrame(window)
                 RemHead(list)
                 Remove(node)
                 RemoveGadget(window,gadget)
                 RemoveGList(window, gadget, numgad)
                 RemTail(list)
                 ReportMouse(boolean,window)
                 Request(requester, window)
                    RequestFile(req,multi,save,hail,dir,file,pat,nofile,win,left, \leftarrowtop,width,hgt,sep)
library functions" 99}
                 ResetMenuStrip(window,menu)
                 SaveIFF(bitmap,filename,colortab, HAM, compress)
                 SaveIFFClip(bitmap,filename, x, y, w, h, colortab, HAM, compress)
                 ScaleRDiv(factor,numerator,denominator)
                 ScreenToBack(screen)
                 ScreenToFront(screen)
```

```
ScrollLayer(layer,dx,dy)
ScrollRaster(rp,dx,dy,xmin,ymin,xmax,ymax)
ScrProcName(scrptr)
Set_Apig_Globals()
  RatAFAl&4(0a
PubScreenStatus(screen, statusflags)
ReadPixel(rp,x,y)
RectFill(rp,xmin,ymin,xmax,ymax)
RefreshGadgets(gadgets, window, requester)
RefreshGList(gadgets, window, requester, numgad)
RefreshTagItemClones(clonetagitems,originaltagitems)
RefreshWindowFrame(window)
RemHead(list)
Remove(node)
RemoveGadget(window,gadget)
RemoveGList(window, gadget, numgad)
RemTail(list)
ReportMouse(boolean,window)
Request(rtPrefs(prefbuffer,size,inform)
SetPubScreenModes(modes)
SetRast(rp,pen)
SetRGB4(screen/window,pen,r,g,b)
SetSelect(gadgetptr, state)
SetSoftStyle(rp,style,enable)
SetStrGad(gadgetptr,text)
SetStrGadID(window, gadid, text, requester)
SetTagSlot(tagarray, slot, tag,'p'/'n', value)
SetValue(ptr, offset, size, type, value, len)
SetWindowTitle(window,widnowtitle, screentitle)
```
SetWRMSK(rp,wrtmask)

SetX(arrayptr, xindex, value)

SetY(arrayptr, yindex, value)

ShowTitle(screen, showit)

SizeLayer(layer,dx,dy)

SizeWindow(window,deltax,deltay)

SubNum(menunumber)

SysReqHandler(window,idcmpflagsptr,waitinput)

TagInArray(tag,tagarray)

Text(rp,string,count)

```
TextExtent(rp, string, count, textextent)
  TextFit(rp,string,len,textextent,consextent,strdir,consbitwid, ←
      consbithgt)
```
Library functions" 140}

TextLength(rp,string,count)

TickFrequency(window,N)

UnlockPubScreen(screenname/null,screenptr)

UpFrontLayer(layer)

UseIFFColor(pointer,scr)

VertBody(propgadgetptr)

VertPot(propgadgeptr)

ViewAddress()

ViewPortAddress(window)

WbenchToBack()

WbenchToFront()

WindowInfo(window,code)

WindowLimits(window,minwidth,minheight,maxwidth,maxheight) 21}

WindowToBack(window)

WindowToFront(window)

WinTaskName(window)

WriteConsole(window,text) WritePixel(rp,x,y) ZipWindow(window)

## **1.96 Sorted Function Reference**

This node is sorted by the alphabet.

-----------

ActivateGadget(gadget, window, requester)

ActivateGadID(gadgetid, window, requester)

ActivateWindow(window)

Add\_List\_Node(listptr,~string,~position,~nodesize,~pri,~type)

AddGadget(window,gadget,position)

AddGList(window, gadget, position, numgad, requester)

AddHead(list,node)

AddTail(list,node)

AddTo\_NewMenu(apignmdata,type,label,commkey,flags,mutual,usrdata)

AllocASLRequest(type, tags)

AllocateTagItems(N)

AllocFileRequest()

AllocVec(size,type)

Amiga2Date(amigatime,date)

AreaCircle(rp, cx, cy, radius)

AreADraw(rp,x,y)

AreaEllipse(rp, cx, cy, a, b)

AreaEnd(rp)

AreaMove(rp,x,y)

ASLRequest(req, tags, owner)

```
AutoRequest(window,itext,itext,itext,posflags,newflags,width, \leftarrowhgt)
functions" 19}
                BeginRefresh(window)
                BehindLayer(layer)
                BitmapScale(bitscaleargs)
                   BltBitmap(srcbm,srcx,srcy,dstbm,dstx,dsty,sizex,sizey,minterm, ←
                       mask,tempa)
Library functions" 25}
   BltBitmapRastPort(srcbm,srcx,srcy,rp,destx,desty,sizex,sizey,minterm)
functions" 27}
                BltClear(memblock,bytecount, flags)
                   BltMaskBitmapRastPort(scrbm,srcx,srcy,rp,destx,desty,sizex, ←
                       sizey=((j
?????
???
??J
??J
?IÝZ
JÉ]ÐH?ZHÈR
HØH X
È
J??uT??+uuuPz#RX? 0(}rx)cux(B*auxp Ý\?)UW}PPXPÒ
B?R?PX¡éUz?HA}RÒ U|8?U}}zø?RÒ
H((]XP IUx?H?A}RÒ U|8?U}}zø?RÐ(H?*¨h?
((((?*è???X?H?(???(h???(?(@-?H(@?=?h???IUx?H?A}RH?((H(H??x?HP?h? x?(?@(H???U|???U ←-
   }}zø?RÀXh??*H?(??Ð??X?H?(????(?-?(?=??H((]?X(H?X-IUx?H?A}RH?((H(H??"Exec ←-
   library functions" 18}
                AddTo_NewMenu(apignmdata,type,label,commkey,flags,mutual,usrdata)
                AllocASLRequest(type, tags)
                AllocateTagItems(N)
                AllocFileRequest()
                AllocVec(size,type)
                Amiga2Date(amigatime,date)
                   AreaCircle(rp, cx, cy, radius)
                CloneTagItems(taglist)
                CloseFont(font)
                CloseMonitor(monitor spec)
                CloseScreen(screen)
                CloseWindow(window)
                ConvertRawKey(keycode,qualifier,keymap)
```
CreateBehindLayer(windowpointer,x0,y0,x1,y1,flags,bm2)

CreateConText(&gadptr~)

CreateGadget(kind,previous,newgad,tag1,tag1data,...)

CreateGadgetA(kind, previous, newgad, taglist)

CreateMenus(newmenu,tag1,tag1data,...)

CreateMenusA(newmenu,taglist)

CreateUpFrontLayer(windowpointer,x0,y0,x1,y1,flags,bm2)

Date2Amiga(date)

DeleteLayer(layer)

DisplayBeep(screen)

DisposeObject(object)

DoubleClick(startsecs,startmicros,currentsecs,currentmicros) 57}

Draw(rp,x,y)

DrawBevelBox(rp,l,t,w,h,vi,GTBB\_Recessed)

DrawBorder(rp,border,leftoffset,topoffset)

DrawCircle(rp,cx,cy,r)

DrawEllipse(rp,cx,cy,a,b)

DrawImage(rp,image,leftoffset,topoffset)

DrawImageState(rp, image, leftoffset, topoffset, state, drinfo) 63}

EasyRequest(window,title,bodytext,gadtext,arglist,IDCMP,flags) functions" 65}

EasyRequestArgs(window,es,IDCMP\_ptr,ArgList)

EmptyList(list)

EndRefresh(window,complete)

EndRequest(requester,window)

EnQueue(list,node)

FilterTagChanges(changelist,oldvalues,apply)

FilterTagItems(taglist,tagarray,logic)

```
FindDisplayInfo(id)
```
FindTagItem(tagval,taglist)

FirstNode(list,node)

Flood(rp,mode,x,y)

FontExtent(font, fontextent)

Free\_Exec\_List(listptr,~nodestructsize,~liststructsize)

Free\_Exec\_Node(nodeptr,~nodesize)

FreeArea(window)

FreeASLRequest(filerequest)

FreeBIRASIM(pointer)

FreeBitmap(pointertobitmap)

FreeFileReq(filerequest)

FreeGadgets(glist)

FreeImage(pointertoimage)

FreeIText(intuitextpointer)

FreeMenus(menu)

FreeRastPort(pointertorastport)

FreeScreenDrawInfo(drinfo)

FreeSysRequest(window)

FreeTagItems(taglist)

FreeThis(pointer~to~any~independent~structure)

FreeThisMenu(menustrippointer)

FreeVec(vecptr)

FreeVisualInfo(vi)

GadSelected(gadgetptr)

GetArray(arrayptr,arrayindx)

GetAttr(attrid,object,storageptr)

GetDefaultPubScreen(namebuffer)

GetDefPrefs(prefbuffer,size)

GetDisplayInofData(handle,buf,size,tag,id)

GetGadPTR(window, gadgetid, requester)

GetIDCMP(window)

GetLayerInfo(layer)

GeTLayerRastPort(layer)

GetPrefs(prefbuffer,size)

GetRPBitmap(rp)

GetScreenBitmap(screen)

GetScreenData(buffer,size,type,screen)

GetScreenDrawInfo(screen)

GetScreenRastPort(screen)

GetSTRGad(window, gadgetid, requester)

GetTagData(tagval,default,taglist)

GetValue(ptr, offset, size, type)

GetVisualInfo(scr,tag1,tag1data,...)

GetVisualInfoA(scr,taglist)

GetVPModeID(viewport)

GetWindowLayer(window)

GetWindowRastPort(window)

GetX(arrayptr,xindex)

GetY(arrayptr,yindex)

GT\_BeginRefresh(window)

GT\_EndRefresh(window,TRUE/FALSE)

GT\_RefreshWindow(window)

GT\_SetGadgetAttrs(gad, window, requester, tags)

GT SetGadgetAttrsA(gad, window, requester, taglist)

HorizBody(propgadgetptr)

HorizPot(propgadgetptr)

```
IFFColors(pointer)
IFFColorTAB(pointer)
IFFDepth(pointer)
IFFHeight(pointer)
IFFViewMode(pointer)
IFFWidth(pointer)
IMGDepth(image)
IMGHeight(image)
IMGWidth(image)
InitArea
 ()
InitBitmap
 ()
InitRastPort
 ()
InitRequester~()
InsertNode(list,node,listnode)
IntuiTextLength(itext)
ItemAddress(menustrip,menunumber)
ItemNum(menunumber)
LastNode(list,node)
LayoutMenuItems(menuitem, vi, tag1, tag1data, ...)
LayoutMenuItemsA(menuitem, vi, taglist)
LayoutMenus(menu, vi, tag1, tag1data, ...)
LayoutMenusA(menu, vi, taglist)
ListEmpty(list)
LoadIFF(filename, owner)
LoadImage(filename, imageptr, left, top, owner)
LoadRGB4(screen,arrayptr,count)
LockPubScreen(screename/null)
```

```
LockPubScreenList(screename/null)
                MakeArea(window,xsize,ysize,maxvectors)
                MakeBitmap(width,height,depth,owner)
                   MakeBoolGadget(owner,left,top,width,hgt,flags,activation,itext, \leftarrowbpen, render, select, gadid, linkto)
link "MAKEBOOLGADGET" 0}
                MakeBorder(owner,arrayptr,arraycnt,left,top,fp,bp,dm,linkto)
                   MakeItem(menustrip,text,menu,left,top,width,height,flags,ME,COM \leftarrow,fp,bp,dm,itemfill,selectfill)
link "MAKEITEM" 0}
                MakeIText(owner,text,xpos,ypos,fpen,bpen,dmode,fontattr,linkto)
                MakeMenu(menuowner,menutext,leftedge,width,flags,menupointer)
                MakeNewGadget(vinfo,font,left,top,width,height,text,flags,id, ←
                    usrdata)
                MakeNewMenu(n)
                MakePointer()
                   MakePropGadget(owner,left,top,width,hgt,flags,activation,itext \leftarrow,,piflags,hbody,vbody,gadid,linkto
,knobimage)" link "MAKEPROPGADGET" 0}
                MakeRastPort(width,height,depth,owner)
                   MakeRequester(window,left,top,width,height,qadget,text,border, \leftarrowbackfill, flags, relleft, reltop, bm)
link "MAKEREQUESTER" 0}
   MakeStrGadget(window,left,top,width,hgt,flags,activation,itext,bpen,render, ←
      select, gadid, linkto, s
trlen,undobuf)" link "MAKESTRGADGET" 0}
                MakeStruct(owner,type,size,mem_type)
                MakeStruct(owner,type,size,memtype)
                   MakeSubItem(menustrip,text,item,left,top,width,height,flags,ME, ←
                       COM, fp, bp, dm, itemfill, selectfill)
" link "MAKESUBITEM" 0}
                MakeTAttr(window,fontname,fontsize)
                MapTags(taglist,maplist,includemiss)
                MenuNum(menunumber)
                MenuNumber (menustrip, menu, item, subitem)
                ModeNotAvailable(id)
                ModifyIDCMP(window,idcmpflags)
                   ModifyProp(qadget,window,requester,flags,hpot,vpot,hbody,vbody)
functions" 156}
```
MouseFrequency(window,N)

Move(rp,x,y)

MoveLayer(layer,dx,dy)

MoveLayerInFrontOf(layertomove, targetlayer)

MoveScreen(screen,deltax,deltay)

MoveWindow(window,deltax,deltay)

MoveWindowInFrontOf(window,behindwindow)

```
NewList(list)
   NewModifyProp(gadget,window,requester,flags,hpot,vpot,hbody, \leftarrowvbody, numqad)
```
library functions" 158}

NewObjectA(class,classid,taglist)

NextDisplayInfo(id)

NextPubScreen(screen,namebuffer)

NextTagItem(tagitemptr)

OffGadget(gadget, window, requester)

OffMenu(window,menunumber)

OnGadget(gadget, window, requester)

OnMenu(window,menunumber)

OpenFont(textAttr)

OpenMonitor(monitor\_name,display\_id)

OpenScreen(left,top,width,height,depth,dpen,bpen,vmodes,type,title  $\leftarrow$ )

```
OpenScreenTagList(newscreen,taglist)
   OpenWindow(portname,left,top,wid,hgt,dpen,bpen,IDCMP,flags, ←
      title, scr, console, bitmap, chkmark, gadl
```

```
ist)" link "OPENWINDOW" 0}
```

```
OpenWindowTagList(portname,newwindow,taglist,console)
                    PackBoolTags(intialflags,taglist,boolmap)
?t=%)#'((&p(!z'940h (v!hfdla89';;$(#1-9.?%&???D?U&4q}_u%a?~"?/9i?v!#h3%=w;p;%ia ←
   &#0-h2q8h*;t2V20p|h33!Hi"b%b=q2q.'d("" }u}^4 t?.2?"8* ??t,%h2 (,!'( (( " *"#b ←-
   , * *"#rut(2 8}~: "?: 0(!|*:4,8&"t"( 2 :" ("" }w}^4 t?*6?0&?"" :? t 2,""#' ←<br>*8" 2"(pwy(2 8}~: "?uunctions" 158}
           2" (pwv(2 8}~: "?uunctions" 158}
```
NewObjectA(class, classid, taglist)

NextDisplayInfo(id)

```
NextPubScreen(screen,namebuffer)
NextTagItem(tagitemptr)
OffGadget(gadget, window, requester)
OffMenu(window,menunumber)
  OnGadget(gadget, window, requester)
OnMenu(window,menunumber)
OpenFont(textAttr)
OpenMonitor(monitor_name,display_id)
OpenScreen(left,top,width,height,depth,dpen,bpen,vmodes,type,title ←
   )
OpenScreenTagList(newscreen,taglist)
  OpenWindow(portname,left,top,wid,hgt,dpen,bpen,IDCMP,flags, ←
      title,scr,consontuition library functions
ScrollLayer(layer,dx,dy)
ScrollRaster(rp,dx,dy,xmin,ymin,xmax,ymax)
ScrProcName(scrptr)
Set Apig Globals()
SetAFPT(rp,pattern,patternsize)
SetAPen(rp,pen)
SetArray(arrayptr,~arrayindx,~value)
SetBPen(rp,pen)
SetDefaultPubScreen()
SetDMRequest(window,dmrequester)
SetDRMD(rp,mode)
SetDRPT(rp,linepattern)
SetFont(rp,font)
SetGadType(gadgetptr,gadtype)
SetImage(image,left,top,ppick,ponoff)
SetMenuStrip(window,menu)
SetMouseQueue(window,newlength)
```

```
SetNewGadget(ngad,vinfo,font,left,top,width,height,text,flags,id, ←
                    usrdata)
                 0}
                SetOpen(rp,pen)
                SetPointer(window,pointer,height,width,xoffset,yoffset)
                295}
                SetPrefs(prefbuffer, size, inform)
                SetPubScreenModes(modes)
                SetRast(rp,pen)
                SetRGB4(screen/window,pen,r,g,b)
                SetSelect(gadgetptr, state)
                SetSoftStyle(rp,style,enable)
                SetStrGad(gadgetptr,text)
                SetStrGadID(window, gadid, text, requester)
                SetTagSlot(tagarray, slot, tag, 'p' /'n', value)
                 SetValue(ptr, offset, size, type, value, len)
                SetWindowTitle(window,widnowtitle,screentitle)
                SetWRMSK(rp,wrtmask)
                SetX(arrayptr, xindex, value)
                SetY(arrayptr, yindex, value)
                ShowTitle(screen, showit)
                SizeLayer(layer,dx,dy)
                SizeWindow(window,deltax,deltay)
                SubNum(menunumber)
                SysReqHandler(window,idcmpflagsptr,waitinput)
                TagInArray(tag,tagarray)
                Text(rp,string,count)
                TextExtent(rp,string,count,textextent)
                   TextFit(rp,string,len,textextent,consextent,strdir,consbitwid, ←
                       consbithgt)
Library functions" 140}
```
TextLength(rp,string,count)

TickFrequency(window,N)

UnlockPubScreen(screenname/null,screenptr)

UpFrontLayer(layer)

UseIFFColor(pointer,scr)

VertBody(propgadgetptr)

VertPot(propgadgeptr)

ViewAddress()

ViewPortAddress(window)

WbenchToBack()

WbenchToFront()

WindowInfo(window,code)

WindowLimits(window,minwidth,minheight,maxwidth,maxheight) 21}

WindowToBack(window)

WindowToFront(window)

WinTaskName(window)

WriteConsole(window,text)

WritePixel(rp,x,y)

ZipWindow(window)